## М ИНИ С ТЕР С ТВ О О Б Р АЗ О В АНИЯ Р ЕС ПУ Б Л ИК И М ОР Д О В ИЯ

**Гос уд а рс т ве нное а вто ном ное профе с с ио нал ьное об раз о вате л ь ное уч р еж д ение Ре с пу бл ики Мо рд о вия « С а р а нс кий а в т о м е х а нич е с ки й т е х нику м »**

У Т В Е Р Ж Д А Ю

Заместитель директора по УМР ГАПОУ РМ «Саранский автомеханический техникум» н. Г. Обыденкова

«31» августа 2022 г.

Методические рекомендации по выполнению практических работ

# по дисциплине ОП.10 Численные методы

для студентов специальности 09.02.07 Информационные системы и программирование

# СОДЕРЖАНИЕ

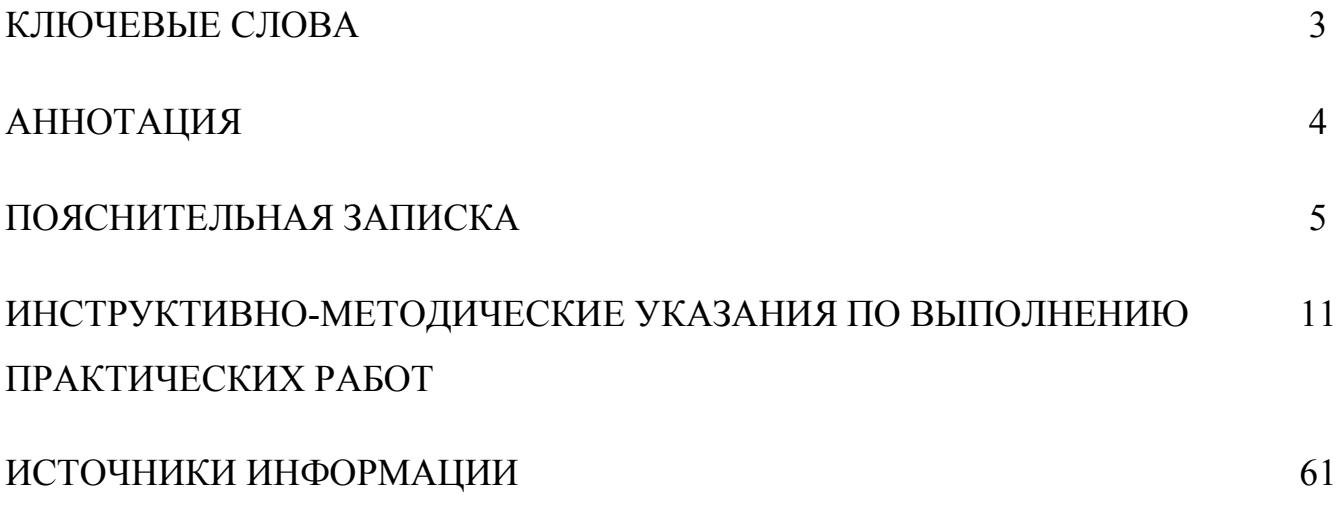

#### КЛЮЧЕВЫЕ СЛОВА

Методические рекомендации, практические работы, численные методы, хранение чисел в памяти электронно-вычислительной машины, приближенные числа, значащие и верные цифры, действия над приближенными числами, округление, точность вычислений, характеристики точности информации, оценка точности, точность результата, линейные и трансцендентные уравнения, отделение корней, уточнение корней, метод половинного деления (бисекций), метод простых итераций, метод касательных (Ньютона), метод хорд, системы уравнений, точные методы, приближенные методы, метод Гаусса, прямой ход, обратный ход, выбор главного элемента по столбцу, метод Зейделя, метод последовательных приближений, численное интегрирование, квадратурные интегрирования. формулы, погрешность интегрирования, двойное шаг интегрирование (двойной просчет), методы прямоугольника (левых, правых, средних), трапеций, Симпсона, Ньютона-Котеса, дифференцирование, обыкновенные дифференциальные уравнения, задача Коши, узлы сетки, одношаговые методы, многошаговые методы, самостартование, метод Эйлера, модифицированный метод Эйлера, метод Рунге-Кутта, метод Милна, прогноз, коррекция, метод Адамса-Башфорта, интерполирование функций, интерполяция, экстраполяция, многочленами Лагранжа, многочлен Ньютона. первая интерполяционная формула Ньютона, второй интерполяционный многочлен аппроксимация, критерий аппроксимации, Ньютона, метод наименьших квадратов, линейная аппроксимация, квадратичная аппроксимация.

 $\overline{4}$ 

#### АННОТАЦИЯ

Методические рекомендации по выполнению практических работ по дисциплине «Численные методы» cоставлены в соответствии с требованиями Федерального государственного образовательного стандарта среднего профессионального образования по специальности 09.02.07 «Информационные системы и программирование» в соответствии с утвержденной программой дисциплины «Численные методы» и с учетом рекомендаций примерной основной образовательной программы подготовки специалистов среднего звена по специальности 09.02.07 Информационные системы и программирование.

Методические рекомендации предназначены для студентов специальности 09.02.07 «Информационные системы и программирование», изучающих дисциплину «Численные методы».

Цель методических рекомендаций – оказать помощь обучающимся в подготовке и выполнении практических работ, а также облегчить работу преподавателя по организации и проведению практического занятия на основе деятельностного и компетентностного подходов к обучению, что соответствует требованиям ФГОС нового поколения.

#### **ПОЯСНИТЕЛЬНАЯ ЗАПИСКА**

Методические рекомендации предназначены в качестве методического пособия при проведении практических работ по дисциплине «Численные методы» для специальности СПО 09.02.07 «Информационные системы и программирование».

Дисциплина «Численные методы» в профессиональных образовательных учреждениях является дисциплиной общепрофессионального цикла в соответствии с ФГОС СПО четвертого поколения.

Практические работы проводятся после изучения соответствующих разделов и тем учебной дисциплины «Численные методы». Выполнение обучающимися практических работ является важной частью учебного процесса, преследующей цель более глубокого усвоения теоретических положений курса и приобретения вычислительных навыков, позволяет им понять, где и когда изучаемые теоретические положения и практические умения могут быть использованы в будущей практической деятельности.

Все практические работы соответствуют требованиям, предъявляемым Федеральным государственным образовательным стандартом среднего профессионального образования по специальности 09.02.07 «Информационные системы и программирование», к знаниям и умениям обучающихся по дисциплине «Численные методы», учитывают время, отводимое на изучение дисциплины.

#### **Основные цели практических работ**

Выполнение практических работ по дисциплине «Численные методы» направлено на:

- − обобщение, систематизацию, углубление, закрепление полученных теоретических знаний;
- − формирование необходимых умений и навыков применять полученные знания на практике;

6

- выработку при решении поставленных задач таких профессионально значимых качеств, как самостоятельность, ответственность, точность, творческая инициатива.

#### Образовательные результаты, подлежащие проверке  $\mathbf{B}$ ходе выполнения практических работ

В ходе освоения учебной дисциплины «Численные методы» и выполнения практических работ обучающимися формируются следующие результаты:

- знания:
	- методов хранения чисел в памяти электронно-вычислительной машины и действия над ними, оценку точности вычислений;
	- методов решения основных математических задач интегрирования, дифференцирования, решения линейных трансцендентных И уравнений и систем уравнений с помощью ЭВМ;
- умения:
	- использовать основные численные методы решения математических задач;
	- выбирать оптимальный численный метод для решения поставленной  $$ задачи;
	- давать математические характеристики точности исходной информации точность полученного численного И оценивать решения;
	- разрабатывать алгоритмы  $\overline{M}$ программы ДЛЯ решения вычислительных задач, учитывая необходимую точность получаемого результата;
- профессиональные компетенции:
	- ПК.1.1 Формировать алгоритмы разработки программных модулей  $\overline{\phantom{0}}$ в соответствии с техническим заданием;

 $\overline{7}$ 

- − ПК.1.2 Разрабатывать программные модули в соответствии с техническим заданием;
- − ПК 5.4 Производить разработку модулей информационной системы в соответствии с техническим заданием;
- − общие компетенции:
	- − ОК 1 Выбирать способы решения задач профессиональной деятельности, применительно к различным контекстам;
	- − ОК 2 Осуществлять поиск, анализ и интерпретацию информации, необходимой для выполнения задач профессиональной деятельности;
	- − ОК 4 Работать в коллективе и команде, эффективно взаимодействовать с коллегами, руководством, клиентами;
	- − ОК 5 Осуществлять устную и письменную коммуникацию на государственном языке с учетом особенностей социального и культурного контекста;
	- − ОК 9 Использовать информационные технологии в профессиональной деятельности;
	- − ОК 10 Пользоваться профессиональной документацией на государственном и иностранном языке.

# **Общие методические указания и правила проведения практических работ**

Чтобы достичь наибольшего эффекта при выполнении практических работ, необходимо внимательно прочитать и осмыслить цели каждой работы, повторить соответствующий теоретический материал, внимательно ознакомиться с содержанием работы, ответить на контрольные вопросы, используя краткие теоретические сведения этих указаний или конспект лекций, рекомендованную литературу, выполнить индивидуальные задания.

Прежде чем приступать к выполнению практической работы, студент должен твердо знать теоретический материал, охватываемый этой работой, ясно представлять поставленную в работе задачу, способы ее разрешения и ожидаемые результаты.

Для выяснения готовности студента к выполнению очередной практической работы проводится собеседование с преподавателем.

Перед выполнением очередной практической работы, непосредственно на занятии, студент должен сдать отчет по предыдущей работе.

## **Перечень практических работ**

Тематика практических занятий составлена в соответствии с лекционным курсом и рассчитана на 16 часов.

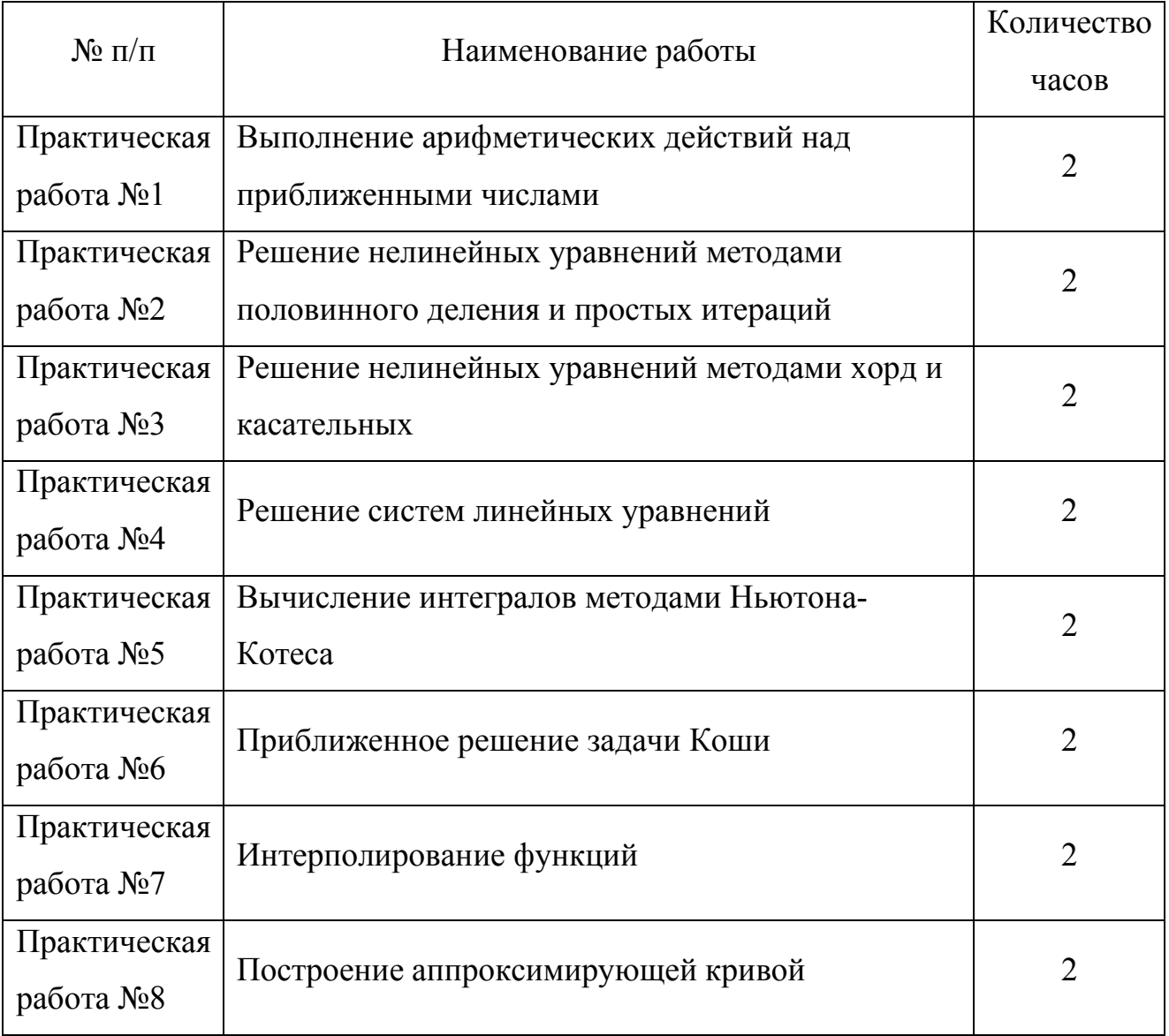

## **Требования к содержанию практических работ**

Каждая практическая работа содержит:

- наименование работы,
- цель ее проведения,
- перечень используемого оборудования;
- перечень необходимого программного обеспечения;
- краткий обзор теоретического материала,
- задания для формирования умений. Алгоритм выполнения задания можно найти в кратких теоретических сведениях. Обычно студенту предлагаются варианты задания для индивидуального выполнения;
- порядок выполнения практической работы,
- требования к содержанию отчета о выполнении практической работы;
- контрольные вопросы для закрепления знаний.

#### **Требования к оформлению отчетов по практическим работам**

Каждая практическая работа заканчивается отчетом. Отчет оформляется в отдельной тетради для практических работ.

Содержание отчета студента по практической работе:

- 1. наименование работы;
- 2. цель работы;
- 3. краткое описание метода решения задачи;
- 4. исходные данные для решения задачи;
- 5. расчетная часть;
- 6. результаты работы программы по решению задачи;
- 7. анализ результатов;
- 8. вывод;
- 9. ответы на контрольные вопросы.

#### **Требования к порядку выполнения практических работ**

Прежде чем приступить к работе, обучающийся должен ознакомиться с порядком выполнения практической работы:

- 1. вспомнить, а при необходимости, повторно изучить методику проведения расчетов;
- 2. выбрать или подготовить исходные данные в соответствии с индивидуальным заданием;
- 3. выполнить практическую часть задания;
- 4. оформить отчет по проделанной работе, аккуратно письменно оформив выполненное задание в тетради для практических работ;
- 5. ответить письменно на контрольные вопросы, которые даны в конце каждой практической работы.
- 6. защитить практическую работу.

#### **Требования к защите практических работ**

Защита практической работы проводиться индивидуально в устной форме.

Работа засчитывается после устного ответа на контрольные вопросы и в случае неубедительности ответов студента, ещё и на вопросы по лекции, соответствующей данной теме.

Защита практической работы состоит из следующих этапов:

- 1. представление преподавателю тетради для практических работ с полностью оформленной работой и проверка ее преподавателем;
- 2. собеседование с преподавателем по теории, а также ответы на контрольные вопросы в конце каждой практической работы;
- 3. если среди контрольных заданий есть уравнения и задачи, то они должны быть выполнены в письменной форме в тетради;
- 4. сдать работу преподавателю (т.е. защитить ее на оценку) можно на том же занятии, на котором она выполнялась.
- 5. если оформление работы требует дополнительного времени, то защита выполненной практической работы проводится на консультации;
- 6. при подготовке практической работы к защите следует повторить соответствующие разделы по конспекту лекций и учебнику;
- 7. по результатам защиты практической работы выставляется оценка.

#### **Критерии оценивания практической работы**

Оценка «5» ставится, если:

- работа выполнена правильно в полном объеме с соблюдением необходимой последовательности и требований к проведению работы;
- все расчеты проведены в условиях и режимах, обеспечивающих получение результатов и выводов с наибольшей точностью;
- в представленном отчете правильно и аккуратно выполнены все записи, вычисления и сделаны выводы;
- проявляются организационно-трудовые умения.

Оценка «4» ставится, если

- выполнены все требования к оценке «5», но результаты представлены не в полном объеме, или реализованы не все методы, или выводы сделаны неполные, или были допущены недочеты при ответе на вопросы.

#### Оценка «3» ставится, если

- работа выполнена правильно не менее, чем на половину, однако объем выполненной части таков, что позволяет получить правильные результаты и выводы по основным, принципиально важным задачам работы;
- работа проведена с помощью преподавателя или в ходе проведения вычислений допущены ошибки в формулировании выводов;
- допущена грубая ошибка в объяснении, в оформлении работы, которая исправляется по требованию преподавателя.

Оценка «2» ставится, если

- работа выполнена не полностью и объем выполненной работы не позволяет сделать правильных выводов;
- вычисления производились неправильно;
- в ходе работы и в отчете обнаружились в совокупности все недостатки, отмеченные в требованиях к оценке «3»;

12

- допускает две и более грубые ошибки в объяснении, в оформлении, работы, которые не может исправить даже по требованию преподавателя.

# **Критерии оценки ответа на устные вопросы при защите практической работы**

Оценка «5» выставляется студенту, глубоко и прочно усвоившему программный материал, исчерпывающе, грамотно и логически стройно его излагающему, в свете которого тесно увязывается теория с практикой. При этом студент не затрудняется с ответом при видоизменении задания, свободно справляется с вопросами.

Оценка «4» выставляется студенту, твердо знающему программный материал, грамотно и по существу излагающего его, который не допускает существенных неточностей в ответе на вопрос, правильно применяет теоретические положения.

Оценка «3» выставляется студенту, который имеет знания только основного материала, но не усвоил его детали, допускает неточности, недостаточно правильные формулировки, нарушения последовательности в изложении программного материала.

Оценка «2» выставляется студенту, который не усвоил значительной части программного материала, допускает существенные ошибки.

13

# **ИНСТРУКТИВНО-МЕТОДИЧЕСКИЕ УКАЗАНИЯ ПО ВЫПОЛНЕНИЮ ПРАКТИЧЕСКИХ РАБОТ**

## **Практическая работа №1**

*Тема:* Выполнение арифметических действий над приближенными числами

## *Цель работы:*

- закрепление теоретических знаний по теме и формирование навыков и умений определения значащих и верных цифр в записи приближенного числа, освоение правил выполнения арифметических действий над приближенными числами.

## *Задачи работы:*

- − образовательные*:* научить применять правила выполнения арифметических действий над приближенными числами;
- − развивающие*:* развитие творческих умений, самостоятельности, познавательного интереса;
- − воспитательные*:* воспитывать положительное отношение к дисциплине.

## *Оцениваемые знания:*

методы хранения чисел в памяти электронно-вычислительной машины (далее – ЭВМ) и действия над ними, оценка точности вычислений.

## *Оцениваемые умения:*

давать математические характеристики точности исходной информации и оценивать точность полученного численного решения.

*Оцениваемые компетенции:* ПК.5.4, ОК.01, ОК.02, ОК.04, ОК.05, ОК.09,ОК.10

## *Оборудование, программное обеспечение:*

Персональный компьютер с конфигурацией: OC - MS Windows 10, табличный процессор MS Excel 2016.

Краткие теоретические сведения:

Арифметические действия над приближенными числами выполняются по определенным правилам, которые зависят от вида арифметической операции.

Правило 1. Сложение (вычитание) приближенных чисел

- 1) среди слагаемых выбрать наименее точное (имеет наименьшее число разрядов после запятой);
- 2) все остальные слагаемые округлить, сохраняя один запасной разряд, следующий за последним разрядом выделенного слагаемого;
- 3) сложить полученные после округления числа;
- 4) округлить полученный результат до предпоследнего разряда.

Правило 2. Рекомендации при вычитании приближенных чисел такие же, что и при сложении.

Правило 3. умножение (деление) приближенных чисел

- 1) выделить сомножитель, содержащий наименьшее число значащих цифр;
- 2) округлить остальные сомножители, оставляя на одну значащую цифру больше, чем в выделенном сомножителе;
- 3) произвести умножение (деление);
- 4) округлить полученный результат, сохраняя столько значащих цифр, сколько их в выделенном сомножителе.

Правило 4. При возведении приближенного значения в квадрат или куб, при извлечении квадратного или кубического корня, в результате следует оставлять столько значащих цифр, сколько их имеет основание.

Правило 5. Если число является результатом промежуточных действий, то следует сохранить в нем на 1-2 цифры больше.

Порядок выполнения работы:

1) выбрать свой вариант задания;

- 2) выполнить основные арифметические операции над заданными приближенными числами;
- 3) оформить отчет;
- 4) ответить на контрольные вопросы.

# *Варианты индивидуальных заданий*

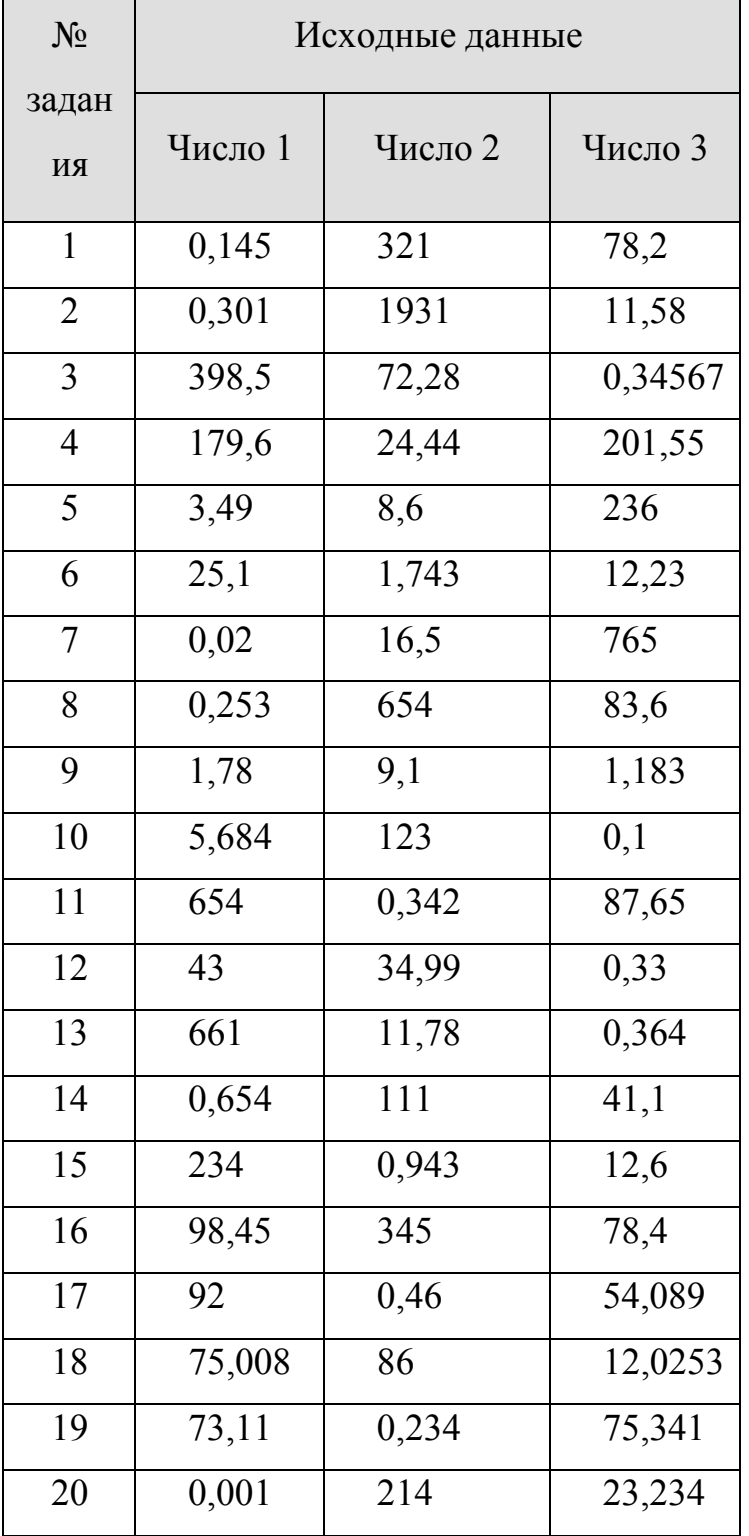

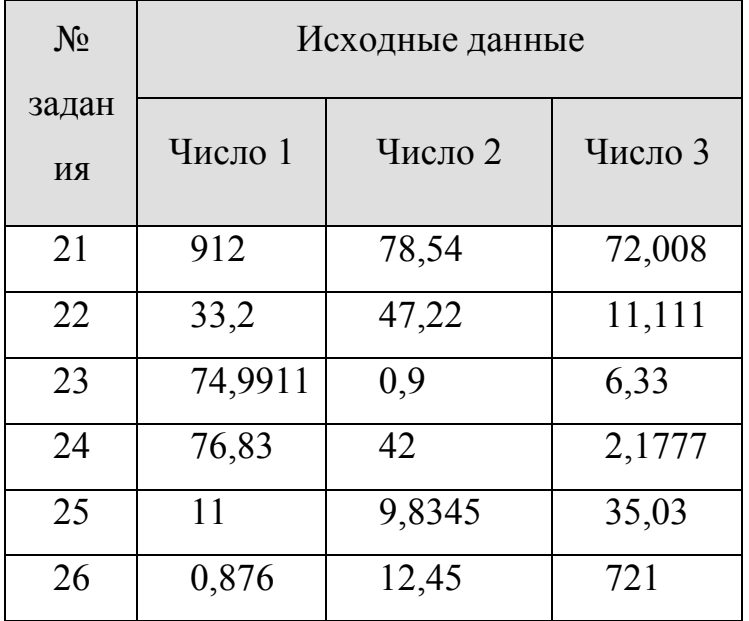

Контрольные вопросы:

- 1. Какое число называется приближенным?
- 2. Что такое погрешность?
- 3. Источники и классификация погрешностей
- 4. Какие цифры числа называют значащими, а какие верными?
- 5. Что такое округление с недостатком и округление избытком?
- 6. Сформулируйте принцип записи приближенного числа
- 7. перечислите общие правила нахождения погрешностей основных арифметических операций?

#### Практическая работа №2

Тема: Решение нелинейных уравнений методами половинного деления и простых итераций

Цель занятия:

- закрепление теоретических знаний по теме и формирование навыков и алгебраических и умений вычисления корней трансцендентных уравнений с заданной точностью с помощью собственных программ на **OBM.** 

#### Задачи работы:

- образовательные: разработать программу, реализующую алгоритмы решения алгебраических и трансцендентных уравнений на ЭВМ с заданной степенью точности;
- умений, - развивающие: развитие творческих самостоятельности, познавательного интереса;
- воспитательные: воспитывать положительное отношение к дисциплине.

#### Оцениваемые знания:

методы решения основных математических задач - алгебраических и трансцендентных уравнений - с помощью ЭВМ.

#### Оцениваемые умения:

- использовать основные численные методы решения математических задач;
- выбирать оптимальный численный метод для решения поставленной задачи;
- разрабатывать алгоритмы и программы для решения вычислительных задач, учитывая необходимую точность получаемого результата.

Оцениваемые компетенции: ПК.1.1, ПК.1.2, ПК.5.4, ОК.01, ОК.02, ОК.04, OK.05, OK.09, OK.10

Оборудование, программное обеспечение:

Персональный компьютер с конфигурацией: OC - MS Windows 10, среда разработки приложения - MS Visual Studio 2017.

Краткие теоретические сведения:

Метод половинного деления (бисекций) – простой и надежный метод поиска простого корня нелинейного уравнения  $f(x)=0$ . Итерационный метод

бисекций состоит в построении последовательности вложенных отрезков, на концах которых функция принимает значения разных знаков. Каждый последующий отрезок получают делением пополам предыдущего. Процесс построения последовательности отрезков позволяет найти нуль функции  $f(x)$ (корень уравнения  $f(x)=0$ ) с любой заданной точностью.

Опишем один шаг итераций. Пусть на  $(n-1)$ -м шаге найден отрезок  $a_{n-1}, b_{n-1}$  $_1$ ] ∈ [a,b], такой, что  $f(a_{n-1})$ \*f(b<sub>n-1</sub>)<0. Делим его пополам точкой  $\xi = (a_{n-1} + b_{n-1})/2$  и вычисляем  $f(\xi)$ . Если  $f(\xi)=0$ , то  $\xi=(a_{n-1}+b_{n-1})/2$  - корень уравнения. Если  $f(\xi)\neq0$ , то из двух половин отрезка выберем ту, на концах которой функция имеет противоположные знаки, так как один из корней лежит на этой половине. Таким образом,

 $a_n = a_{n-1}, b_n = \xi$ , если  $f(\xi)^* f(a_{n-1}) < 0$ ,

 $a_n = \xi$ ,  $b_n = b_{n-1}$ , если  $f(\xi)^* f(a_{n-1}) > 0$ .

Если требуется найти корень  $\xi$  точностью  $\varepsilon$ , то деление пополам продолжается до тех пор, пока длина отрезка не станет меньше 2 $\varepsilon$ . Тогда координата середины отрезка и есть значение корня с требуемой точностью  $\varepsilon$ . Для достижения точности є необходимо совершить N итераций, где

$$
N \approx \log_2 \frac{b-a}{\varepsilon}
$$

Это означает, что для получения каждых трех верных знаков необходимо совершить около 10 итераций.

Если на отрезке [a,b] находиться несколько корней уравнения  $f(x)=0$ , то процесс сводится к одному из них.

Схема алгоритма метода половинного деления дана на рис. 1

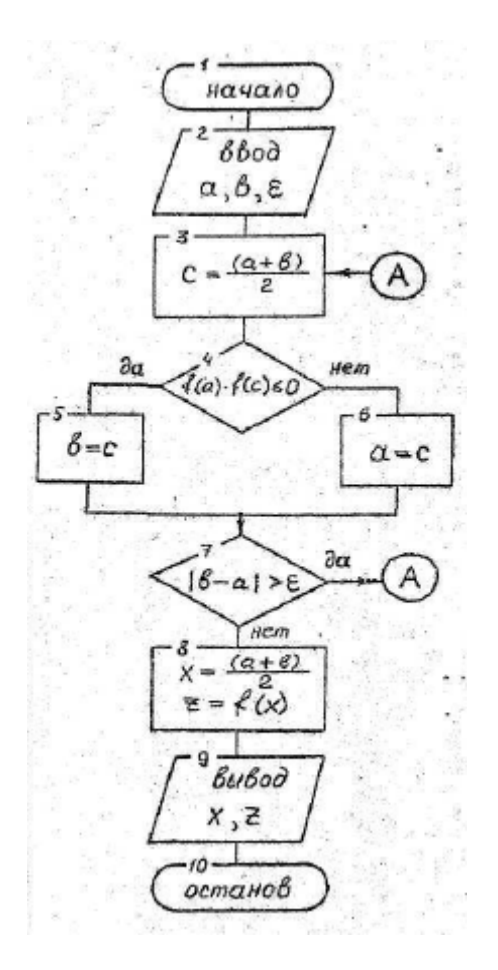

Рисунок 1 - Схема алгоритма метода половинного деления

Метод простых итераций (метод последовательных приближений) решения трансцендентного уравнения f(x)=0 состоит в замене исходного уравнения эквивалентным ему уравнением  $x = \varphi(x)$  и построением последовательности  $x_{n+1} = \varphi(x_n)$ , сходящимся при  $n \rightarrow \infty$  к точному решению.

Опишем один шаг итераций.

Исходя из найденного на предыдущем шаге значения х<sub>n-1</sub>, вычисляем  $y = \varphi(x_{n-1})$ . Если  $|y-x_{n-1}| > \xi$ , выполняют следующую итерацию, полагая  $x_n = y$ . Если же  $|y-x_{n-1}| < \xi$ , то вычисления заканчиваются и за приближенное значение корня принимают величину x<sub>n</sub>=y.

Погрешность полученного результата зависит от знака производной  $\varphi'(x)$ . При  $\varphi'(x)$  корень найден с погрешностью  $q^* \varepsilon / 1 - q$ , если  $\varphi(x) < 0$ , то погрешность не превышает  $\varepsilon$ . Число q, такое, что  $|\varphi'(x)| \leq q < 1$ 

Следует помнить, что скорость сходимости последовательности  $\{x_n\}$  к корню  $\xi$  тем выше, чем меньше число q.

Схема алгоритма метода простых итераций представлена на рис. 2 .

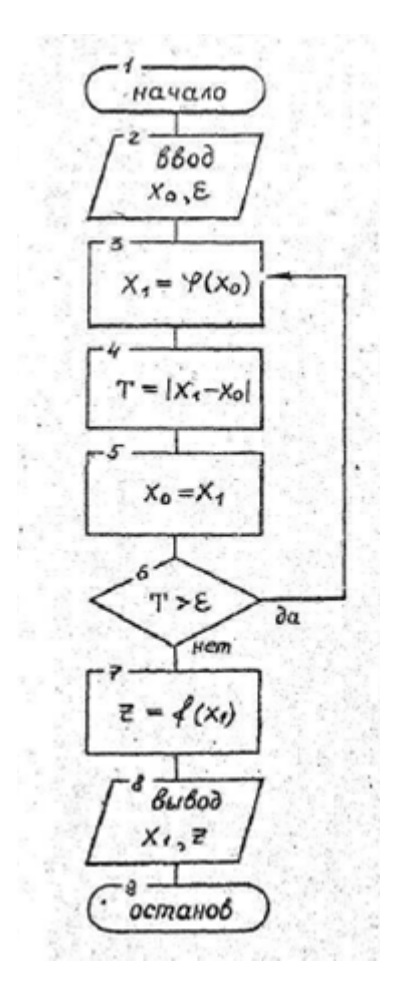

Рисунок 2 – Схема алгоритма метода простых итераций

## *Порядок выполнения работы:*

- 1. Выбрать свой вариант задания.
- 2. Для своего задания графически или аналитически отделить корень трансцендентного уравнения *f(x)=0*, т.е. найти отрезок [a,b], на котором функция *f(x)* принимает значения разные по знаку.
- *3.* Создать функции, реализующие на ЭВМ алгоритм метода половинного деления и метода итераций для решения заданного уравнения *f(x)=*0 с заданной точностью. Взять <sup>ε</sup>*=0,0001*
- 4. Составить программу для вычисления корня уравнения этими методами.
- 5. Провести вычисления по программе для своего варианта задания каждым из этих методов, подсчитав количество итераций в каждом из них. Провести анализ эффективности методов.

## 6. Оформить отчет

## 7. Ответить на контрольные вопросы

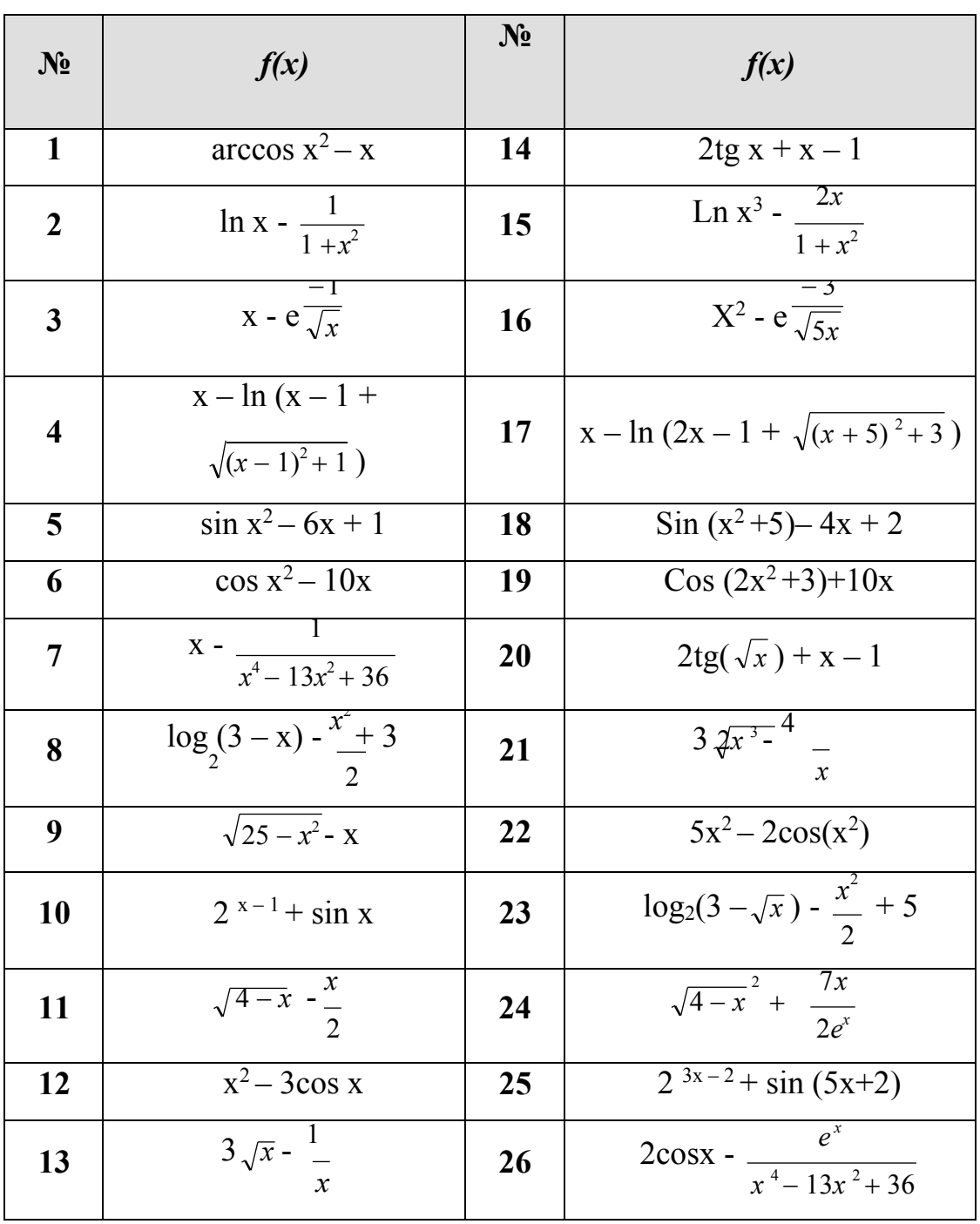

## Варианты задания

## Контрольные вопросы:

- 1. Что дает отделение корней?
- 2. Можно ли произвольно задавать значения на отрезке по оси х для отделения корней?
- 3. Что при отделении корней называют критическими точками?
- 4. Сколько корней может быть у функции, если у нее существует только одна критическая точка?
- 5. В чем заключается геометрический смысл методов половинного деления, простых итераций?
- 6. Как выбираются концы отрезка следующего интервала в методе половинного деления?
- 7. Какими свойствами должна обладать функция  $f(x)$ , чтобы методом половинного деления можно было гарантировано решить уравнение  $f(x)=0$ .
- 8. Отличие условий окончания поиска при «монотонном» и при «колебательном» приближении к корню в методе простых итераций?
	- 9. Какой функцией заменяется левая часть уравнения  $f(x)=0$  в методе простых итераций?
	- 10. Какую сходимость имеет метод простых итераций?

## Практическая работа №3

Тема: Решение нелинейных уравнений методами хорд и касательных

Цель работы:

- закрепление теоретических знаний по теме и формирование навыков и умений вычисления корней алгебраических и трансцендентных уравнений с заданной точностью с помощью собственных программ на **OBM.** 

## Задачи работы:

- образовательные: разработать программу, реализующую алгоритмы решения алгебраических и трансцендентных уравнений на ЭВМ с заданной степенью точности;

- развивающие: развитие творческих умений, самостоятельности, познавательного интереса;
- воспитательные: воспитывать положительное отношение к дисциплине.

Оцениваемые знания:

методы решения основных математических задач - алгебраических и трансцендентных уравнений - с помощью ЭВМ.

Оцениваемые умения:

- использовать основные численные методы решения математических задач;
- выбирать оптимальный численный метод для решения поставленной задачи;
- разрабатывать алгоритмы и программы для решения вычислительных задач, учитывая необходимую точность получаемого результата.

Оцениваемые компетенции: ПК.1.1, ПК.1.2, ПК.5.4, ОК.01, ОК.02, ОК.04, OK.05, OK.09, OK.10

Оборудование, программное обеспечение:

Персональный компьютер с конфигурацией: ОС - MS Windows 10, среда разработки приложения - MS Visual Studio 2017.

Краткие теоретические сведения:

В этой практической работе продолжается рассмотрение основных методов численного решения трансцендентных уравнений, начатое в практической работе №2.

Если известно хорошее начальное приближение решения уравнения  $f(x)=0$ , то эффективным методом повышения точности является метод касательных (метод Ньютона). Метод состоит в итерационной последовательности  $x_{n+1} = x_n$  $f(x_n)/f(x_n)$ , сходящийся к корню уравнению  $f(x)=0$ .

Если необходимо найти корень с точностью  $\varepsilon$ , то итерационный процесс можно прекращать, когда  $\int x_n - x_{n-1} \leq \varepsilon_0 = \sqrt{2m_1\varepsilon/M_2}$ , где  $m_1$ —наименьшее значение модуля  $/f(x)$  на [a,b],  $M_2$  - наибольшее значение модуля  $/f'(x)$  на отрезке  $[a,b].$ 

Один шаг итераций. Если на  $(n-1)$  шаге очередное приближение  $x_{n-1}$  не удовлетворяет условию окончания процесса, то вычисляем величины  $f(x_{n-1})$ ,  $f'(x_{n-1})$ , тогда следующее приближение корня  $x_{n+1} = x_n - f(x_n)/f(x_n)$ . При выполнении условия  $\left| \left( x_n - x_{n-1} \right) \right| < \sqrt{2m_1 \varepsilon / M_2}$ , величину  $x_n$  принимаем за приближенное значение корня  $\xi$ , вычисленное с точностью  $\varepsilon$ . Метод Ньютона эффективен, если известно хорошее начальное приближение для корня и в окрестности корня график имеет большую крутизну. В этом случае процесс быстро сходится. Если же численное значение  $f(x)$  в близи корня мало, то процесс вычисления корня может оказаться очень долгим.

Метод Ньютона имеет квадратичную скорость сходимости. Это означает, что при переходе от одной итерации к другой количество верных знаков удваивается в последующем приближении.

Недостатки: узкая область сходимости.

Схема алгоритма Ньютона приведена на рис. 3.

Рисунок 3 - Схема алгоритма метода касательных

В методе хорд нелинейная функция  $f(x)$  на отдельном интервале  $[a,b]$ заменяется линейной, в качестве которой берется хорда - прямая, стягивающая концы нелинейной функции. Эта хорда определяется как прямая, проходящая через точки с координатами  $(a, f(a))$  и  $(b, f(b))$ . Имея уравнение хорды  $y=cx+d$ , можно легко найти точку ее пересечения с горизонтальной осью, подставив в уравнение  $y=0$  и найдя из него х. Естественно, в полученной таким образом точке х<sub>1</sub> не будет решения, ее принимают за новую границу отрезка, где Через эту точку с содержится корень. координатами  $(x_1, f(x_1))$  $\overline{M}$ соответствующую границу предыдущего интервала опять проводят хорду,

находят  $x_2$  и т.д. несколько раз, получая последовательность  $x_3$ ,  $x_4$ ,  $x_5$ , ..., сходящуюся к корню. Метод применим только для монотонных функций.

Алгоритм метода зависит от свойств функции  $f(x)$ . Если  $f(b)f'(b) > 0$ , то каждом этапе хорда имеет правый фиксированный строящаяся на («закрепленный») конец, и алгоритм выглядит следующим образом:

$$
x_{i+1} = x_i - \frac{f(x_i)}{f(b) - f(x_i)} (b - x_i)
$$

при этом последовательность  $x_1$ ,  $x_2$ , ... будет приближаться к корню слева.

Если  $f(a)f'(a) > 0$ , то строящаяся на каждом этапе хорда имеет правый фиксированный («закрепленный») конец, и алгоритм выглядит следующим образом:

$$
x_{i+1} = a + \frac{f(a)}{f(a) + f(x_i)} (x - a) ;
$$

при этом последовательность  $x_1, x_2, \ldots$  будет приближаться к корню справа.

Условием окончания итерационного процесса является соотношение  $|x_i - x_{i-1}| \leq \varepsilon$ , а в качестве корня принято  $x_i$  (можно также закончить процесс и при достижении  $f(x_i) \leq \delta$ ).

Порядок выполнения работы:

- 1. Выбрать свой вариант задания (воспользуйтесь вариантами заданий, помещенных в работе №2).
- 2. Отрезок  $[a,b]$ . функция  $f(x)$ на котором принимает значения противоположные по знаку, взять из предыдущей работы.
- 3. Создать функции, реализующие на ЭВМ алгоритм метода Ньютона и метода хорд для решения заданного трансцендентного уравнения  $f(x)=0$ . Блок-схему алгоритма метода хорд нарисовать самостоятельно.
- 4. Составить программу для вычисления корня уравнения каждым из этих методов.
- 5. Провести вычисления по программе для своего варианта задания каждым из этих методов, подсчитав количество итераций в каждом из них. Провести сравнительный анализ эффективности методов.
- 6. Оформить отчет
- 7. Ответить на контрольные вопросы

#### Контрольные вопросы:

- $1. B$ чем заключается геометрический смысл метода касательных (Ньютона)?
- 2. Исходя из чего выбирается в методе Ньютона первое приближение?
- 3. Необходимые  $\overline{M}$ достаточные условия решения трансцендентного уравнения методом Ньютона?
- 4. В чем заключается геометрический смысл метода хорд?
- 5. Как выбираются концы отрезка следующего интервала в методе хорд?
- 6. Какими свойствами должна обладать функция f(x), чтобы методом хорд можно было решить уравнение  $f(x)=0$ ?
- 7. Какой конец хорды неподвижен при реализации метода?

## Практическая работа №4

Тема: Решение систем линейных уравнений

## Цель занятия:

закрепление теоретических знаний по теме и формирование навыков и умений использования численных методов решения систем линейных уравнений на ЭВМ.

## Задачи работы:

- образовательные: разработать программу, реализующую вычислительную схему методов Гаусса, простых итераций и Зейделя для решения систем линейных уравнений на ЭВМ;
- развивающие: развитие творческих умений, самостоятельности, познавательного интереса;
- воспитательные: воспитывать положительное отношение к дисциплине.

#### Оцениваемые знания:

методы решения основных математических задач - систем линейных уравнений - с помощью ЭВМ.

#### Оцениваемые умения:

- использовать основные численные методы решения математических задач;
- выбирать оптимальный численный метод для решения поставленной задачи;
- разрабатывать алгоритмы и программы для решения вычислительных задач, учитывая необходимую точность получаемого результата.

Оцениваемые компетенции: ПК.1.1, ПК.1.2, ПК.5.4, ОК.01, ОК.02, ОК.04, OK.05, OK.09, OK.10

Оборудование, программное обеспечение:

Персональный компьютер с конфигурацией: OC - MS Windows 10, среда разработки приложения - MS Visual Studio 2017.

## Краткие теоретические сведения:

Для решения систем линейных уравнений используются различные методы линейной алгебры. Наибольший интерес представляет метод линейной интерполяции, который приводит к системе т линейных уравнений с п

29

неизвестными. Такие системы решаются методом последовательных исключений - методом Гаусса.

Остановимся на варианте решения системы *п* линейных уравнений с *п* неизвестными и рассмотрим алгоритм такого решения на ЭВМ.

Методом Гаусса называют точный метод решения системы уравнений, состоящий в том, что последовательным исключением неизвестных систему

```
a_{11}x_1 + a_{12}x_2 + \underline{+} a_{1n}x_n = b_1a_{21}x_1 + a_{22}x_2 + \Box a_{2n}x_n = b_2a x + a x + \dots + a x = bn1 \t1 \t n2 \t2
```
приводят к эквивалентной системе с треугольной матрицей

```
[x_1 + c_{12}x_2 + \square \exists c_{1n}x_n = d_1]c_{22}x_2 + \underline{+}c_{2n}x_n = d_2x_n = d
```
решение которой находят по реккурентным формулам:

$$
x_n = d_n, x_1 = d_i - \sum_{k=i+1}^n c_{ik} x_k, i = n-1, n-2,...,1.
$$

Вычисления по методу Гаусса распадаются на два этапа: на первом этапе, называемым прямым ходом метода, исходную систему приводят к треугольному виду. На втором этапе, который называют обратным ходом, решают треугольную систему, эквивалентную исходной. Коэффициенты  $a_{11}, a_{22}, \ldots, a_{nn}$ ведущими элементами метода Гаусса.

Необходимым условием для реализации метода Гаусса, является  $a_{ii} \neq 0$  на всех этапах преобразования. В случае  $a_{ii} = 0$  происходит останов алгоритма, т.к. деление на ноль считается некорректной операцией. При реализации данного алгоритма на ПК возникают большие погрешности, если  $a_{ii} \neq 0$  и является малым числом. Для повышения точности вычисления и исключения останова применяют варианты метода Гаусса с выбором главного элемента по столбцу (строке) матрицы.

Рассмотрим алгоритм метода Гаусса с выбором главного элемента по столбцу:

1. Выбираем наибольший элемент в первом столбце матрицы А системы уравнений:

1. 
$$
A = \begin{pmatrix} a_{11} & a_{12} & \dots & a_{1n} \\ a_{21} & a_{22} & \dots & a_{2n} \\ \dots & \dots & \dots & \dots \\ a_{n1} & a_{n2} & \dots & a_{nn} \end{pmatrix}
$$

 $\overline{2}$ . Меняем первую строку (тоже, что и первое уравнение) со строкой (уравнением), содержащей выбранный элемент. При перестановке меняются соответствующие элементы правых частей. Так как порядок записи уравнений произволен, при перестановке решение не меняется.

Из второй строки вычитают первую, умножив ее на  $\frac{a_{21}}{a_{11}}$  из третьей –  $3<sub>1</sub>$ 

первую, умножив ее на  $\frac{a_{31}}{a_{31}}$  и т.д.

 $\overline{4}$ . Повторяем все действия, начиная с первого, используя второе уравнение и второй столбец вместо первого. Продолжим эти действия для следующих уравнений и столбцов до тех пор, пока все элементы матрицы А, находящиеся ниже главной диагонали, не станут равными нулю. Тогда система примет вид:

$$
\begin{pmatrix} a_{11} & a_{12} & \dots & a_{1n} \\ a_{22} & \dots & a_{2n} & a_{2n} \\ \vdots & \vdots & \ddots & \vdots \\ a_{m1} & a_{m2} & a_{m3} & a_{m4} \end{pmatrix} \begin{pmatrix} x_1 \\ x_2 \\ \vdots \\ x_n \end{pmatrix} = \begin{pmatrix} b_1 \\ b_2 \\ \vdots \\ b_n \end{pmatrix}
$$

5. Эта система решается методом обратной подстановки. Т.к. последнее  $x_n = \frac{b_n}{a_{nn}}$ уравнение имеет вид:  $a_{nn} * x_n = b_n$ , то из него можно найти

Вычисляем из предпоследнего уравнения  $x_{n-1}$  ( $x_n$  уже известно) и т.д. 6. для всех оставшихся уравнений, двигаясь к первому уравнению. В результате получается решение  $x_1, x_2, ..., x_n$ .

Метод Гаусса - является точным, т.е. в предположении отсутствия округлений с его помощью можно получить точное решение задачи в результате конечного числа арифметических и логических операций. Точные методы применяются для решения систем относительно невысокого порядка (до  $10^3$ ).

 $(10^3 - 10^6)$  используют большей размерности Для решения систем приближенные итерационные методы. Эти методы дают возможность найти решение системы как предел бесконечного вычислительного процесса, позволяющего по уже найденным приближениям к решению построить следующее, более точное приближение. Важной чертой таких методов является их самоисправляемость и простота реализации, т.е. в случае сходящегося итерационного процесса ошибка в каком-то приближении исправляется в последующих вычислениях, и такое исправление требует только несколько лишних шагов единообразных вычислений.

К самым распространенным приближенным методам относятся методы простых итераций и метод Зейделя.

Рассмотрим простейший итерационный метод решения линейных систем метод простых итераций, называемый иногда методом последовательных приближений. Он состоит в том, что исходная система уравнений  $Ax = B$ преобразуется к виду  $x = Cx + D$ , где  $|C| \ne 0$ . К такому виду систему можно привести, например, выделяя диагональные элементы. Зная какое-пибо приближение  $x^0 = (x_1^0, x_2^0, ..., x_n^0)$  можно получить  $x^1$  из соотношения  $x^1 = Cx^0 + D$ , затем аналогично  $x^2 = Cx^1 + D$ ,  $x^3 = Cx^2 + D$  и т.д., в общем виде алгоритм записывается в виде  $xi = Cx^{i-1} + D$ .

32

Рассмотрим условия сходимости метода итераций. Для сходимости итераций в методе достаточно выполнения условия  $||C||$  = 1, где  $||C||$ - любая из некоторого набора стандартных норм матрицы, например,

$$
||C||_1 = \max \sum_{j=1}^n C_{ij} |I \text{ with } ||C||_2 = \max \sum_{i=1}^n |C_{ij}|.
$$

Кроме того, последовательность  $x^0$ ,  $x^1$ , ...,  $x^i$ будет сходиться к решению  $x^*$ , если для матрицы С диагональные элементы велики по сравнению с внедиагональными. Итерации сходятся тем скорее, чем меньше  $\|\cdot\|$ 

Очень часто в качестве начального приближения берут вектор  $D$ , т.е.  $x^0 = D$ .

Тогда нетрудно оценить погрешность после *i*-го приближения

$$
\|x'-x'\| \le \frac{\|C\| \|D\|}{1 - \|C\|} \tag{1}
$$

Соотношение (1) позволяет организовать решение системы линейных уравнений с заранее заданной погрешностью  $\varepsilon$ , используя условие

$$
\varepsilon \le \frac{\|C\| \|D\|}{1 - \|C\|}
$$

и даже определять необходимое количество итераций і для достижения заданной погрешности.

Условием окончания итерационного процесса является условие

$$
\frac{\left\|x^{i+1}-x^i\right\|}{\left\|x^{i+1}\right\|} < \varepsilon \, ,
$$

где  $\frac{1}{4}$   $\sqrt{\sum |x_i|^2}$ . Приближенное значение решения полагается равным  $x^{i+1}$ . Метод простых итераций на практике используется не часто.

Метод Зейделя назван по фамилии автора. Метод отличается от метода простых итераций прежде всего в немедленном вводе в вычисления каждого из полученных исправленных значений неизвестных. Для иллюстрации метода запишем сначала метод простых итераций в скалярной форме:

 $\int_{1}^{t} x_1^{i+1} = c \frac{x^i + c}{i!} \frac{x^i + c}{i!} \frac{x^i + ... + c}{i!} \frac{x^i + d}{i!}$  $\left\{\begin{array}{l} x_2 \overset{i+1}{\longleftarrow} = c_{21}x_1^i + c_{22}x_2^i + c_{23}x_1^i + \ldots + c_{2n}x_n^i + d_{2} \\ x_1^{i+1} = c_{21}x_1^i + c_{22}x_2^i + c_{23}x_3^i + \ldots + c_{2n}x_n^i + d_{3} \\ \vdots \\ x_n^{i+1} = c_{n1}x_1^i + c_{n2}x_2^i + c_{n3}x_3^i + \ldots + c_{nn}x_n^i + d_{n} \end{array}\right.$ 

В рассматриваемом методе каждая только что найденная переменная подставляется в следующее уравнение, т.е. алгоритм имеет вид:

 $\left| \begin{array}{cc} \left(x\right)^{i+1} = c\left(x\right)^i + c\left(x\right)^i + c\left(x\right)^i + \ldots + c\left(x\right)^i + d\\ \left|x_1\right|^{-1} \left|x_1\right|^{-1} \left|x_2\right|^{-1} \left|x_3\right|^{-i} \left|x_1\right|^{-i} \left|x_1\right|^{-1}\\ \left|x_2\right|^{-1} = c_{21} x_1\left(x_2 x_2 + c_{23} x_3 + \ldots + c_{2n} x_n\right) + d_2\\ \left|\left|x_3\right|^{i+1} = c_{31} x^{i+1} + c_{32}$ 

Внимательное сравнение двух алгоритмов позволяет увидеть принципиальное различие в методах, которое нередко может привести к повышенной эффективности второго метода. Условия сходимости и условия окончания поиска аналогичны методу простых итераций.

Порядок выполнения работы:

- 1. Выбрать свой вариант задания для решения системы уравнений методом Гаусса.
- 2. Аналитически найти решение системы линейных уравнений методом  $\Gamma$ аусса.
- 3. Составить программу, реализующие на ЭВМ метод Гаусса с выбором главного элемента по столбцу.
- 4. Провести вычисления по программе для своего варианта задания и сравнить с результатом, полученным в п.2.
- 5. Оформить отчет
- 6. Выбрать свой вариант задания для решения системы уравнений методами простых итераций и/или Зейделя.
- 7. Проверить условия сходимости системы линейных уравнений. Если необходимо, привести ее к нужному виду.
- 8. Подготовить к вводу исходные данные.
- 9. Рассчитать заранее для заданной степени точности количество итераций;
- 10. Составить программу решения системы линейных уравнений методами простых итераций и/или Зейделя и содержащую печать результатов.
- 11. Провести вычисления по программе для своего варианта задания.
- 12. Оформить отчет
- 13. Ответить на контрольные вопросы

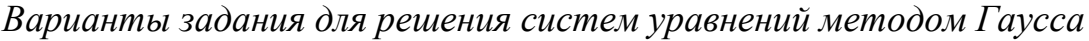

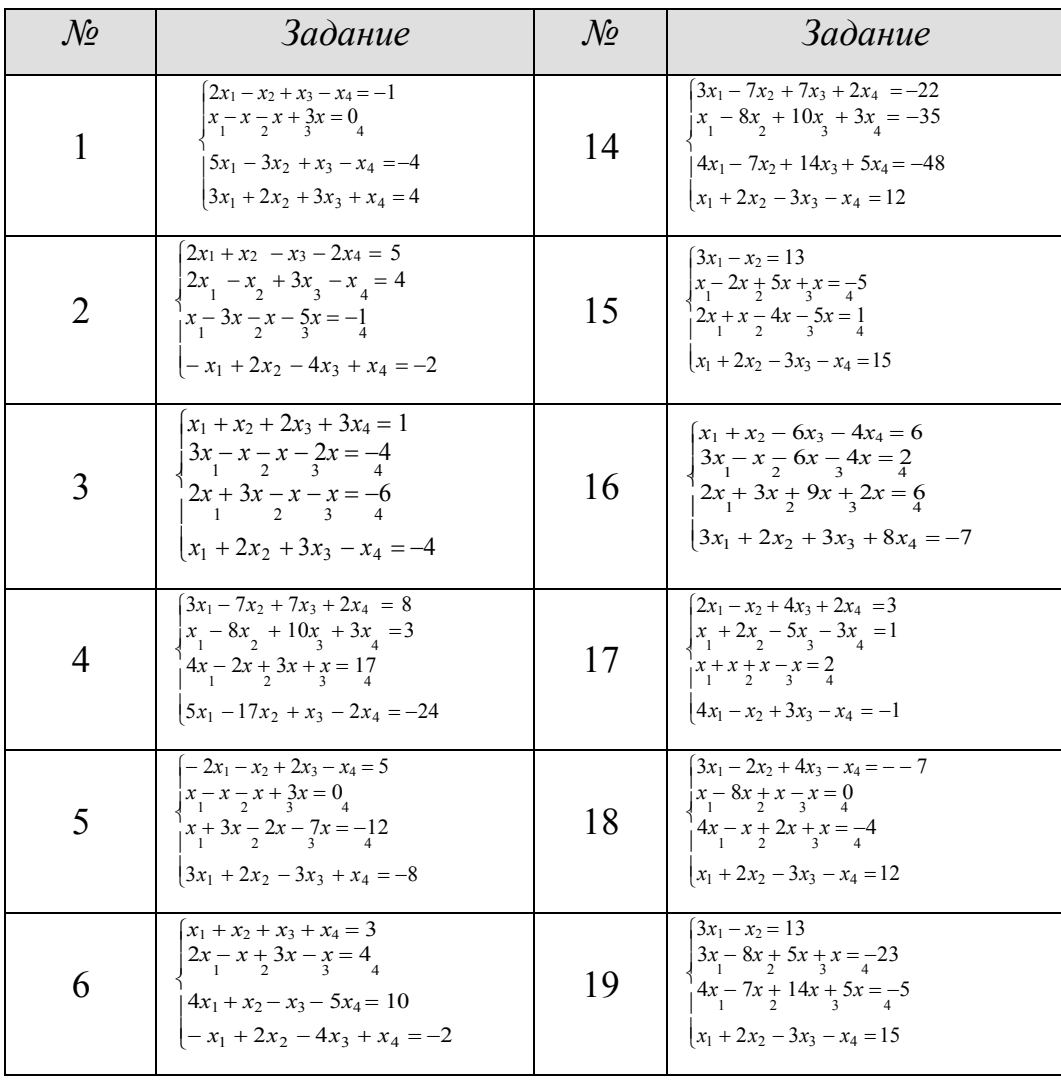

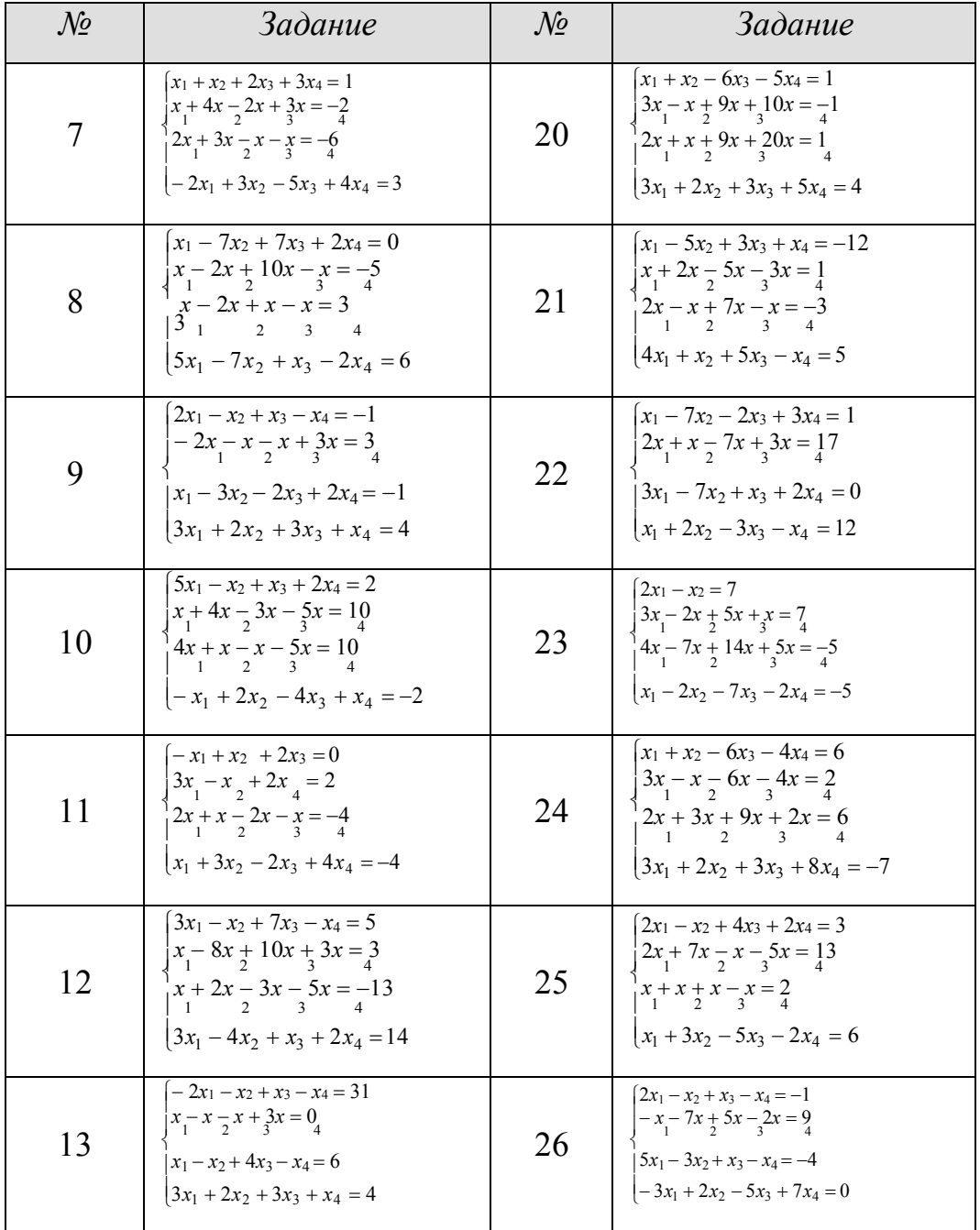

*Варианты индивидуальных заданий для решения систем уравнений методом Зейделя*

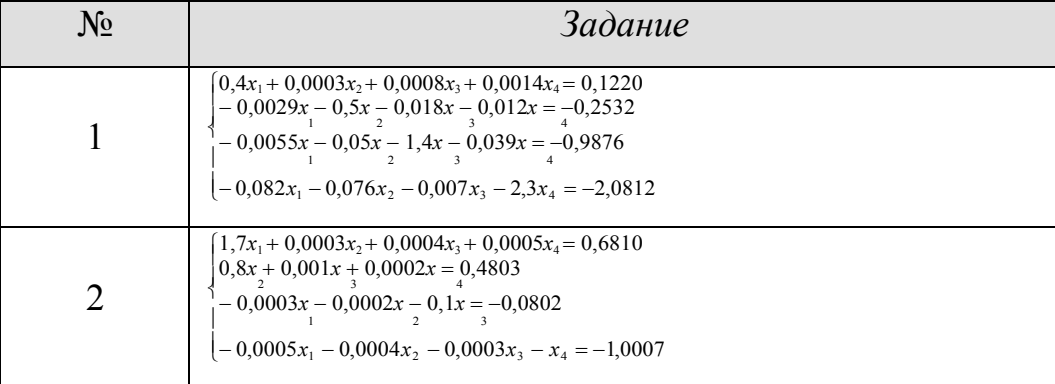
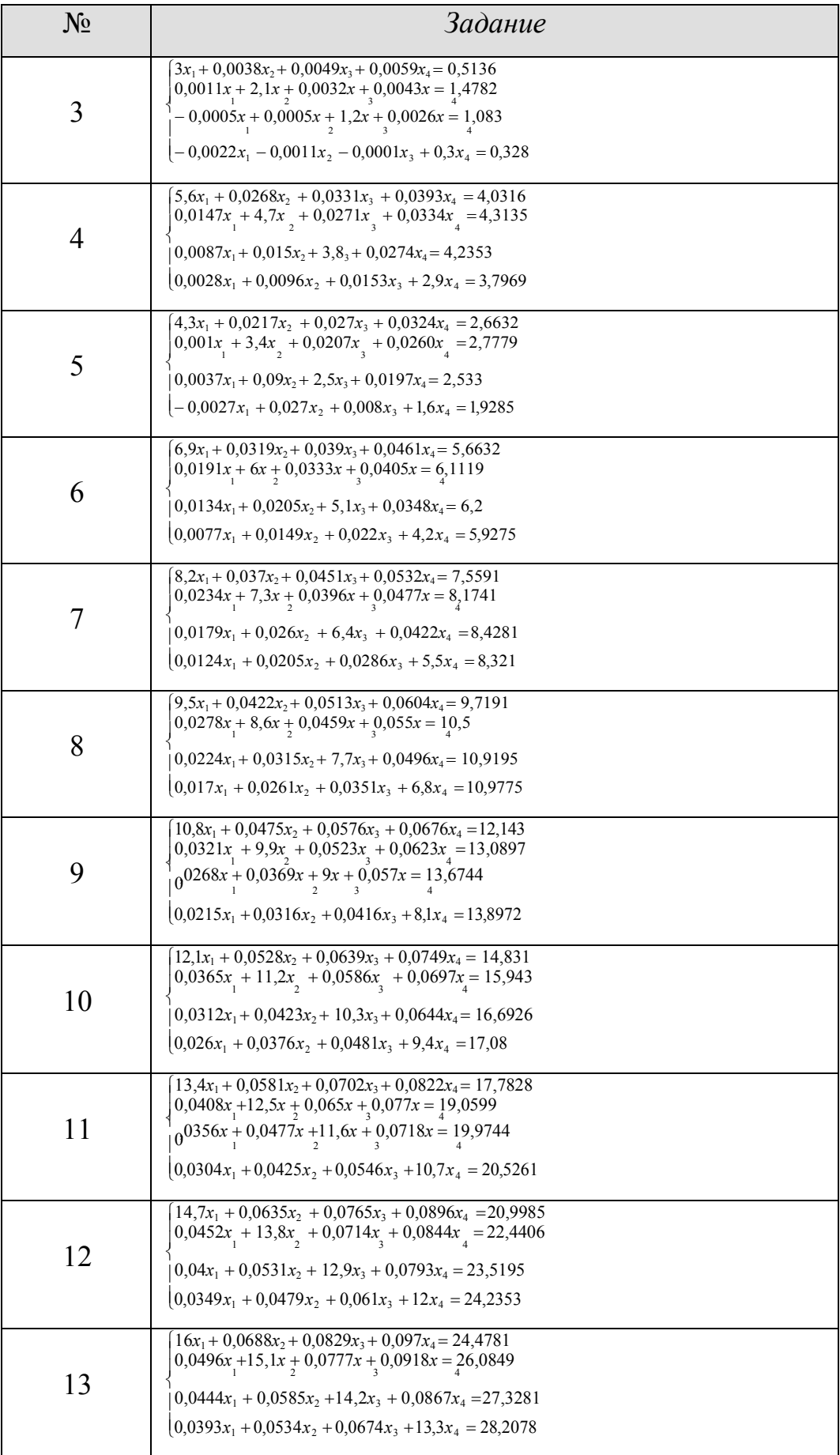

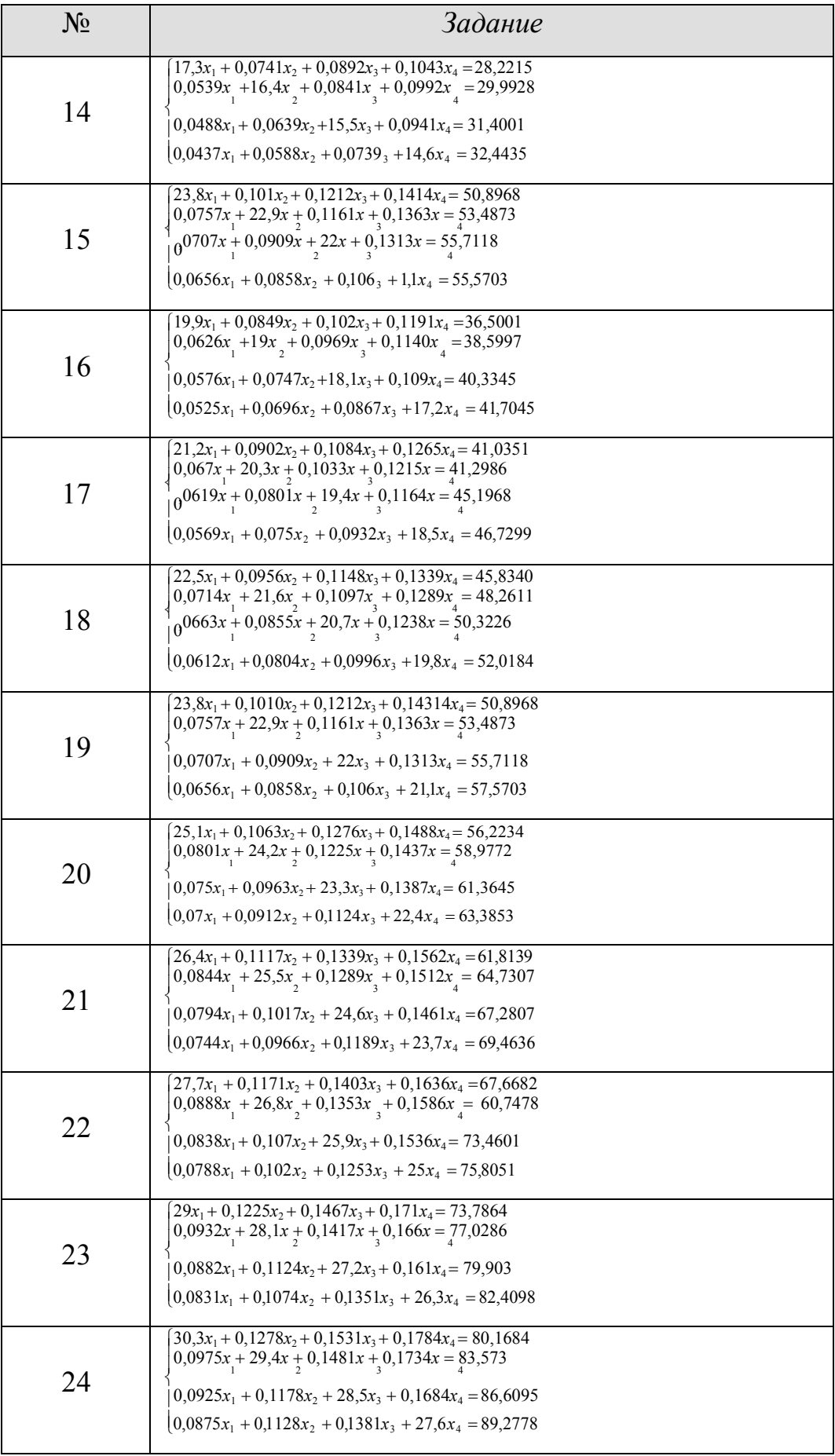

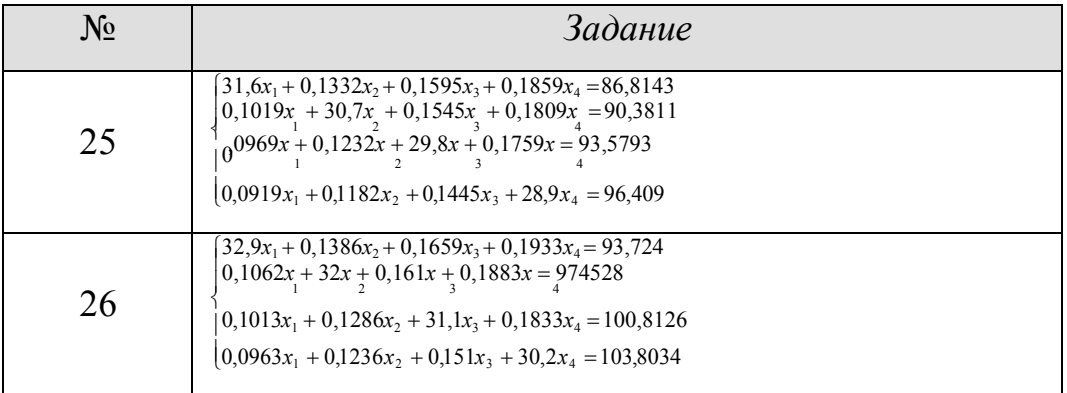

Контрольные вопросы:

- 1. К каким методам относится метод Гаусса точным или приближенным?
- 2. Для чего используется метод Гаусса?
- 3. В чем заключается вычислительная схема метода Гаусса с выбором главного элемента по столбцу?
- 4. Что называют прямым ходом метода Гаусса?
- 5. Что называют обратным ходом метода Гаусса?
- 6. Что называют ведущими элементами метода Гаусса?
- 7. Когда система уравнений не имеет решения?
- 8. Необходимые условия для реализации метода Гаусса на ЭВМ?
- 9. Как можно использовать метод Гаусса для нахождения обратных матриц?
- 10. Когда используются точные методы для решения систем линейных уравнений?
- 11. Каким методом лучше всего решать систему уравнений невысокого порядка, например третьего?
- 12. В каких случаях предпочтительны итерационные методы решения систем линейных уравнений?
- 13. От чего зависит скорость сходимости метода итераций?
- 14. При каком условии будет сходиться метод итераций?
- 15. Можно ли заранее оценить число итераций для получения решения с заданной погрешностью?

16. Условие окончания итерационного процесса вычислений приближенного решения системы линейных уравнений.

### Практическая работа №5

Тема: Вычисление интегралов методами Ньютона-Котеса

### Цель работы:

закрепление теоретических знаний по теме и формирование навыков и умений использования численных методов интегрирования на ЭВМ.

### Задачи работы:

- образовательные: разработать программу, реализующую алгоритм вычисления интеграла с заданной точностью на ЭВМ;
- развитие творческих умений, самостоятельности, развивающие: познавательного интереса;
- воспитывать положительное отношение воспитательные:  ${\bf K}$ дисциплине.

#### Оцениваемые знания:

методы решения основных математических задач - численного интегрирования - с помощью ЭВМ

#### Оцениваемые умения:

- использовать основные численные методы решения математических задач;
- выбирать оптимальный численный метод для решения поставленной задачи;
- разрабатывать алгоритмы и программы для решения вычислительных задач, учитывая необходимую точность получаемого результата.

Оцениваемые компетенции: ПК.1.1, ПК.1.2, ПК.5.4, ОК.01, ОК.02, ОК.04, OK.05, OK.09, OK.10

Оборудование, программное обеспечение:

Персональный компьютер с конфигурацией: ОС - MS Windows 10, среда разработки приложения - MS Visual Studio 2017.

#### Краткие теоретические сведения:

Как известно, все известные численные методы интегрирования строятся на том, что подынтегральная функция приближенно заменяется более простой,

«близкой» ей вспомогательной функцией (горизонтальной или наклонной прямой, параболой 2-го, 3-го или более высокого порядка), от которой интеграл легко берется. Тогда за приближенное значение интеграла принимается значение интеграла от вспомогательной функции. В результате такой замены получаются формулы интегрирования, называемые квадратурными, правая часть которых представляет собой взвешенную сумму ординат подынтегральной функции в отдельных точках:

$$
\int_{a}^{b} f(x)dx \approx \sum_{i} w_{i}f(x_{i})
$$
\n(1)

Чем меньше интервалы, на которых производят замену, тем точнее вычисляется интеграл. Поэтому исходный отрезок  $[a, b]$ <sub>для повышения</sub> точности делят на несколько равных или неравных интервалов, на каждом из которых применяют формулу интегрирования, а затем складывают результаты.

Все методы различаются значением ординат  $x_i$  и весов  $w_i$ .

<sub>B</sub> большинстве случаев погрешность численного интегрирования двойного определяется путем интегрирования:  $\mathbf{C}$ исходным шагом интегрирования (шаг определяется путем равномерного деления отрезка b-а на число отрезков n:  $h = (b - a)/n$  и с шагом интегрирования, увеличенным в 2 раза. Разница вычисленных значений интегралов определяет погрешность.

Сравнение эффективности различных методов проводится по степени полинома, который данным методом интегрируется точно, без ошибки. Чем выше степень полинома, тем выше точность метода, тем он эффективнее.

К простейшим методам можно отнести методы прямоугольников (левых, правых, средних, произвольных) и трапеций. В первом случае подынтегральная функция заменяется горизонтальной прямой  $(y=c_0)$ , функция  $f(x)$  на  $[a, b]$ заменяется ее значением либо в точке *а*, либо в *b*, либо в середине отрезка, либо в любой произвольной точке отрезка. Искомый интеграл, равный площади криволинейной трапеции, заменяется на площадь прямоугольника. Из геометрических соображений нетрудно записать формулу интегрирования по методу прямоугольника:

$$
I = \int_{a}^{b} f(x)dx \approx f(a)(b - a) = f(a)h,
$$
 (2)

где  $h = w_0 = b - a - \text{mar}$  интегрирования. Это формула для левых прямоугольников.

Нужно заметить, что формула (2) справедлива для одного участка интегрирования. При разбиении  $[a,b]$  на *п* участков получают следующую формулу:

$$
I = \int_{a}^{b} f(x)dx \approx \sum_{i=0}^{n-1} (f(x_i))h
$$
 (3)

Схема алгоритма метода прямоугольника приведена на рисунке 4.

В методе трапеций подынтегральная функция заменяется наклонной прямой  $(y=c_1x+c_0)$ . Формулы интегрирования в этом случае для одного участка интегрирования выглядит следующим образом:

$$
I = \int_{a}^{b} f(x)dx \approx \frac{(b-a)}{2}(f(a) + f(b)) = \frac{h}{2}(f(a)f(b))
$$
(4)

Для и участков интегрирования формула запишется так:

$$
I = \int_{a}^{b} f(x)dx \approx \sum_{i=0}^{n-1} (f(x_i) + f(x_{i+1})) \frac{h}{2}
$$
 (5)

Нетрудно заметить, что в методе прямоугольников интеграл вычисляется абсолютно точно только при  $f(x) = c$ (const), а в методе трапеций – при  $f(x)$ линейной или кусочно-линейной.

Метод прямоугольников не находит практического применения в силу значительных погрешностей.

По сравнению с методом прямоугольников метод трапеций более точный, так как трапеция точнее заменяет соответствующую криволинейную трапецию, чем прямоугольник.

 $R$ Погрешность вычислений интеграла методом трапеций при использовании двойного просчета на практике может быть определена из

$$
R \le \frac{\left|I_n - I_n\right|}{3}
$$

следующего соотношения:

С использованием двойного просчета можно организовать автоматический подбор шага интегрирования (т.е. число разбиений *n*) для обеспечения заданной погрешности интегрирования (последовательно удваивая шаг и контролируя погрешность).

Схема алгоритма метода трапеций приведена на рисунке 5.

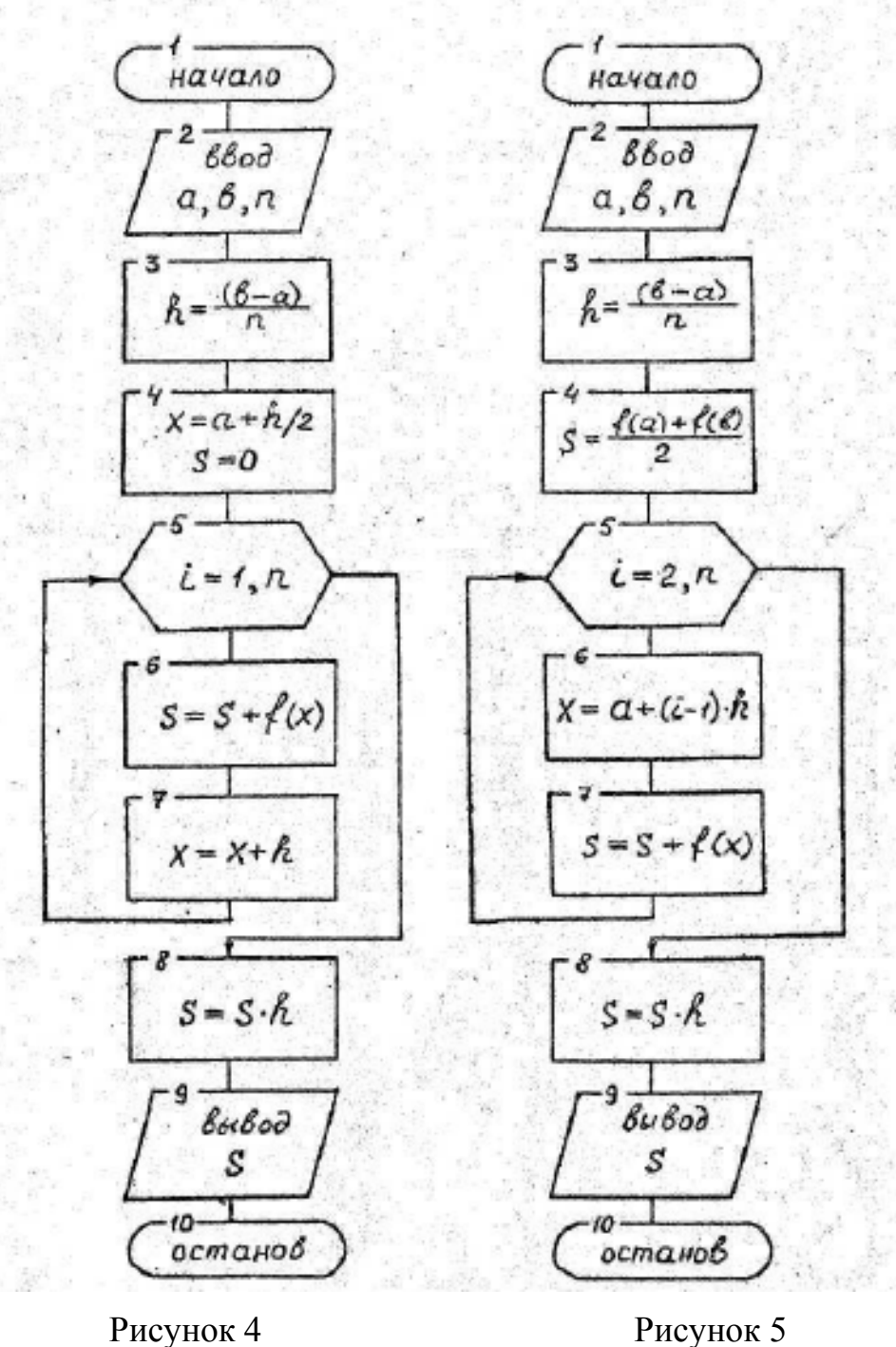

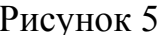

*Метод Симпсона* базируется на замене подынтегральной функции квадратичной параболой, которая строится уже не по двум (как прямая в методе трапеций), а по трем точкам на каждом участке. По этим трем точкам (крайние точки участка и средняя точка) строится интерполяционная функция – полином второго порядка, который аналитически интегрируется. Получается следующая расчетная формула:

для одного участка интегрирования:

$$
I = \int_{a}^{b} f(x)dx \approx \frac{h}{6} (f(a) + f(\frac{a+b}{2}) + f(b))
$$
\n(6)

для *n* участков интегрирования:

$$
I = \int_{a}^{b} f(x)dx \approx \sum_{i} \frac{h}{6} (f(x_{i}) + f(x_{i} + \frac{h}{2}) + f(x_{i} + h))
$$
\n(7)

По сравнению с методами прямоугольников и трапеций он более точный.

Метод Симпсона обеспечивает вычисление интеграла точно, без погрешности при полиноме третьего порядка.

Следовательно, этот метод предпочтительнее предыдущих.

Количество оценить погрешность при использовании двойного просчета можно по соотношению

$$
\begin{array}{c|c|c}\n & I_n - I_n & | \\
R & \leq 2 & \\
\hline\n & 15 & \end{array}
$$

т.е. при увеличении числа разбиений в два раза погрешность падает в 15 раз. Схема алгоритма метода Симпсона приведена на рисунке 6.

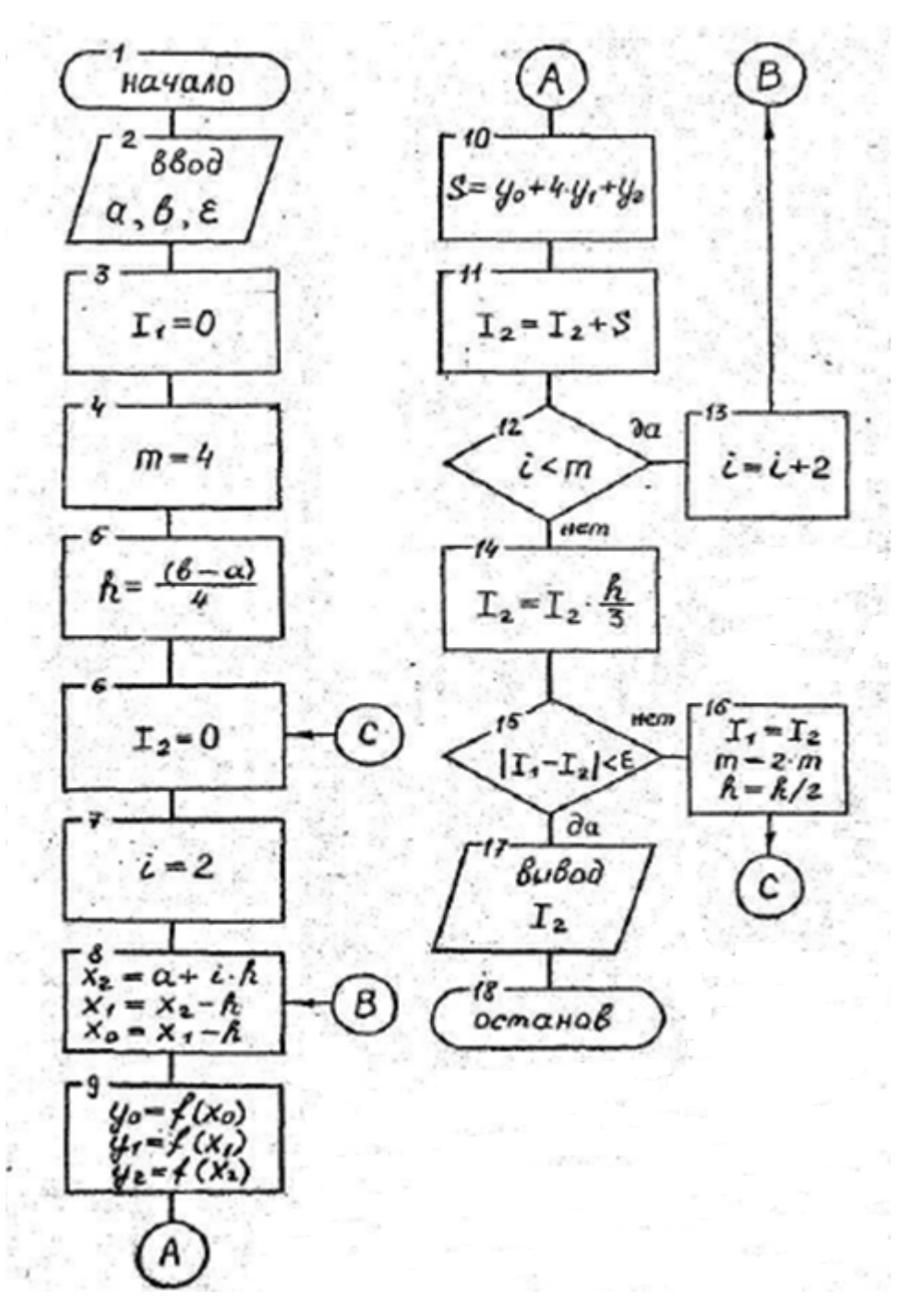

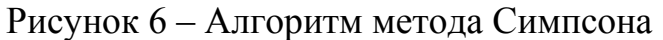

*Порядок выполнения работы:*

1. выбрать свой вариант задания;

*2.* подготовить исходные данные, взять *n=2*, *точность* <sup>ε</sup>*=0,001;*

3. разработать алгоритм вычисления интеграла с заданной точностью тремя методами: методом левых прямоугольников, методом трапеций, методом Симпсона;

4. составить программу, реализующую алгоритм вычисления интеграла на ЭВМ с подсчетом количества итераций, используя методы: методом левых прямоугольников, методом трапеций, методом Симпсона;

5. с помощью программы найти значение интеграла для своего варианта задания разными методами, а также количество итераций в каждом из них. Провести сравнительный анализ эффективности разных методов;

6. выполнить сравнительный анализ результатов вычисления интеграла разными методами, используя в качестве критерия количество итераций, необходимое для вычисления интеграла с заданной погрешностью;

7. составить отчет;

8. ответить на контрольные вопросы.

Содержание отчета:

1. цель работы;

2. задание в соответствие с вариантом обучающегося: определенный интеграл и погрешность вычисления;

3. алгоритмы вычисления заданного интеграла с заранее заданной погрешностью различными методами;

3. результаты вычисления;

4. ответы на контрольные вопросы.

Варианты задания

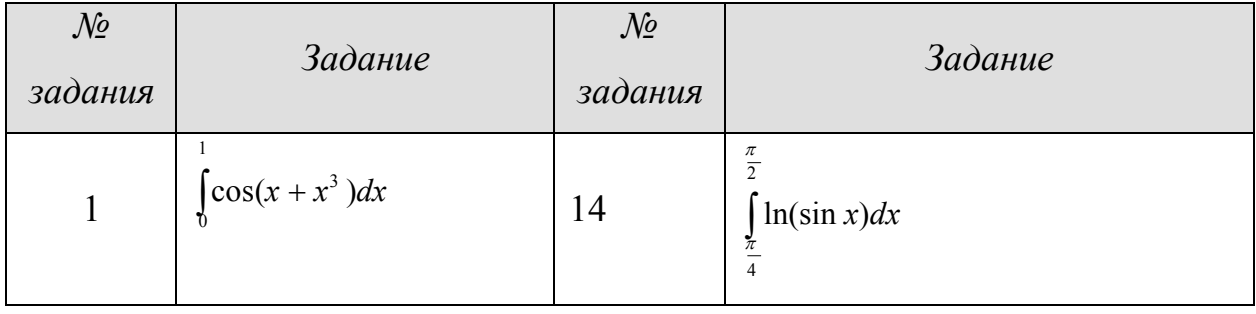

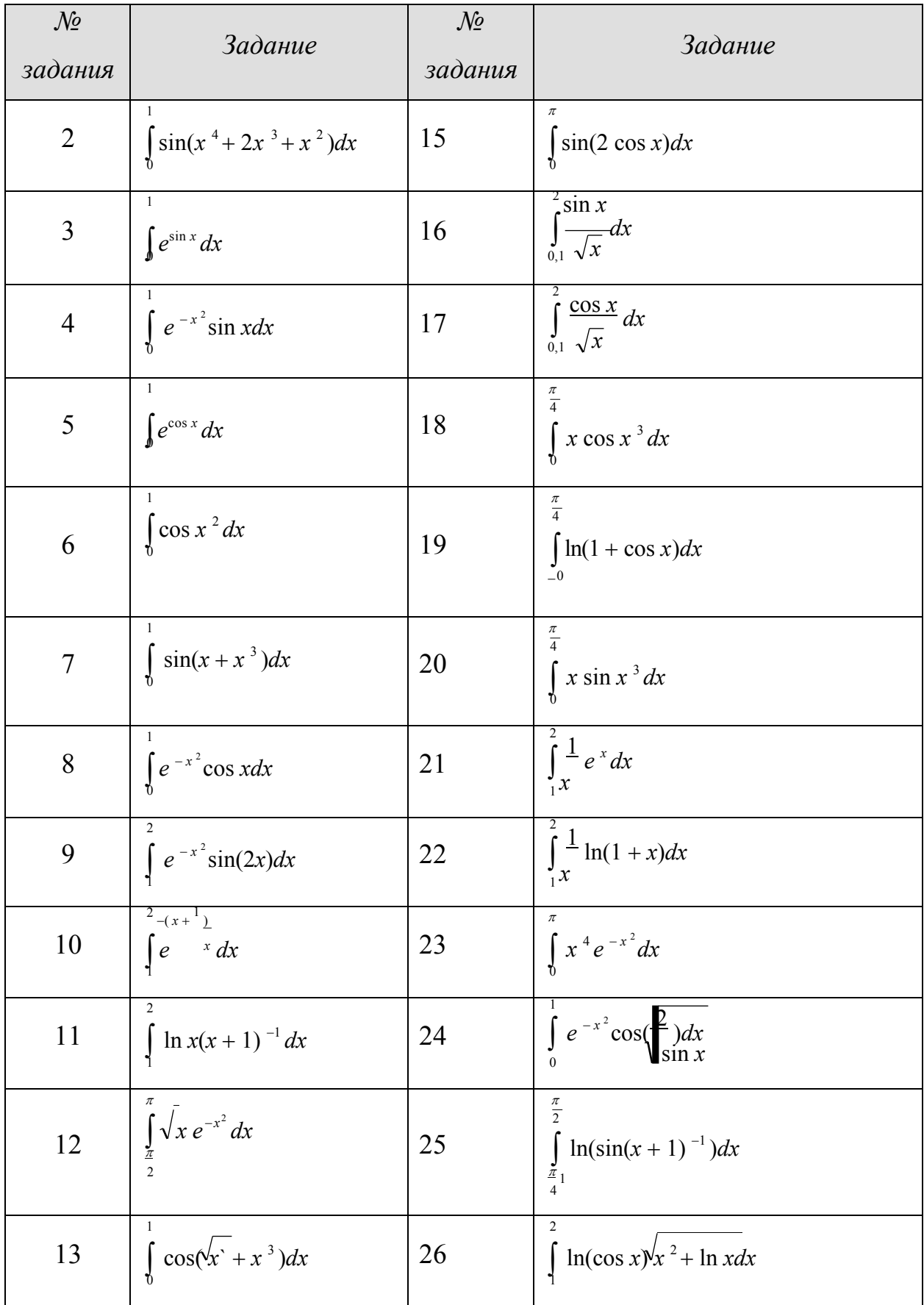

*Контрольные вопросы:*

- 1) Что такое шаг интегрирования и как он определяется?
- 2) Какой из методов прямоугольников или трапеций точнее?
- 3) Какой функцией заменяется подынтегральная функция в методе Симпсона?
- 4) Обязательно ли участок интегрирования разбивать при реализации метода на более мелкие участки?
- 5) Как изменяется погрешность нахождения интеграла при уменьшении числа разбиений *п*?
- 6) Дана подынтегральная функция  $f(x)=x+7$ , каким методом лучше всего найти интеграл?
- 7) Дана подынтегральная функция  $f(x)=2x^2$ . Можно ли каким либо методом вычислить интеграл без ошибки?
- 8) Являются ли постоянными весовые коэффициенты в слагаемых в методе Ньютона-Котеса?

### Практическая работа №6

Тема: Приближенное решение задачи Коши

### Цель занятия:

закрепление теоретических знаний по теме и формирование навыков и умений получения приближенных решений обыкновенных дифференциальных уравнений с заданными начальными условиями различными методами.

### Задачи работы:

- образовательные: обыкновенное сформировать умение решать дифференциальное уравнение с начальными условиями различными методами; сделать выводы об эффективности методов;
- творческих умений, развивающие: развитие самостоятельности, познавательного интереса;

воспитательные: воспитывать положительное отношение к дисциплине.

Оцениваемые знания:

методы решения основных математических задач - дифференцирования - с помошью ЭВМ.

Оцениваемые умения:

- использовать основные численные методы решения математических задач;
- выбирать оптимальный численный метод для решения поставленной задачи;
- разрабатывать алгоритмы и программы для решения вычислительных задач, учитывая необходимую точность получаемого результата.

Оцениваемые компетениии: ПК.1.1, ПК.1.2, ПК.5.4, ОК.01, ОК.02, ОК.04, OK.05, OK.09, OK.10

Оборудование, программное обеспечение:

Персональный компьютер с конфигурацией: OC - MS Windows 10, среда разработки приложения - MS Visual Studio 2017.

Краткие теоретические сведения:

Обыкновенным дифференциальным уравнением (ОДУ) первого порядка называется уравнение вида

$$
y' = f(x, y), \quad x \in [x_0, b]
$$

с начальным условием  $y(x_0) = y_0$ , где  $f(x, y)$  - некоторая заданная, в общем случае, нелинейная функция двух переменных. Задача решения такого уравнения задачей Коши

Численное решение ОДУ состоит в получении таблицы приближенных значений  $y_i$  искомого решения  $y(x)$  на некоторой сетке  $x_i \in [x_0, b]$  значений

аргумента х. Чаще всего  $x_i = x_0 + ih$ ,  $i = 1, 2, ..., n$ . Точки  $x_i$  называются узлами сетки, а величина  $h$  – шагом (h>0).

Одним из самых простых методов решения дифференциальных уравнений первого порядка  $y' = f(x, y)$  является метод Эйлера.

методе B Эйлера приближенные значения  $y(x_i) \approx y_i$ вычисляются последовательно по формуле:  $y_{i+1} = y_i + hf(x_i, y_i)$ ,  $i = 0, 1, 2, ..., n-1$ 

Этот метод относится к группе одношаговых методов, в которых для расчета точки  $(x_{i+1}, y_{i+1})$  требуется информация только о последней вычисленной TOЧК $e(x_i, y_i)$ .

Для повышения точности на практике используют модифицированный метод Эйлера второго порядка. Он имеет следующий вычислительный алгоритм:

 $y_{i+1} = y_i + h[f_i + f_{i+1}]/2$ , zde  $f_i = f(x_i, y_i)$ .

Здесь в формуле используется значение  $f(x_{i+1}, y_{i+1})$  с еще пока неизвестным значением  $y_{i+1}$ . Это значение может быть найдено предварительно, например, по методу Эйлера, а затем использоваться в алгоритме.

Методом Рунге-Кутта называют одношаговый метод четвертого порядка. Это один из самых распространенных методов решения задач с начальными условиями для обыкновенных дифференциальных уравнений. Этот метод более точен, чем метод Эйлера, который является методом первого порядка. Для расчета одного значения функции необходимо четыре раза вычислять первую часть дифференциального уравнения, а не два как в модифицированном методе Эйлера первого порядка.

В этом методе величины  $v_{i+1}$  вычисляются по следующим формулам:

 $y_{i+1} = y_i + (h / 6)(k_1 + 2k_2 + 2k_3 + k_4),$  $k_1 = f(x_i, y_i),$  $k_2 = f(x_i + h / 2; y_i + hk_1 / 2),$  $k_3 = f(x_i + h / 2; y_i + hk_2 / 2),$  $k_4 = f(x_i + h; y_i + hk_3)$ 

Кроме одношаговых методов, существует большая группа многошаговых методов.

Например, к многошаговым методам относится *метод Милна*.  $O<sub>H</sub>$ представляет собой один из методов прогноза и коррекции. Решение в следующей точке находится в два этапа.

1) На первом этапе - этапе прогноза - осуществляется прогноз значения функции по специальной формуле:

$$
y_{i+1}^n = y_{i-3} + 4\frac{h}{3}(2f_{i-2} - f_{i-2} + 2f_i),
$$

где для компактности записи использовано следующее обозначение  $f_i = f(x_i, y_i)$ 

2) на втором этапе – этапе коррекции – осуществляется коррекция полученного значения по формуле:

$$
y_{i+1} = y_{i-1} + \frac{h}{3} \left( 2f_{i+1} + 4f_i + f_{i+1}^n \right)
$$

Если полученное значение у после коррекции существенно отличается от спрогнозированного, то проводят еще один этап коррекции. Если опять имеет место существенное отличие от предыдущего значения (т.е. от предыдущей коррекции), то проводят еще одну коррекцию и т.д. Однако очень часто ограничиваются одним этапом коррекции.

Абсолютная погрешность определяется по формуле  $\varepsilon \approx \frac{1}{r} \int_{t+1}^{t} - y_{t+1}^{n} |z|^{2}$ 

Метод требует несколько меньшего количества вычислений (например, достаточно только два раза вычислить  $f(x, y)$ , остальные запомнены с предыдущих этапов), но требует дополнительного «расхода» памяти. Кроме того, невозможно «запустить» метод: для этого необходимо предварительно получить одношаговыми методами первые три точки.

Метод Адамса-Башфорта также относится к группе многошаговых  $(x_{i+1}, y_{i+1})$  требуется информация о методов, в которых для нахождения точки нескольких предыдущих точках. Метод Адамса-Башфорта принадлежит к

классу четырехшаговых методов, поскольку для нахождения величины  $y_{i+1}$ используется информация о четырех предыдущих точках:

$$
y = y + \frac{n}{i+1} (55 f(x, y) - 59 f(x, y)) + 37 f(x, y) - 9f(x, y) - 9f(x, y) - 27 f(x, y) - 9f(x, y) - 37 f(x, y) - 37 f(x, y) - 37
$$

Многошаговые методы более экономичны, чем одношаговые (не требуют дополнительных вычислений). В этом состоит достоинство многошаговых методов. Однако эти методы обладают общим недостатком - с их помощью нельзя начать решать задачу. Выход из положения состоит в использовании какого-либо одношагового метода того же порядка точности до тех пор, пока не будет получено достаточно значений для работы многошагового метода.

Порядок выполнения работы:

#### 1. Выбрать свой вариант задания

2. Составить реализующую программу, алгоритм решения дифференциального уравнения  $y' = f(x, y)$ на отрезке  $[a,b]$  с известными начальными условиями  $y(x_0) = y_0$  каждым из приведенных методов

3. С помощью программы для своего варианта задания получить решение дифференциального уравнения

4. оформить отчет

5. ответить на контрольные вопросы

#### Варианты задания

Решить задачу Коши  $y' = f(x, y)$  на отрезке [*a,b*] с известными начальными условиями  $y(x_0) = y_0$  методом Эйлера с шагом  $h=0,1$ .

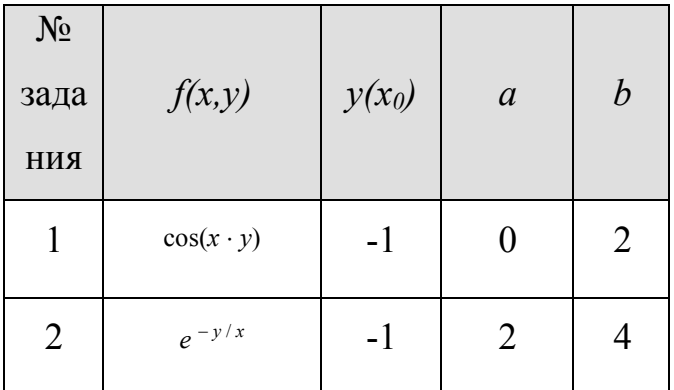

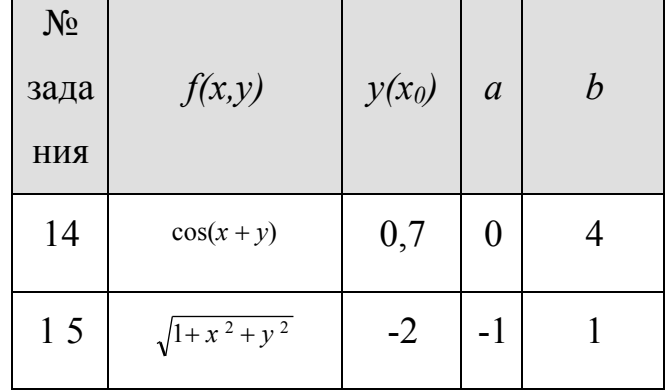

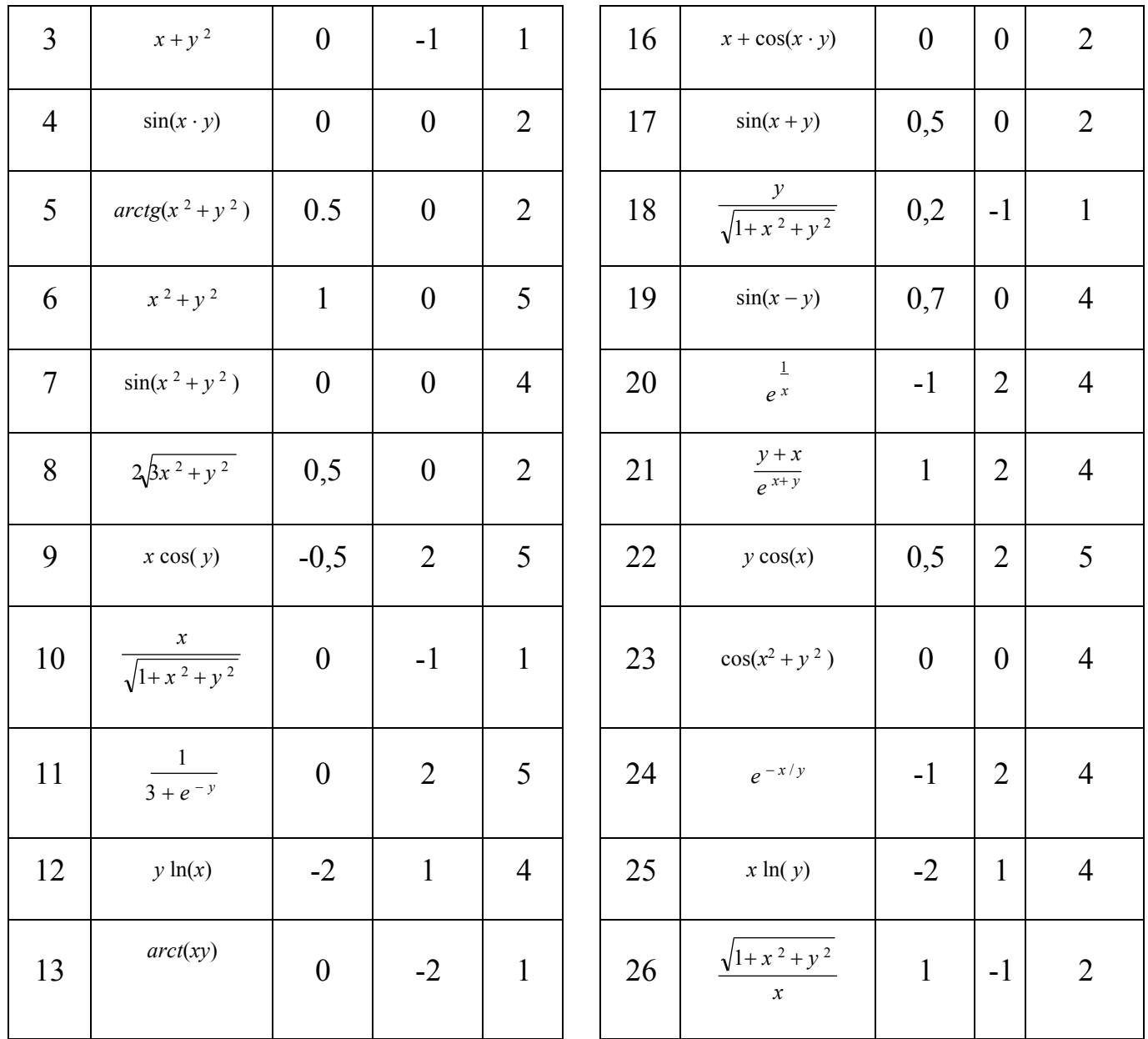

Контрольные вопросы:

- $1<sup>1</sup>$ В чем заключается задача Коши?
- Что является решением дифференциального уравнения?  $2.$
- $\overline{3}$ . Необходим ли поиск начальных условий в методе Эйлера?
- 4. Какие еще одношаговые методы существуют?
- К какой группе относится модифицированный метод Эйлера? 5.
- В чем основное отличие одно- и многошаговых методов? 6.
- 7. Сколько предыдущих значений функции нужно иметь, чтобы сосчитать одно следующее значение в методе Рунге-Кутта?
- 8. Что можно отнести к недостаткам метода четвертого порядка?
- 9. Каковы достоинства многошаговых методов?
- 10. Есть ли недостатки у многошаговых методов?
- 11. За сколько этапов реализуется метод Милна?
- 12. Что делается на этапе прогноза?
- 13. Что делается на этапе коррекции?
- 14. Являются ли многошаговые методы итерационными?
- 15. Можно ли оценить погрешность метода Милна?
- 16. Почему для запуска многошаговых методов используются одношаговые методы?
- 17. Каковы достоинства многошаговых методов?
- 18. Есть ли недостатки у многошаговых методов?

### **Практическая работа №7**

### *Тема*: Интерполирование функций

### *Цель занятия:*

закрепление теоретических знаний по теме и формирование навыков и умений выполнения интерполяции и экстраполяции функции методами Лагранжа и Ньютона.

### *Задачи работы:*

- − образовательные: сформировать умение выполнять приближение функций путем построения интерполяционного многочлена Лагранжа и Ньютона;
- развивающие: развитие творческих умений, самостоятельности, познавательного интереса;
- − воспитательные: воспитывать положительное отношение к дисциплине.

Оцениваемые знания:

методы решения основных математических задач с помощью ЭВМ.

Оцениваемые умения:

- использовать основные численные методы решения математических задач;
- выбирать оптимальный численный метод для решения поставленной задачи;
- разрабатывать алгоритмы и программы для решения вычислительных задач, учитывая необходимую точность получаемого результата.

Оцениваемые компетенции: ПК.1.1, ПК.1.2, ПК.5.4, ОК.01, ОК.02, ОК.04, OK.05, OK.09, OK.10

Оборудование, программное обеспечение:

Персональный компьютер с конфигурацией: ОС - MS Windows 10, среда разработки приложения - MS Visual Studio 2017.

Краткие теоретические сведения:

Пусть на отрезке [a, b] задано дискретное множество несовпадающих точек  $\{x, i = \overline{0, n}\}\$ , а на множестве задана сеточная функция  $y_i = f(x_i)$   $i = \overline{0, n}$ . Требуется найти функцию  $y = \varphi(x)$ , принимающую в точках  $x_0, x_1, ..., x_n$  те же значения, что и функция  $y_i = f(x_i)$ ,  $i = \overline{0, n}$ , т.е.  $\varphi(x_i) = y_i$ ,  $i = \overline{0, n}$ .

Точки  $x_0, x_1, ..., x_n$  называются узлами интерполяции, а искомая функция  $y = \varphi(x)$ - интерполирующей.

Основная задача интерполяции - нахождение промежуточных значений таблично заданной функции в тех точках внутри данного интервала, где она не задана (т.е. внутри таблицы).

Одной из целей задачи интерполяции является вычисление значения функции в произвольной точке  $x_{*}$ . При этом различаются собственно

интерполирование, когда точка  $x_* \in [x_0, x_n]$ , и экстраполирование, когда  $x_* \notin [x_0, x_n].$ 

Экстраполяция - несколько более «широкое» понятие, оно сводится к восстановлению функции в точках за пределами заданного интервала.

Функция  $\varphi(x)$  называется интерполирующей или интерполяционной для  $f(x)$ на [a, b], если ее значения  $\varphi(x_0)$ ,  $\varphi(x_1)$ , ...,  $\varphi(x_n)$  в заданных точках  $x_0$ ,  $x_1$ , ...,  $x_n$ . называемых узлами интерполяции, совпадают с заданными значениями функции  $f(x)$ , T.e. c  $y_0$ ,  $y_1$ , ...,  $y_n$  coorder crites  $x_0$ .

Все интерполяционные методы, базирующиеся на использовании в качестве интерполяционной функции полиномов, дают одни и те же результаты, но с разными затратами. Это объясняется тем, что полином n-й степени, содержащий n+1 параметр и проходящий через все заданные n+1 точки, - единственный.

Интерполяционный полином  $\overline{B}$ Лагранжа  $n$ - $r$ o порядка методе представляется следующим образом:

 $L_n(x) = y_0 Q_0(x) + ... + y_j Q_j(x) + ... + y_n Q_n(x)$ 

$$
Q_j(x) = \frac{(x - x_0)...(x - x_{j-1})(x - x_{j+1})...(x - x_n)}{(x_j - x_{j-1})(x_j - x_{j+1})...(x_j - x_{j+1})}
$$

где

- называют базисными многочленами Лагранжа.

Заметим, что числитель, фигурирующий в записи *j*-го слагаемого Ln(x) дроби, представляет собой произведение разностей между переменной х и всеми узлами, кроме ј -го, а знаменатель - произведение разностей между ј-ым узлом и всеми остальными.

Причем нетрудно заметить, что  $Q_j(x_i) = 0$ , если  $i \neq j$ , и  $Q_j(x_i) = 1$ , если  $i = j$ . Если раскрыть произведение всех скобок в числителе (в знаменателе все скобки числа), то получим полином n-го порядка от х, так как в числителе содержится n сомножителей первого порядка. Следовательно, интерполяционный полином Лагранжа не что иное, как обычный полином n-го порядка, несмотря на специфическую форму записи.

Интерполяционный многочлен Ньютона имеет вид:

$$
P_n(x) = y_0 + \frac{\Delta y_0}{h}(x - x_0) + \frac{\Delta^2 y_0}{2!h^2}(x - x_0)(x - x_1) + \dots + \frac{\Delta^n y_0}{n!h^n}(x - x_0)(x - x_1)\dots(x - x_{n-1})
$$
 (1)

где  $\Delta y_0 = y_1 - y_0$ ,  $\Delta^2 y_0 = \Delta y_1 - \Delta y_0$ , ...- конечные разности первого, второго и т.д. порядков,  $h - \text{mar}$  интерполирования (некоторая постоянная величина),  $x_0$  базовый узел многочлена.

Практически формула (1) применяется в несколько ином виде. Положим  $\frac{x-x_0}{h} = q$ , T.e.  $x = x_0 + hq$ . Тогда  $\frac{x-x_1}{h} \frac{x-x_0-h}{h} = q-1$ ,  $\frac{x-x_2}{h} = \frac{x-x_0-2h}{h} = q-2$ .

Окончательно имеем:

$$
P_{n}(x) = P_{n}(x_{0} + qh) = y_{0} + q\Delta y_{0} + \frac{q(q-1)}{2!}\Delta^{2}y_{0} + ... + \frac{q(q-1)...(q-n+1)}{n!}\Delta_{0}^{n}y
$$

Эта формула называется первой интерполяционной формулой Ньютона.

Первая формула Ньютона обычно применяется при значениях  $|q|$  < 1, a именно для интерполирования вперед (в сторону увеличения  $x$  – при  $x \in (x_0, x_1)$ , т.е. при  $q \in (0,1)$ ) (за начальное значение  $x_0$  можно принимать любое табличное значение аргумента x) или экстраполирования назад (левее  $x_0$  – при  $x \le x_0$ , т.е. при  $q<0$ ).

При интерполяции назад (т.е. в конце интервала, но левее  $x_n$ ) или при экстраполяции вперед, правее  $x_n$  (другими словами когда поочередное подключение узлов происходит в обратном порядке: сначала последний, потом предпоследний  $\mathbf{M}$  $T.H.$ рекомендуется ДЛЯ применения второй интерполяционный многочлен Ньютона:

$$
P_n(x) = y_n + \frac{\Delta y_{n-1}}{h} (x - x_n) + \frac{\Delta^2 y_{n-2}}{2! h^2} (x - x_n)(x - x_{n-1}) + \dots + \frac{\Delta^n y_0}{n! h^n} (x - x_n)(x - x_{n-1}) \dots (x - x_1), \quad (2)
$$

базовым является узел  $x_n$  и коэффициенты которого В котором определяются конечными разностями, расположенными на восходящей от  $y_n$ диагонали.

Положим в (2)  $q = \frac{x - x_n}{h}$ , тогда получим:

$$
P_n(x) = y_n + \Delta y_{n-1}q + \frac{\Delta^2 y_{n-2}}{2!} q(q+1) + \frac{\Delta^3 y_{n-3}}{3!} q(q+1)(q+2) + \dots + \frac{\Delta^i y_{n-i}}{i!} q(q+1)(q+2)...(q+i-1) + \dots + \frac{\Delta^n y_0}{n!} q(q+1)(q+2)...(q+n-1)
$$

Порядок выполнения работы.

- $1<sub>1</sub>$ выбрать свой вариант задания
- $2.$ составить многочлен Лагранжа, самостоятельно определив его степень, используя исходные данные;
- $3.$ найти значения получившейся функции в точках х<sub>1</sub> и х<sub>2</sub>
- $\overline{4}$ . составить многочлен Ньютона третьей степени;
- 5. найти значения получившейся функции в точке х1.
- 6. ответить на контрольные вопросы

#### Задание:

1. Пусть некоторая функция  $y=y(x)$  задана таблицей своих значений. Используя интерполяционный многочлен Лагранжа, найти значения функции в точках  $x_1$  и  $x_2$ .

#### Вариант 1

 $x_1=0.2$  u  $x_2=0.6$ 

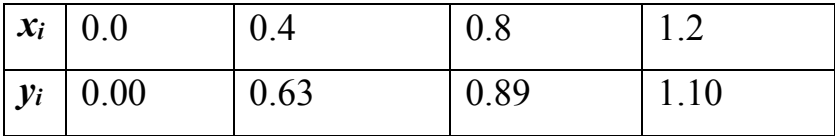

#### Вариант 2

 $x_1=0.0$  и  $x_2=1.2$ 

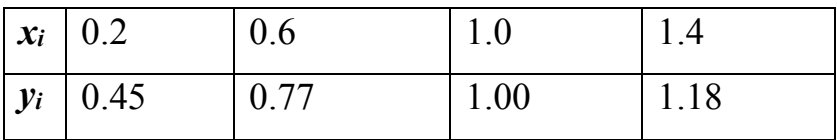

 $x_1=0.6$  и  $x_2=1.4$ 

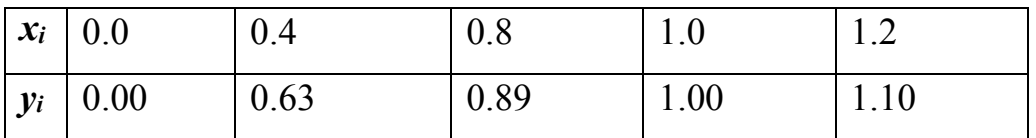

## Вариант 4

 $x_1=0.4$  u  $x_2=0.8$ 

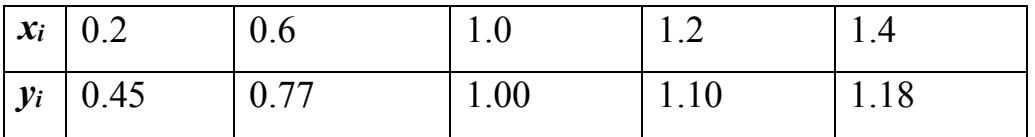

## Вариант 5

 $x_1=0.3$  u  $x_2=1.1$ 

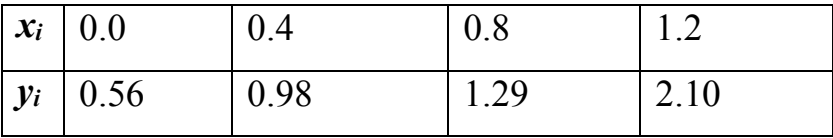

## Вариант 6

 $x_1=0.1$  u  $x_2=1.3$ 

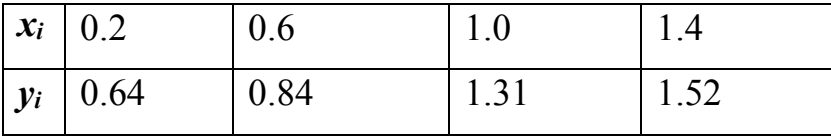

# Вариант 7

 $x_1=0.5$  u  $x_2=1.1$ 

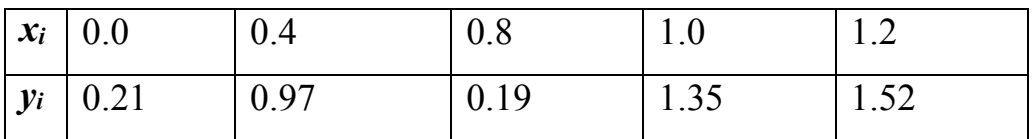

 $x_1=0.3$  u  $x_2=0.9$ 

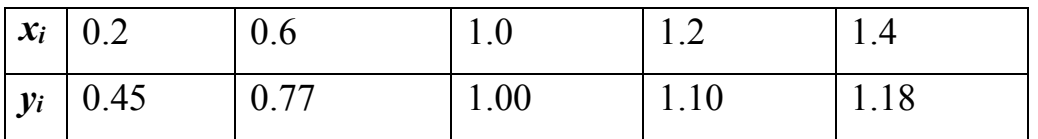

## Вариант 9

 $x_1=0.3$  u  $x_2=0.9$ 

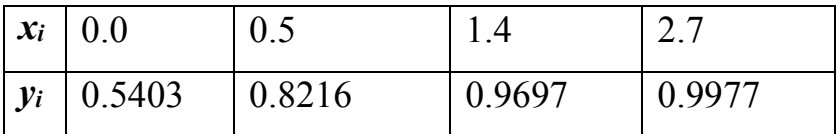

## Вариант 10

 $x_1=0.5$  и  $x_2=3.6$ 

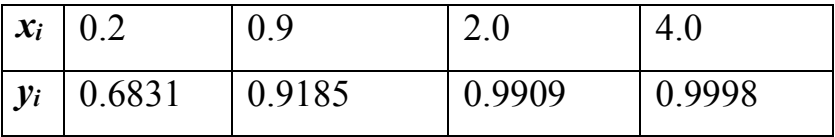

## Вариант 11

 $x_1=0.4$  u  $x_2=1.9$ 

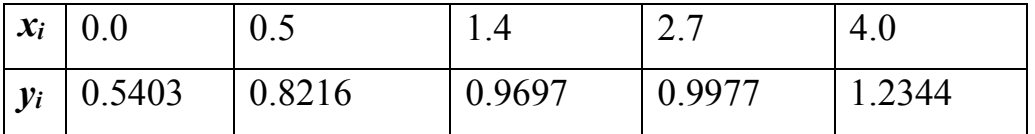

# Вариант 12

 $x_1=1.5$  u  $x_2=2.6$ 

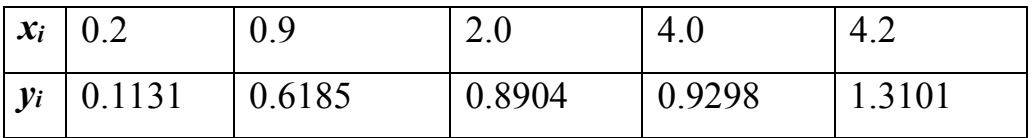

 $x_1=0.5$  u  $x_2=2.6$ 

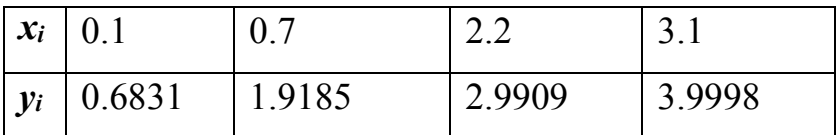

## Вариант 14

 $x_1=0.7$  u  $x_2=3.4$ 

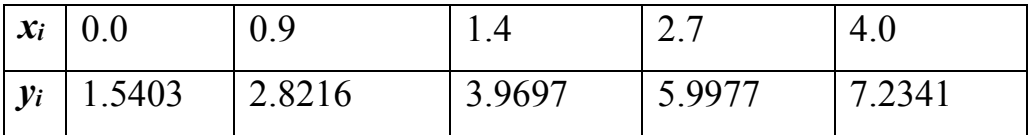

## Вариант 15

 $x_1=0.14$  u  $x_2=0.86$ 

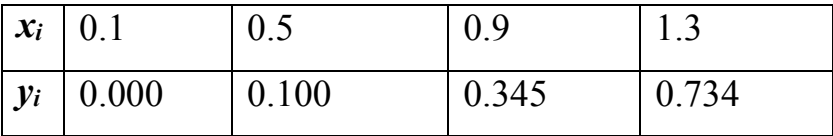

### Вариант 16

 $x_1=0.74$  u  $x_2=1.42$ 

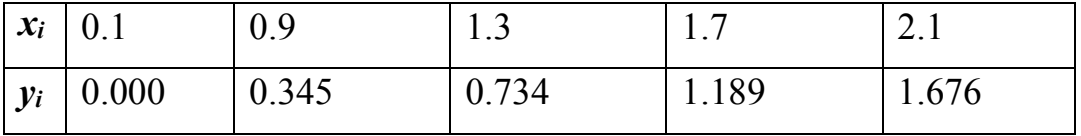

# Вариант 17

 $x_1=0.6$  и  $x_2=1.2$ 

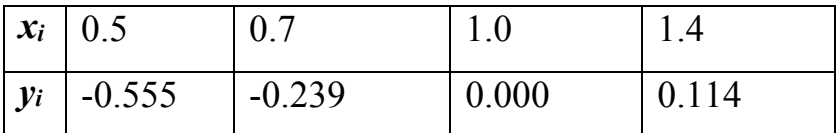

 $x_1=0.9$  u  $x_2=2.4$ 

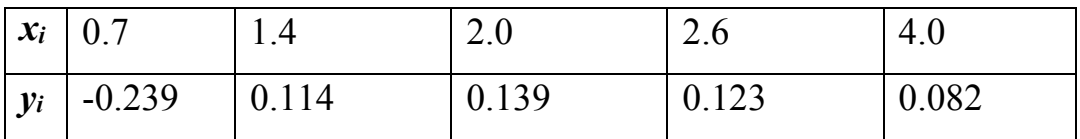

## Вариант 19

 $x_1=0.7$  u  $x_2=1.2$ 

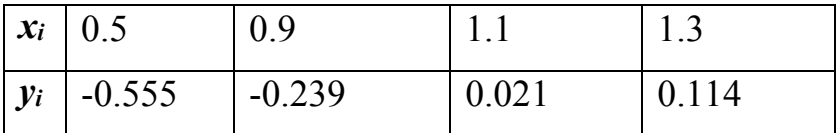

## Вариант 20

 $x_1=0.5$  и  $x_2=2.7$ 

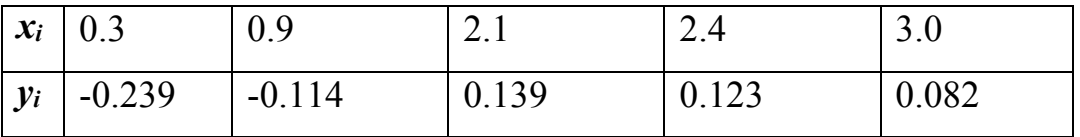

## Вариант 21

 $x_1=0.7$  u  $x_2=1.2$ 

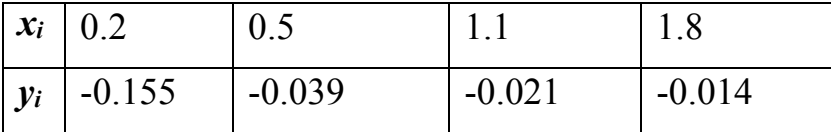

# Вариант 22

 $x_1=0.5$  и  $x_2=1.7$ 

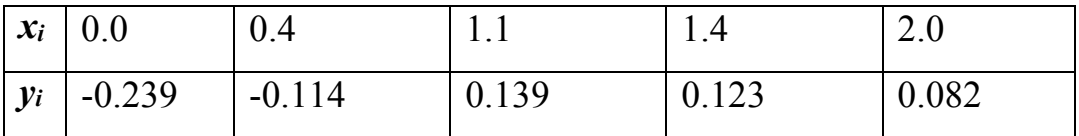

 $x_1=1.72$  u  $x_2=2.12$ 

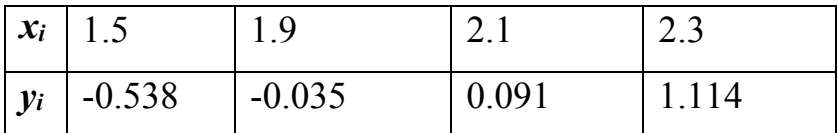

### Вариант 24

 $x_1=0.5$   $\mu x_2=2.7$ 

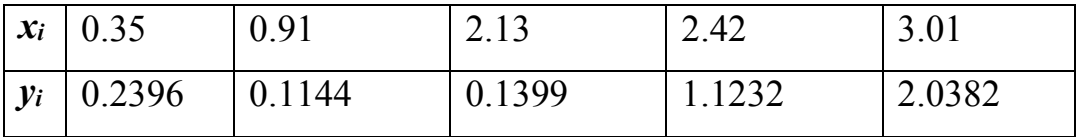

#### Вариант 25

 $x_1=1.15$  u  $x_2=2.82$ 

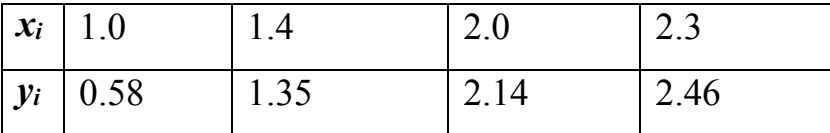

#### Вариант 26

 $x_1=0.5$  u  $x_2=2.7$ 

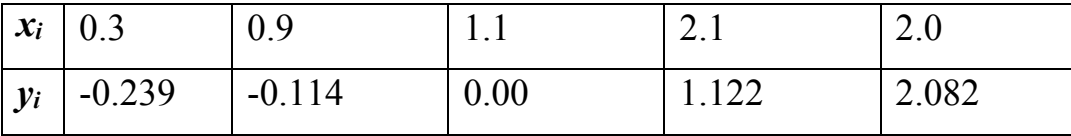

2. Пусть некоторая функция у=у(х) задана таблицей своих значений. Используя интерполяционный многочлен Ньютона, найти значения функции в точке х и погрешность интерполяции.

### Вариант 1

 $x=0.5$ 

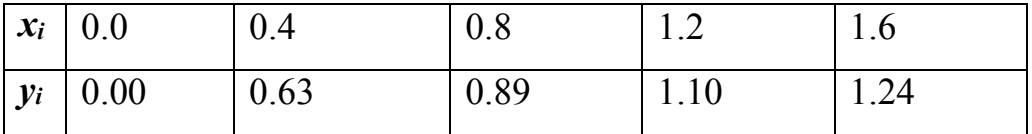

*x=0.7*

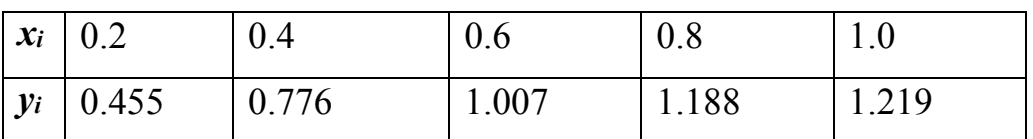

# **Вариант 3**

*x1=0.4*

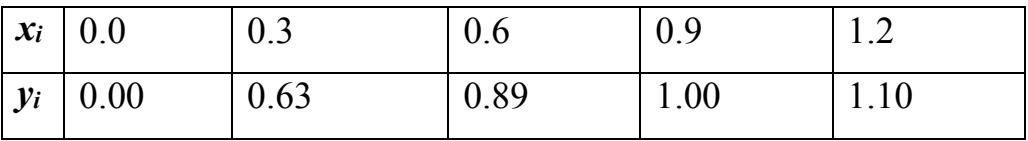

# **Вариант 4**

*x=0.37*

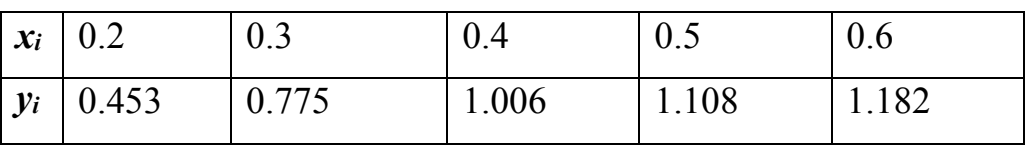

**Вариант 5**

*x=0.38*

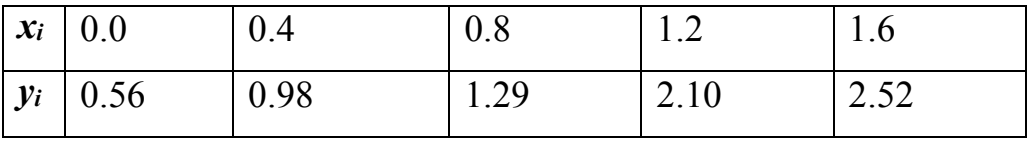

# **Вариант 6**

*x=0.6*

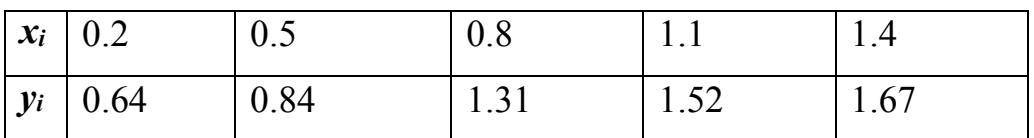

# **Вариант 7**

*x=0.8*

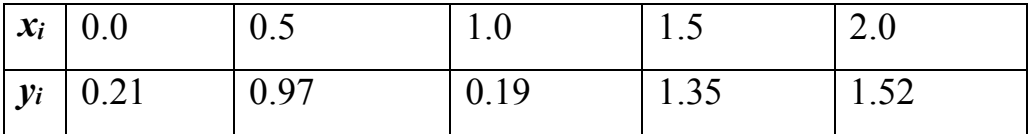

*x=0.3*

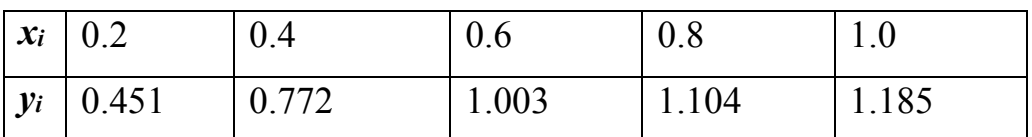

# **Вариант 9**

*x=0.5*

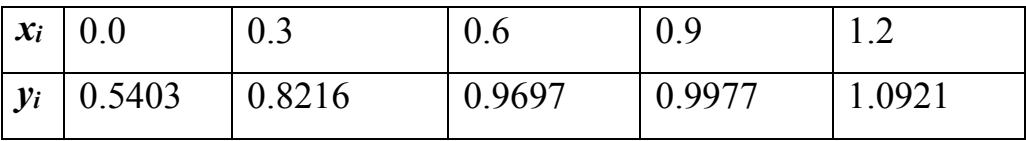

# **Вариант 10**

*x=0.5*

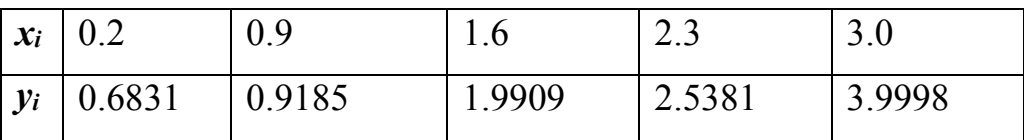

# **Вариант 11**

*x1=0.4*

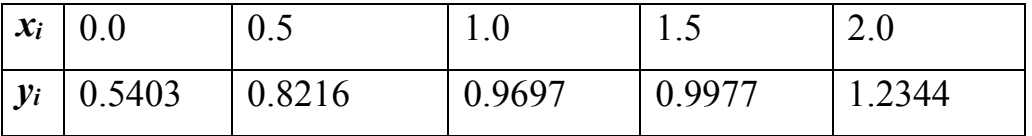

# **Вариант 12**

*x=1.4*

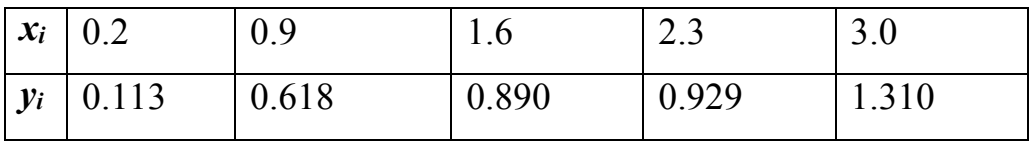

*x=0.5*

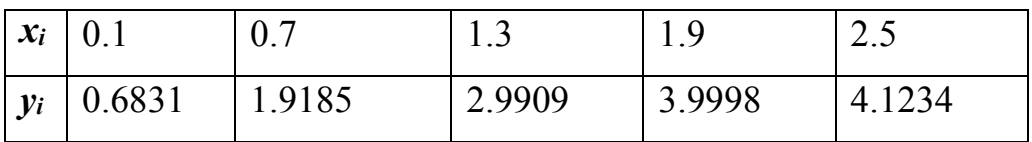

# **Вариант 14**

*x=0.7*

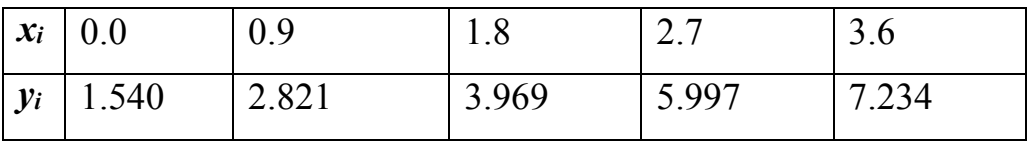

# **Вариант 15**

*x=0.34*

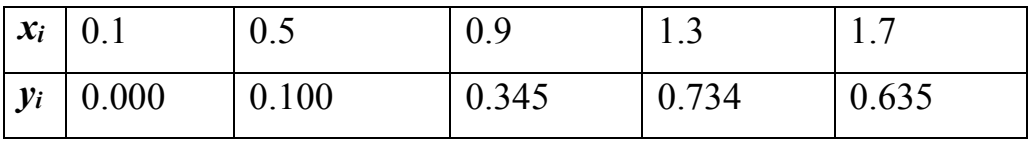

# **Вариант 16**

*x=0.74*

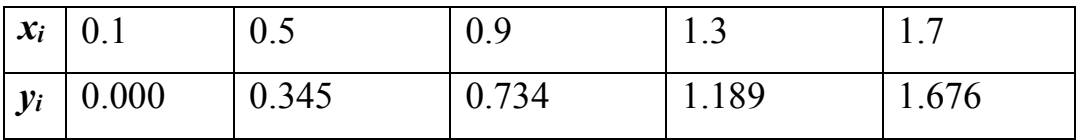

# **Вариант 17**

*x=0.6*

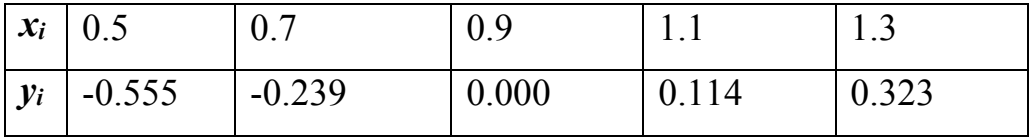

# **Вариант 18**

*x=0.9*

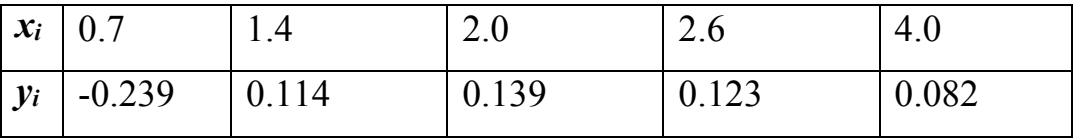

*x=0.7*

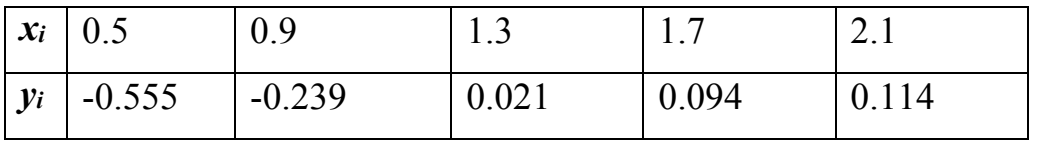

# **Вариант 20**

*x=0.5*

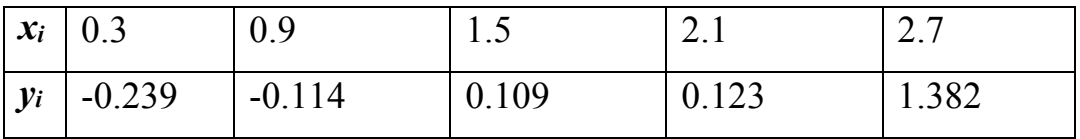

# **Вариант 21**

*x=0.7*

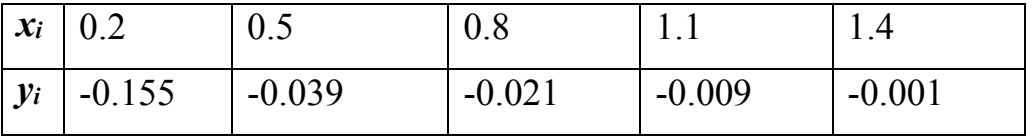

# **Вариант 22**

*x=0.5*

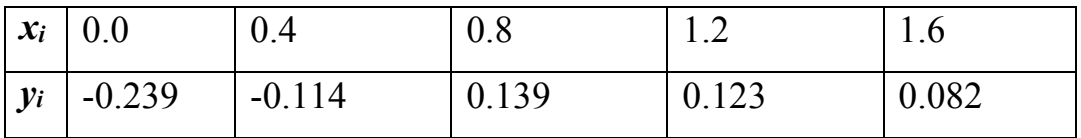

# **Вариант 23**

*x=1.7*

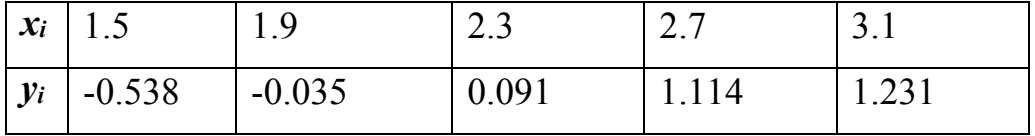

# **Вариант 24**

*x=0.5*

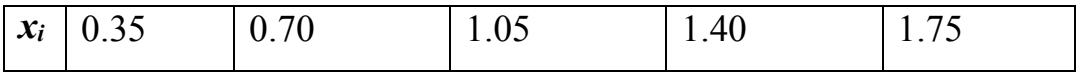

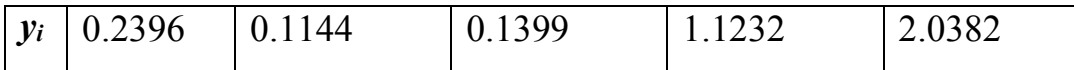

 $x=1.15$ 

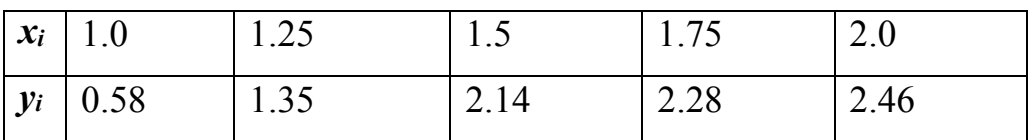

#### Вариант 26

 $x=0.5$ 

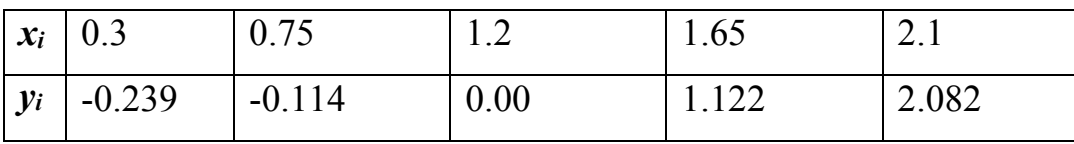

#### Контрольные вопросы:

- В чем заключается задача интерполяции функции?  $1<sup>1</sup>$
- $2<sup>1</sup>$ Что называют экстраполяцией?
- $3<sub>1</sub>$ В чем состоит концепция интерполяции?
- $\overline{4}$ . Когда удобно использовать интерполяционный многочлен Лагранжа?
- $5<sub>l</sub>$ В чем заключается недостаток интерполяционного многочлена Лагранжа?
- 6. Когда удобнее использовать многочлен Ньютона?

### Практическая работа №8

Тема: Построение аппроксимирующей кривой

#### Цель занятия:

закрепление теоретических знаний по теме и формирование навыков и умений определения параметров аппроксимирующих функций при использовании метода наименьших квадратов для приближения функций.

### *Задачи работы:*

- − образовательные: сформировать умение определять параметры аппроксимирующих функций, используемых для приближения функций;
- развивающие: развитие творческих умений, самостоятельности, познавательного интереса;
- − воспитательные: воспитывать положительное отношение к дисциплине.

#### *Оцениваемые знания:*

методы решения основных математических задач с помощью ЭВМ.

#### *Оцениваемые умения:*

- использовать основные численные методы решения математических задач;
- выбирать оптимальный численный метод для решения поставленной задачи;
- разрабатывать алгоритмы и программы для решения вычислительных задач, учитывая необходимую точность получаемого результата.

*Оцениваемые компетенции:* ПК.1.1, ПК.1.2, ПК.5.4, ОК.01, ОК.02, ОК.04, ОК.05, ОК.09,ОК.10

*Оборудование, программное обеспечение:*

Персональный компьютер с конфигурацией: ОС - MS Windows 10, табличный процессор - MS Excel 2016.

*Краткие теоретические сведения:*

Основная  $\equiv$ построение приближенной аппроксимации задача (аппроксимирующей) функции, в целом наиболее близко проходящей около данных точек или около данной непрерывной функции.

Предположим, что между независимой переменной х и зависимой переменной у имеется некая неизвестная функциональная связь  $y=f(x)$ . Эта связь отображается таблицей приближенных значений  $y_i \approx f(x_i)$ , полученных в ходе наблюдений или экспериментов.

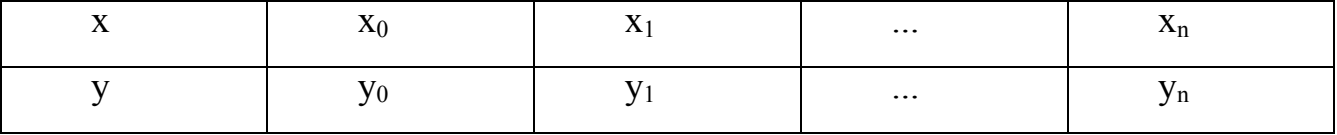

Задача аппроксимации функции  $f(x)$  функцией  $\varphi(x)$  состоит в построении для заданной функции  $f(x)$  такой функции  $\varphi(x)$ , что

 $f(x) \approx \varphi(x)$ .

Договоримся использовать в качестве аппроксимирующих функций  $\varphi(x)$ только многочлены или функции, составленные из многочленов.

Близость исходной и аппроксимирующей функций определяется числовой мерой – критерием аппроксимации (близости).

Наибольшее распространение получил квадратичный критерий, равный сумме квадратов отклонений расчетных значений от «экспериментальных» (т.е. заданных), - критерий близости в заданных точках:

$$
R=\sum_{i=1}^n\beta_i(y_i-y_i^{pac
$$

Здесь  $y_i$  – заданные табличные значения функции;  $y_i^{pacem}$  - расчетные значения по аппроксимирующей функции;  $\beta_i$ - весовые коэффициенты, учитывающие относительную важность *i*-точки (увеличение  $\beta_i$  приводит при стремлении уменьшить R к уменьшению прежде всего отклонения в *i*-точке, так как это отклонение искусственно увеличено за счет относительно большого значения весового коэффициента).

Квадратичный критерий обладает рядом «хороших» свойств, таких, как дифференцируемость, обеспечение решения единственного задачи аппроксимации при полиноминальных аппроксимирующих функциях.

Основной метод, используемый для аппроксимации функций - метод наименьших квадратов. Метод базируется на применении в качестве критерия близости суммы квадратов отклонений заданных и расчетных значений. При заданной структуре аппроксимирующей функции  $y_i^{pace}$ ; необходимо таким образом подобрать параметры этой функции, чтобы получить наименьшее значение критерия близости, т.е. наилучшую аппроксимацию. Рассмотрим путь нахождения этих параметров на примере полиномиальной функции одной переменной:

$$
y_i^{pac
$$

Запишем выражение критерия аппроксимации при  $\beta_i = 1$  (*i*=1,2,...,*n*) для ПОЛИНОМИАЛЬНОГО  $y_i^{pacemm}(x)$ :

$$
R = \sum_{i=1}^{n} (y_i - y_i^{pac
$$

Искомые переменные  $a_i$  можно найти из необходимого условия минимума R по этим переменным, т.е.  $dR/da_p = 0$  (для  $p = 0$  1, 2, ..., k). Продифференцируем по  $a_p(p - \text{текуций индекс):$ 

$$
dR / da_p = 2 \sum (y_i - \sum a_j x_i^j)(-x_i^p) = 0, p = 0, 1, 2, ..., k, i = 1, 2, ... n.
$$

Значения индексов суммирования для простоты опущены.

После очевидных преобразований (сокращение на 2, раскрытие скобок, изменение порядка суммирования) получим

$$
dR / da_p = \sum y_i (-x_i^p) + \sum \sum a_j x_i^j x_i^p = \sum y_i (-x_i^p) + \sum a_j \sum x_i^j x^p = 0, p = 0, 1, 2, ..., k
$$

Перепишем последнее равенство и получим

$$
\sum a_i \sum x_i^j x_i^p = y_i x_i^p, p=0, 1, 2, k, \quad i=1, 2, ..., n.
$$
Получилась система  $n+1$  уравнений с таким же количеством неизвестных  $a_i$ , причем линейная относительно этих переменных. Эта система называется системой нормальных уравнений. Из ее решения находят параметры  $a_i$ аппроксимирующей функции, обеспечивающие *minR*, т.е. наилучшее возможное квадратичное приближение. Зная коэффициенты, можно вычислить и величину R. Следует помнить, что при изменении даже одного значения исходных данных, все коэффициенты изменят в общем случае свои значения, так как они полностью определяются исходными данными. Поэтому при повторении аппроксимации с несколько изменившимися данными получится другая аппроксимирующая функция, отличающаяся коэффициентами.

Повышение точности аппроксимации увеличивает и сложность функции (при полиноминальных аппроксимирующих функциях), что делает ее менее удобной при использовании.

#### Линейная аппроксимация

Пусть необходимо найти аппроксимирующую функцию в виде линейного полинома  $y = a_0 + a_1 x$  по имеющимся экспериментальным данным  $xi/y_i$ .

Оценки параметрам  $a_0$  и  $a_1$  находят методом наименьших квадратов. Для этого минимизируют функцию

$$
R = \sum_{i} ((a_i + a_i x) - y_i)^2
$$

Приравнивая производные функции R по  $a_0$ ,  $a_1$  к нулю, получим систему нормальных уравнений с двумя неизвестными  $a_0$  и  $a_1$ :

$$
\begin{cases} \n a_0 \, n + a_1 \sum_{i} x_i = \sum_{i} y_i \\ \na_0 \sum_{i} x_i + a_1 \sum_{i} x_i = \sum_{i} y_i x_i \n\end{cases}
$$

Решая систему уравнений любым известным методом, можно найти коэффициенты  $a_0$  и  $a_1$  для линейного полинома.

Квадратичная аппроксимация

73

Для полинома второй степени аппроксимирующая функция записывается в следующем виде:

 $y = a_0 + a_1 x + a_2 x^2$ 

Используя метод наименьших квадратов, получим систему линейных уравнений относительно 3-х неизвестных  $a_0$ ,  $a_1$ ,  $a_2$ , которую можно решить, например, методом Гаусса:

$$
\begin{cases} a_0 n + a_1 \sum x_i + a_2 \sum x_j = \sum y_i \\ \frac{1}{4} a_0 \sum x_i + a_1 \sum x_i^2 + a_2 \sum x_i^3 = \sum y_i x_i \\ a_0 \sum x_i^2 + a_1 \sum i \sum x_i^3 = \sum x_i^2 \\ \frac{1}{4} a_0 \sum x_i^2 + a_2 \sum x_i^2 = \sum x_i^2 \sum x_i^2 \end{cases}
$$

Порядок выполнения работы:

- 1. Для выполнения задания выбрать свои исходные данные. В таблице данных помещены данные для линейной и квадратичной зависимости
- 2. Используя табличный процессор Excel или составив программу, найти параметры для полиномов первой и второй степени
- 3. На графике показать разными цветами график зависимости между исходными данными и найденную аппроксимирующую функцию.
- 4. Ответить на контрольные вопросы

### Задание:

Имеются данные о связи между стоимостью основных производственных фондов и объемов валовой продукции по 10 однотипным предприятиям. Используя метод наименьших квадратов, найти параметры полиномов первой и второй степени, используемых ДЛЯ аппроксимации функциональной зависимости, отражающей закономерности экономического процесса развития предприятий.

#### Варианты исходных данных для выполнения задания

 $1)$ 2)

74

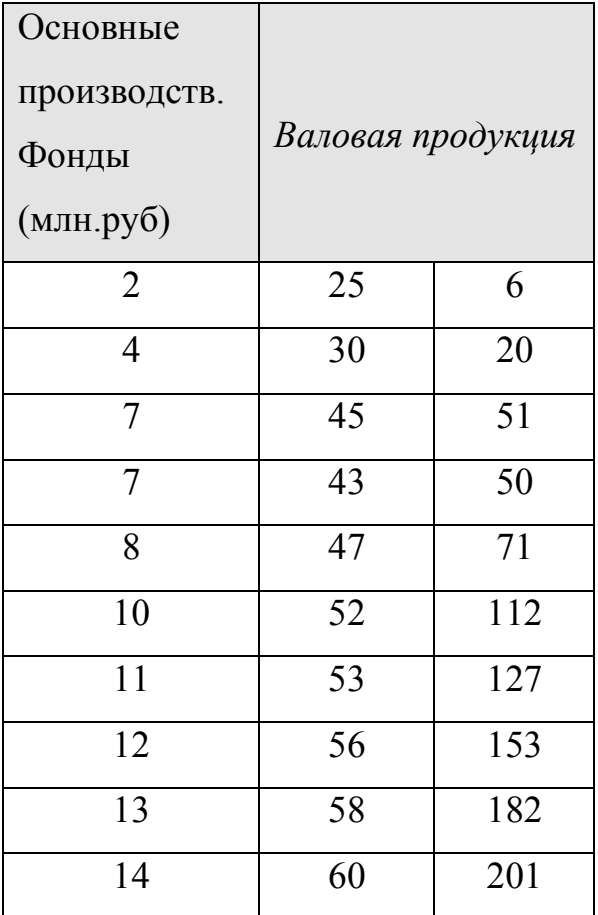

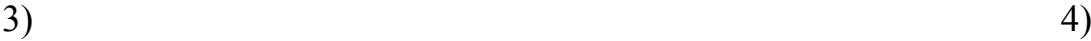

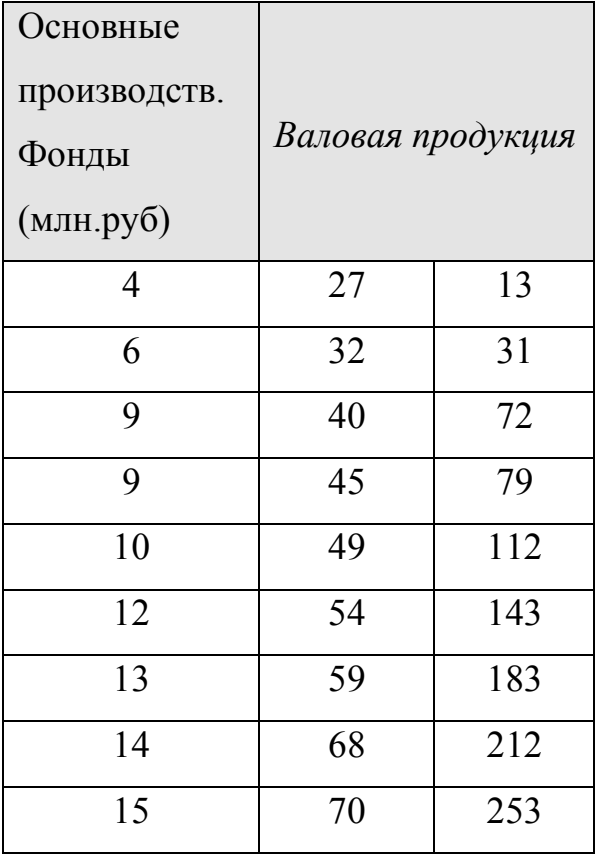

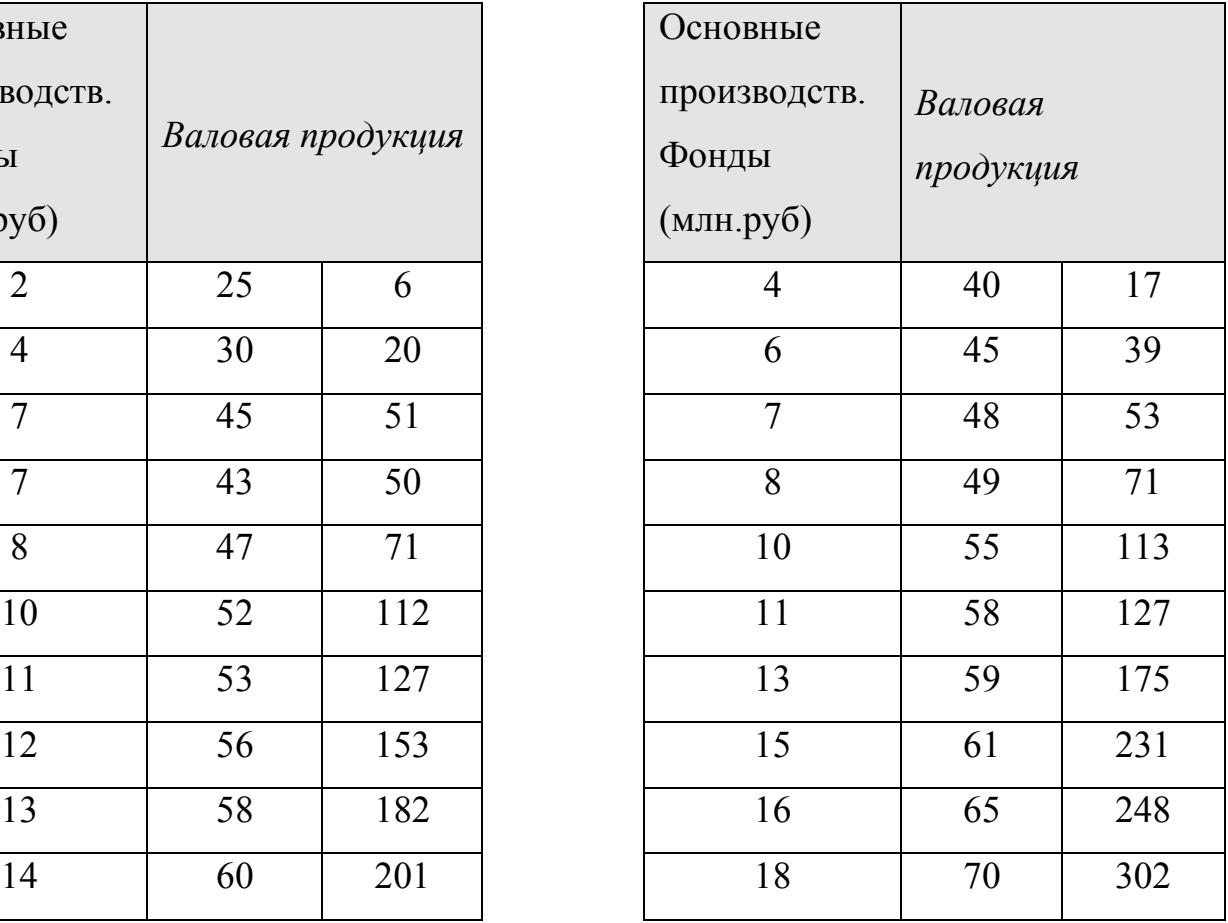

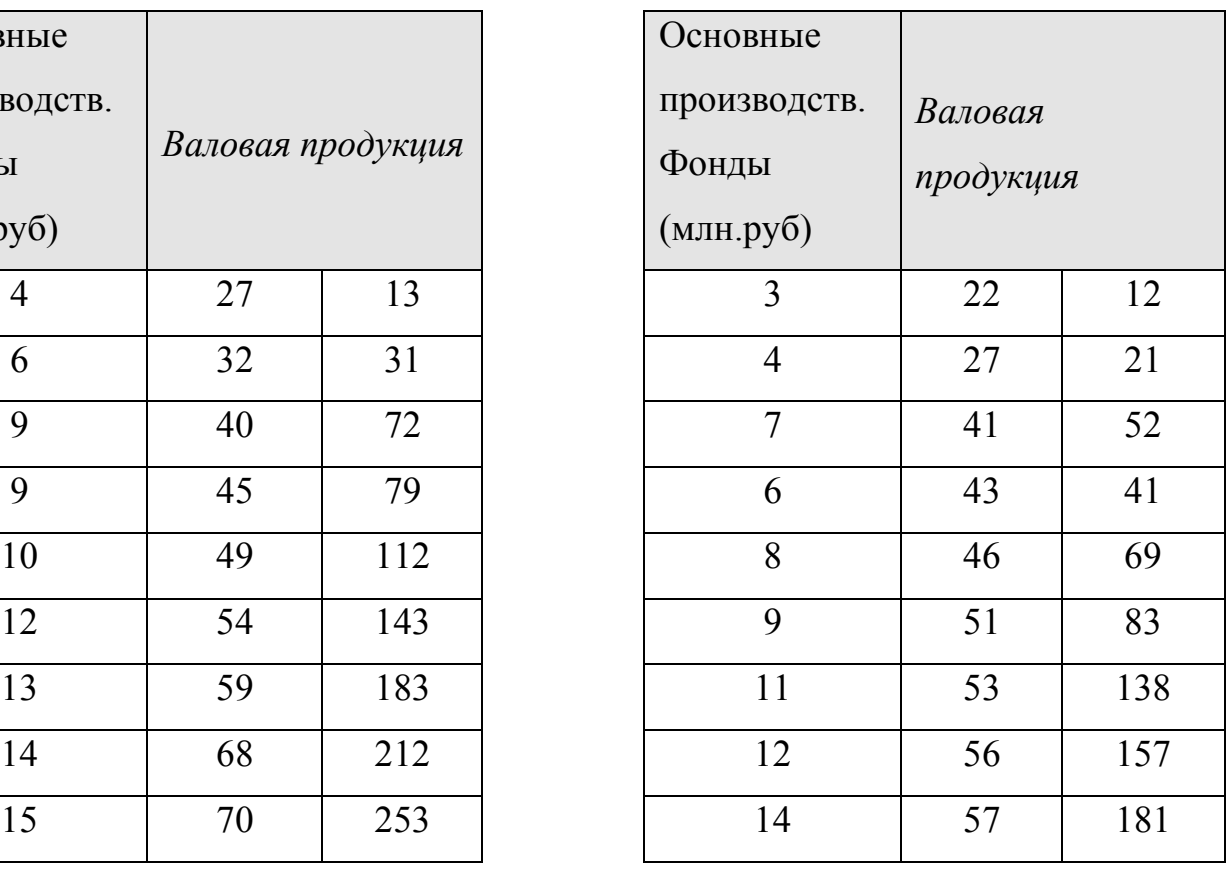

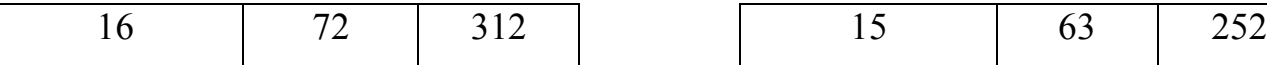

# 5) 6)

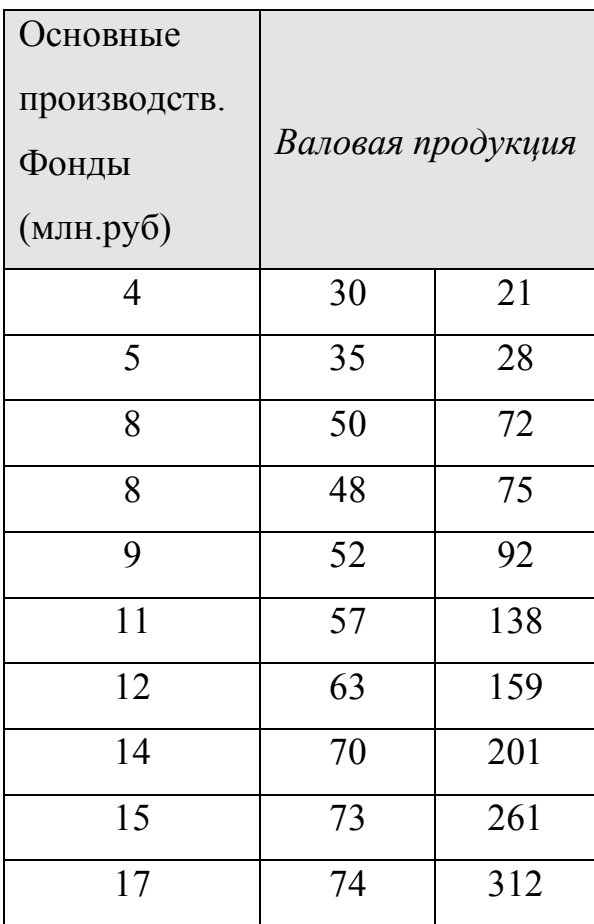

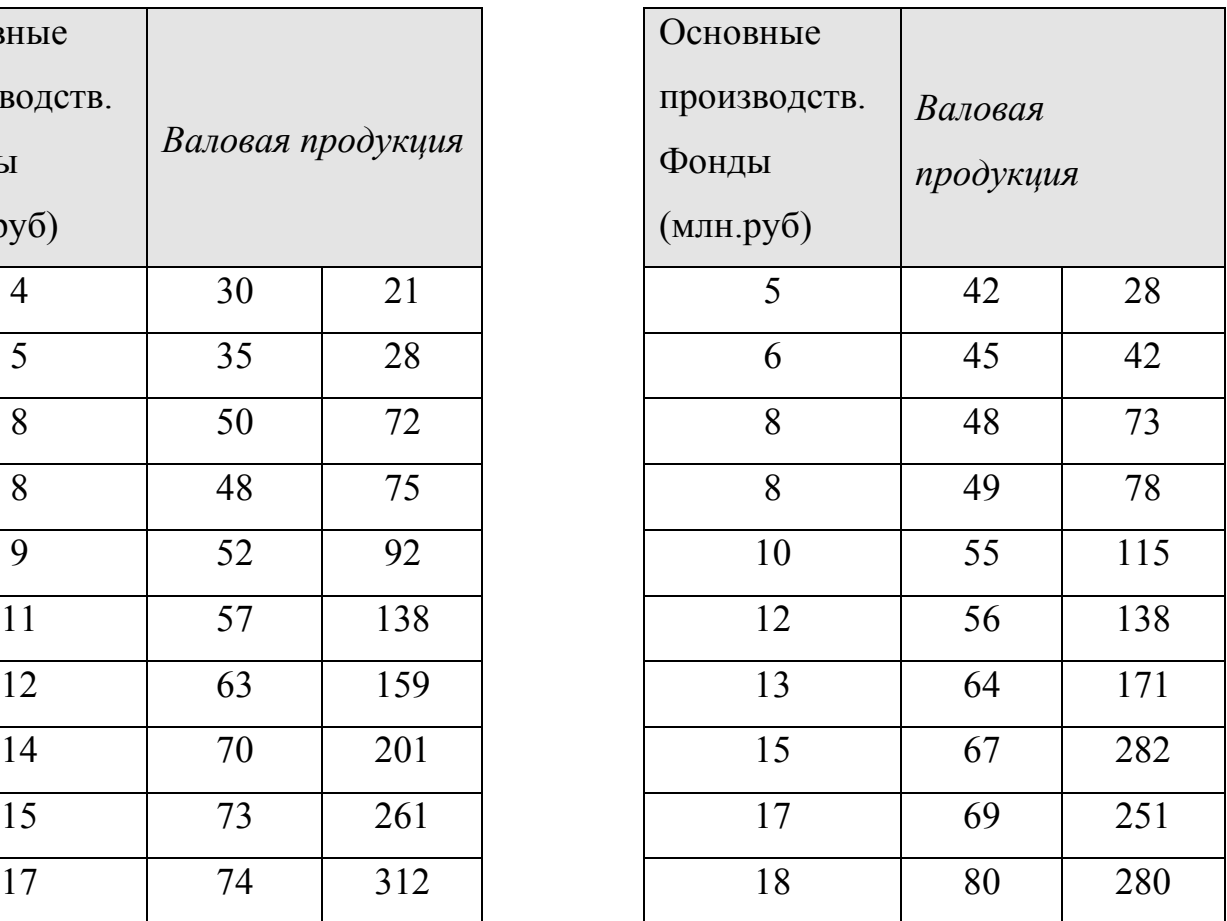

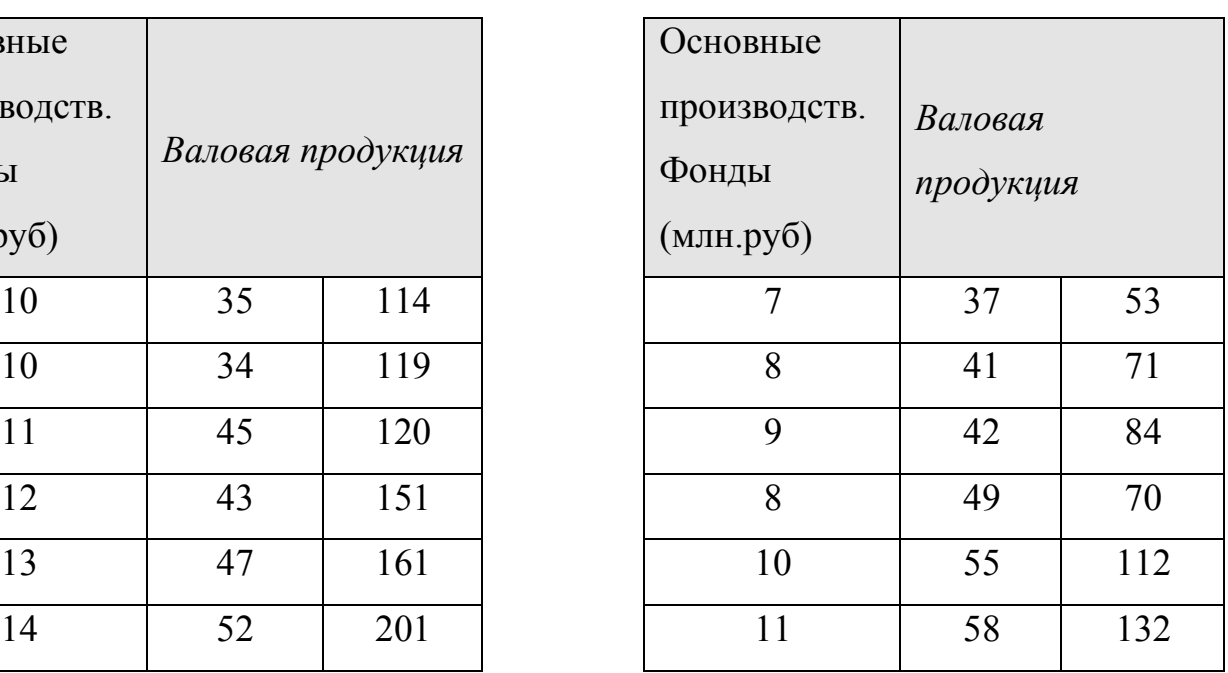

# $7)$  8)

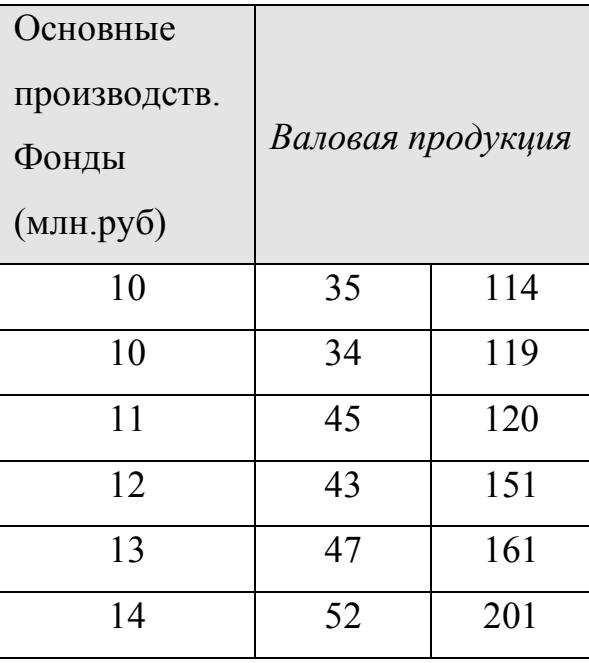

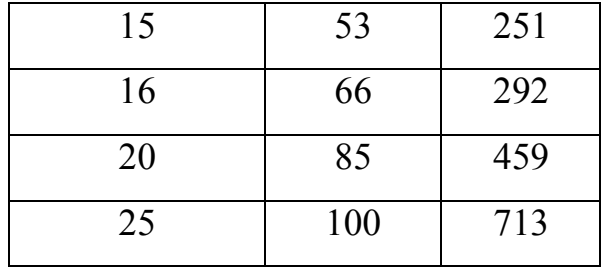

9 ) 10)

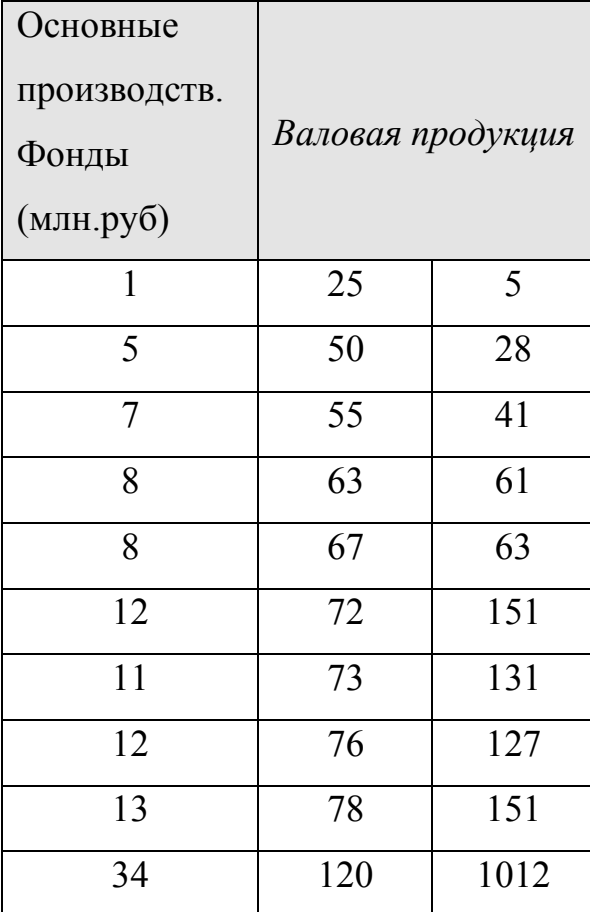

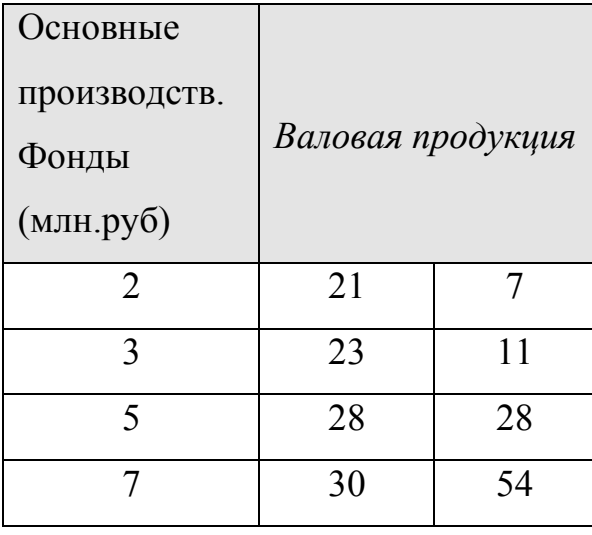

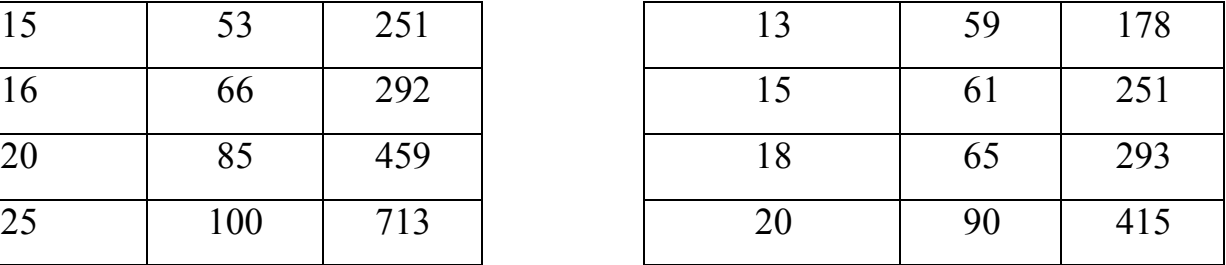

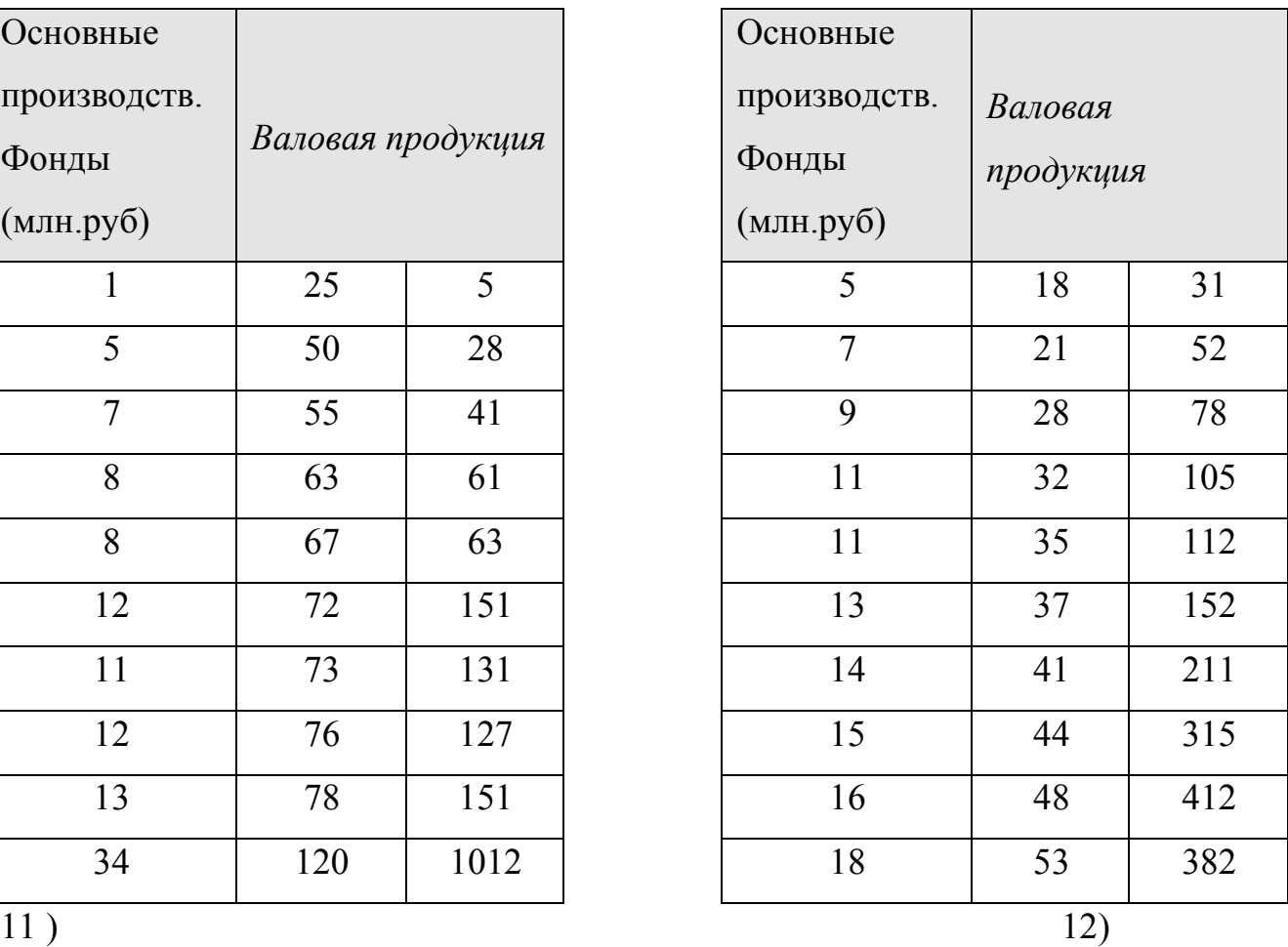

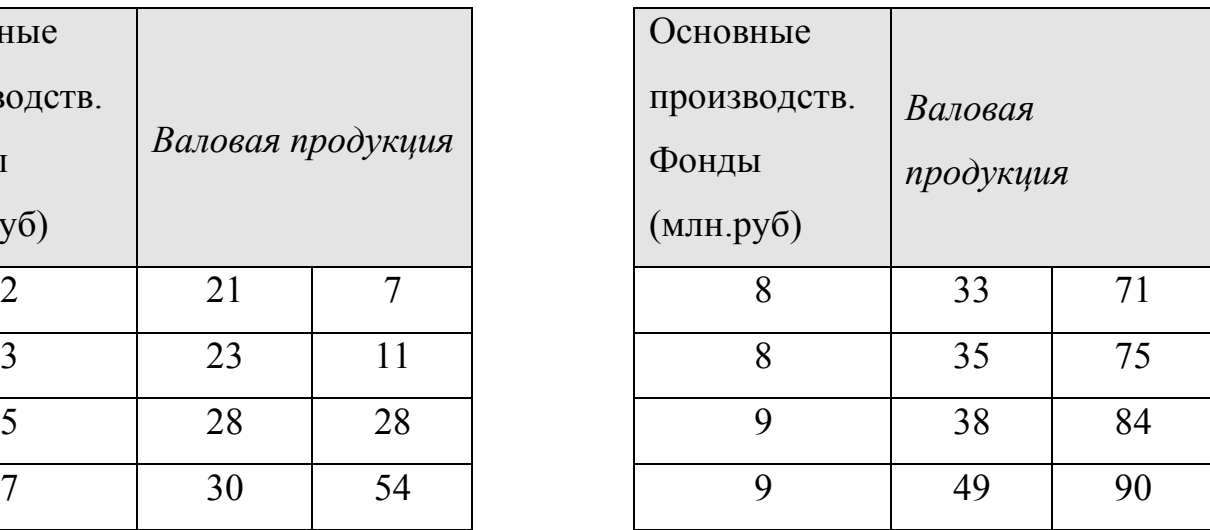

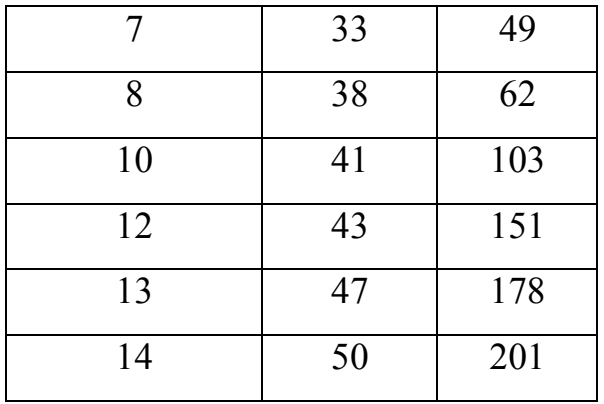

# 13 )  $14)$

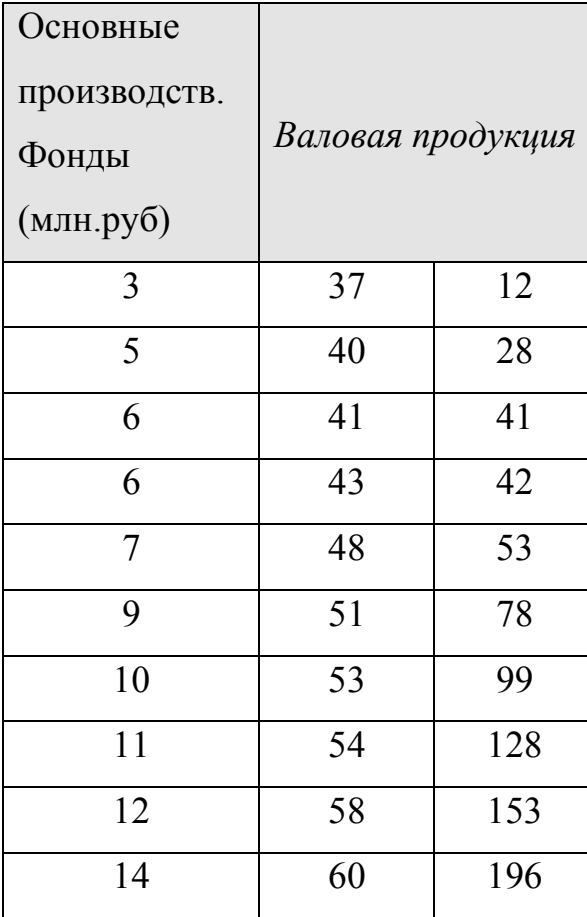

## 15) 16)

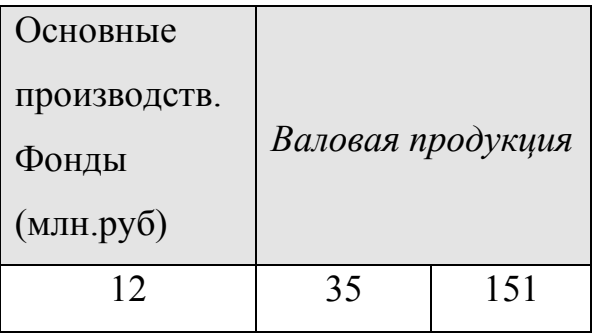

|    | 33 | 49  | 10              | 57 | 112 |
|----|----|-----|-----------------|----|-----|
| 8  | 38 | 62  | 12              | 58 | 132 |
| 10 | 41 | 103 | 13              | 59 | 178 |
| 12 | 43 | 151 | $\overline{17}$ | 62 | 214 |
| 13 | 47 | 178 | 19              | 64 | 417 |
| 14 | 50 | 201 | 26              | 90 | 712 |

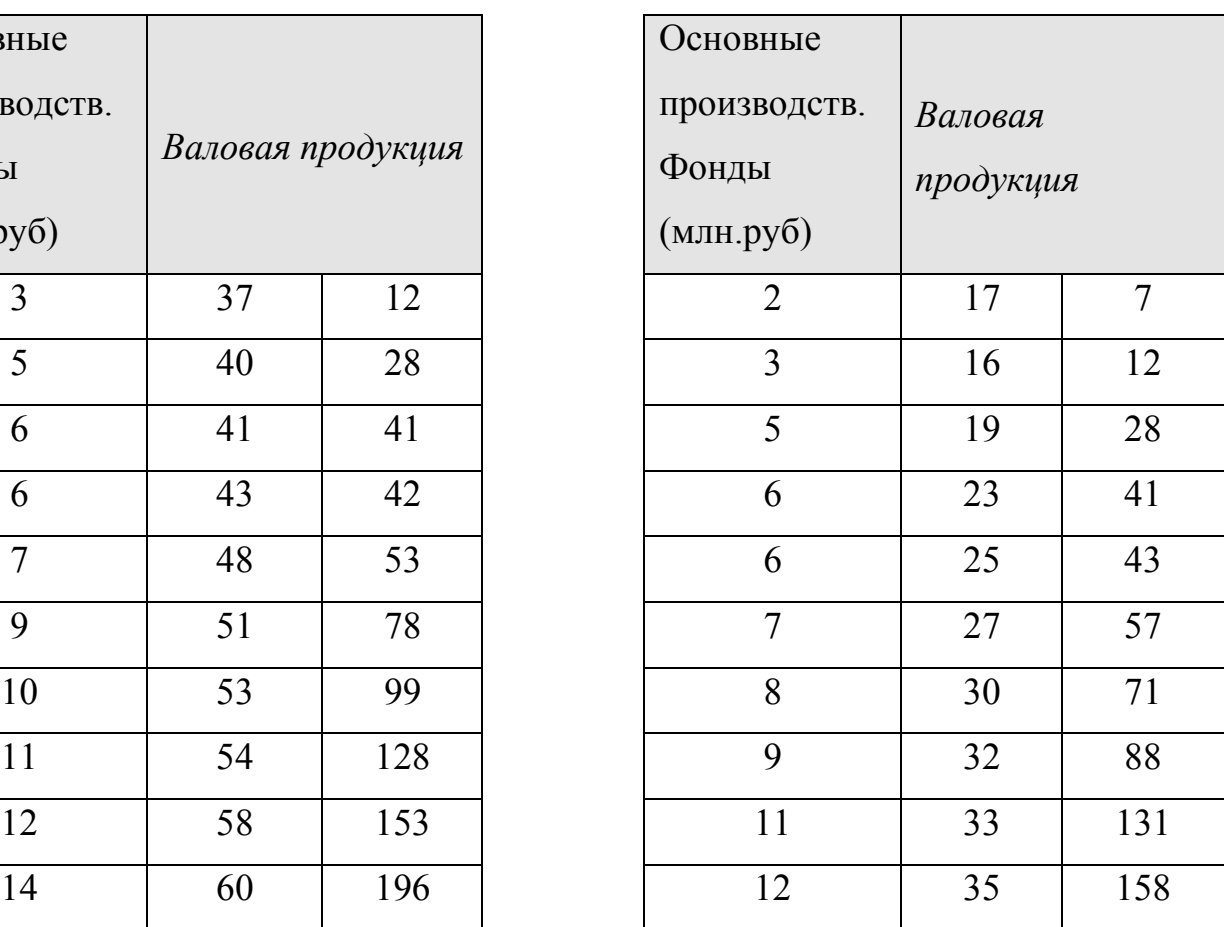

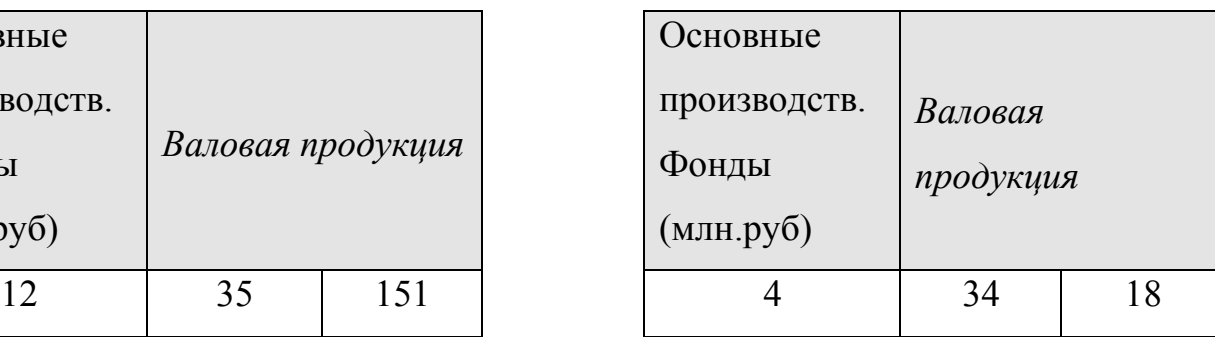

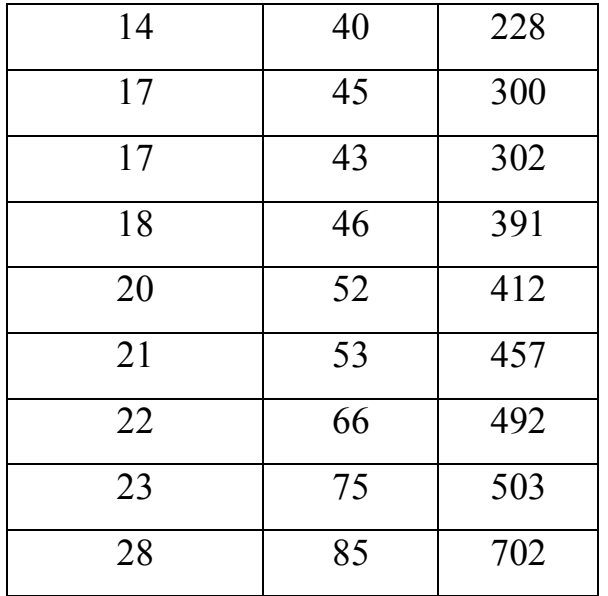

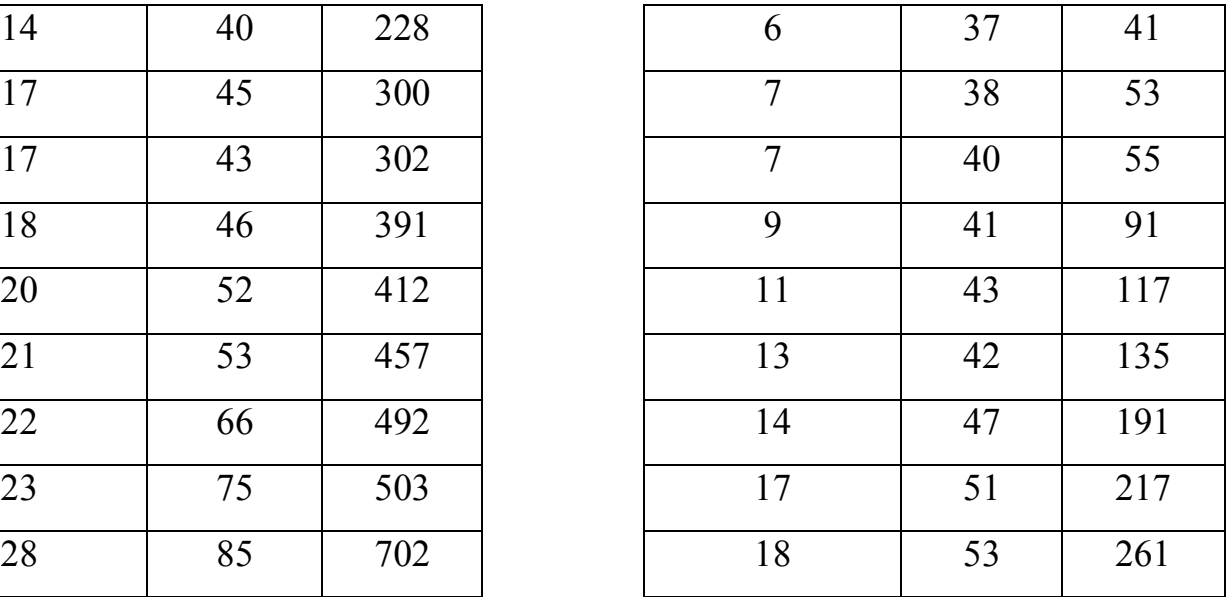

### $17)$  18)

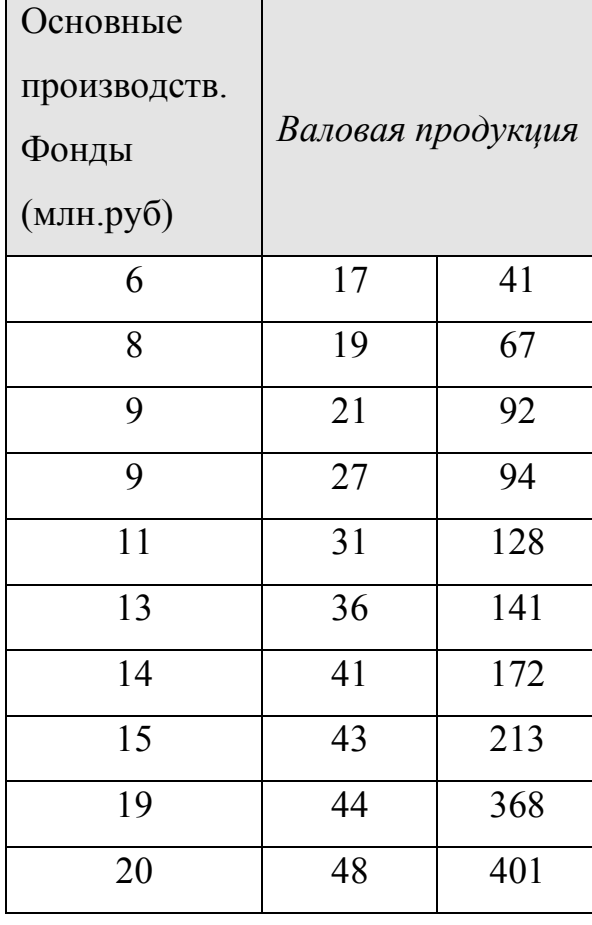

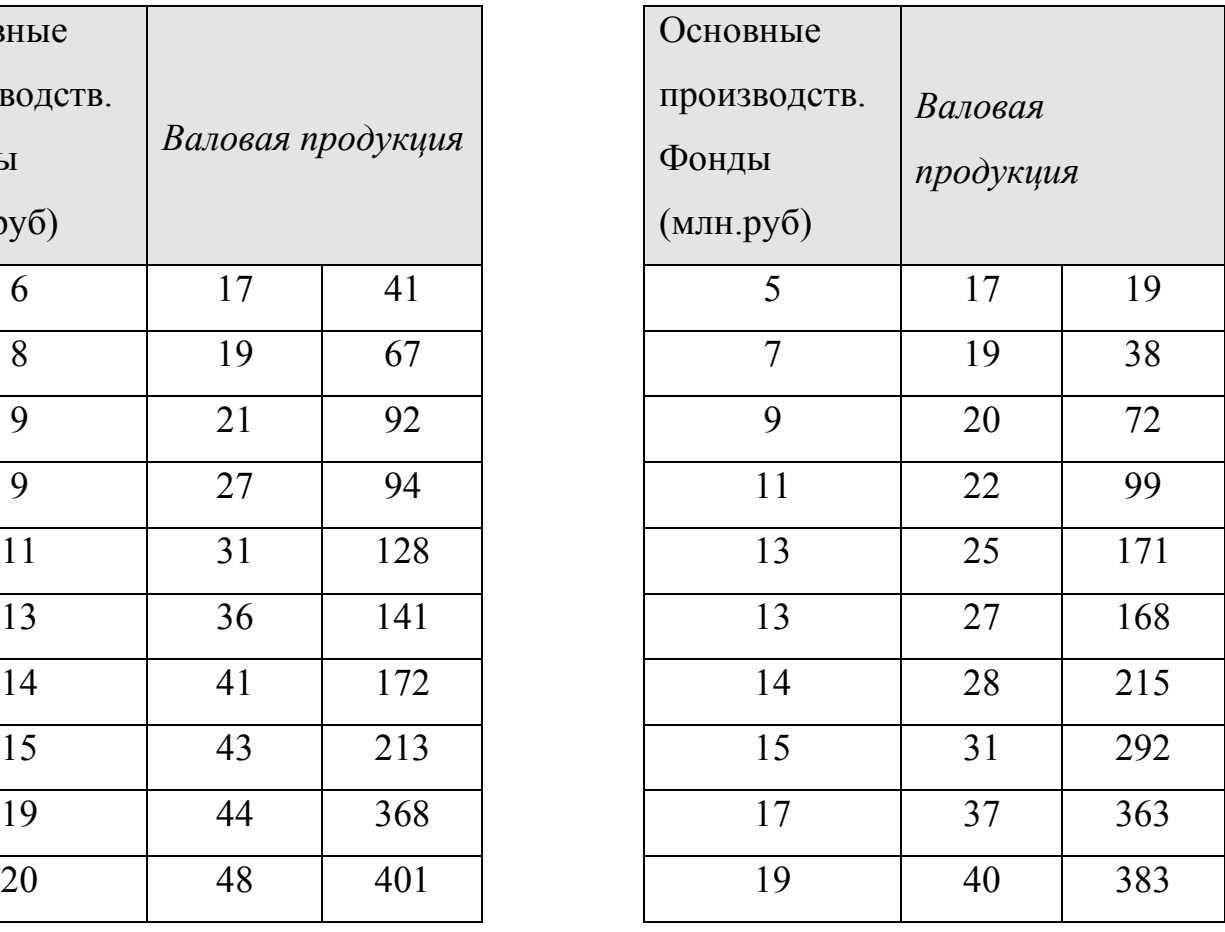

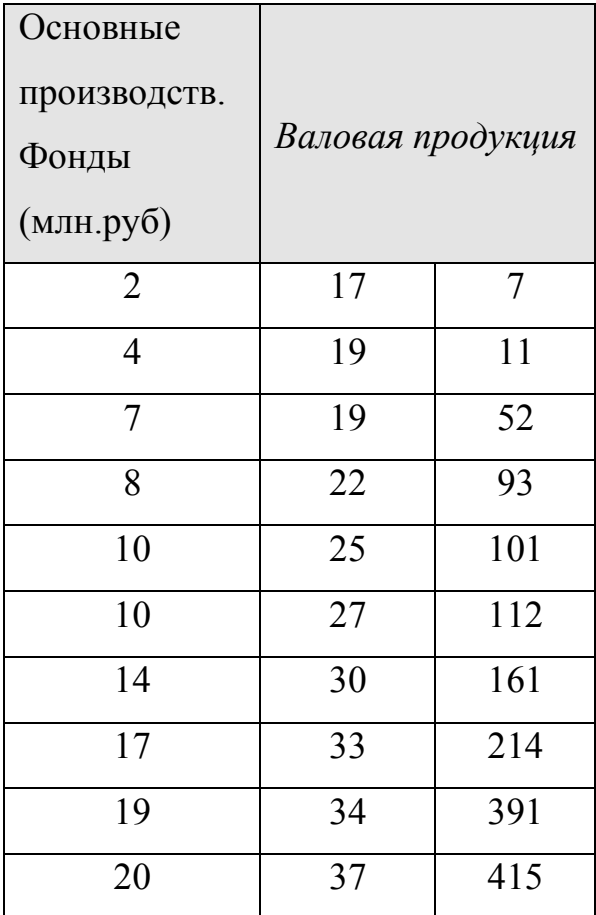

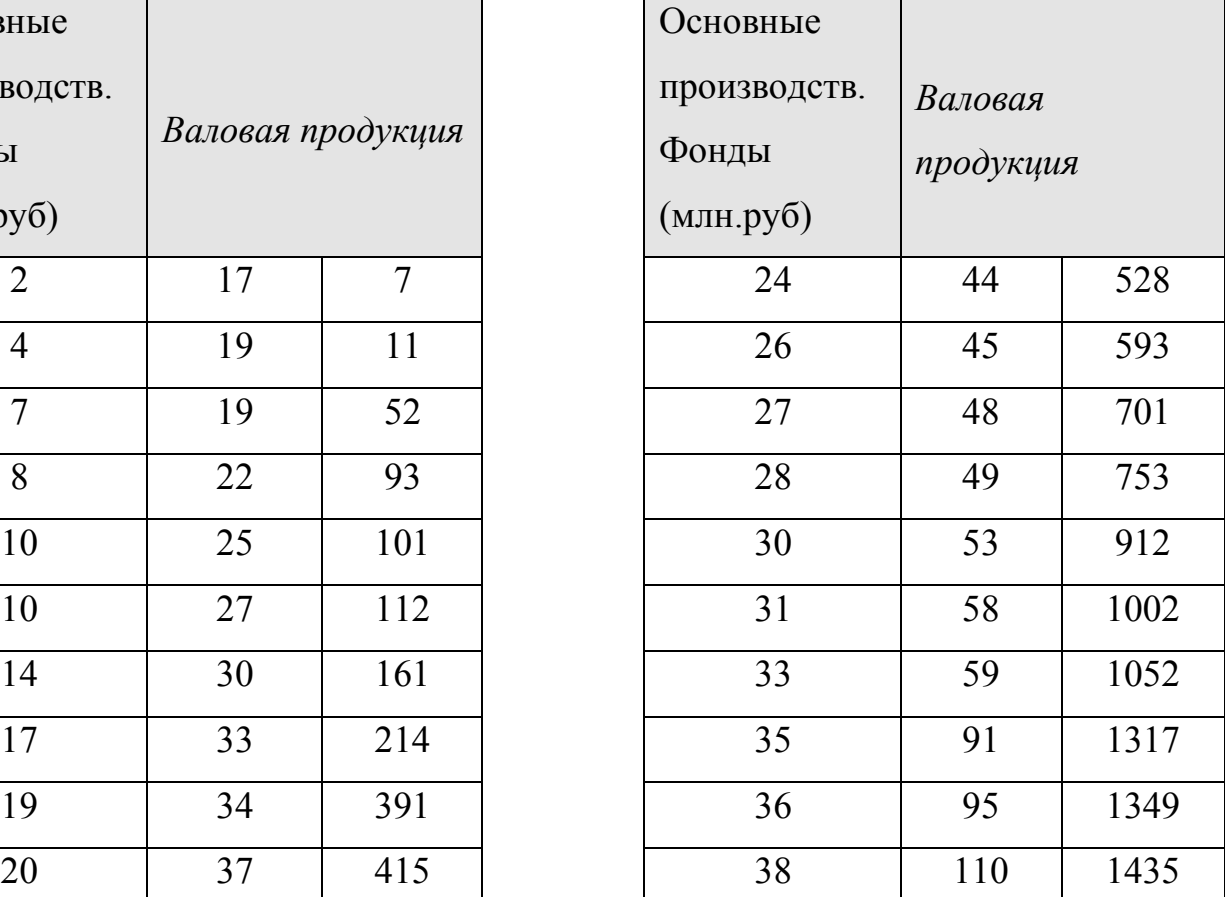

# 21 ) 22)

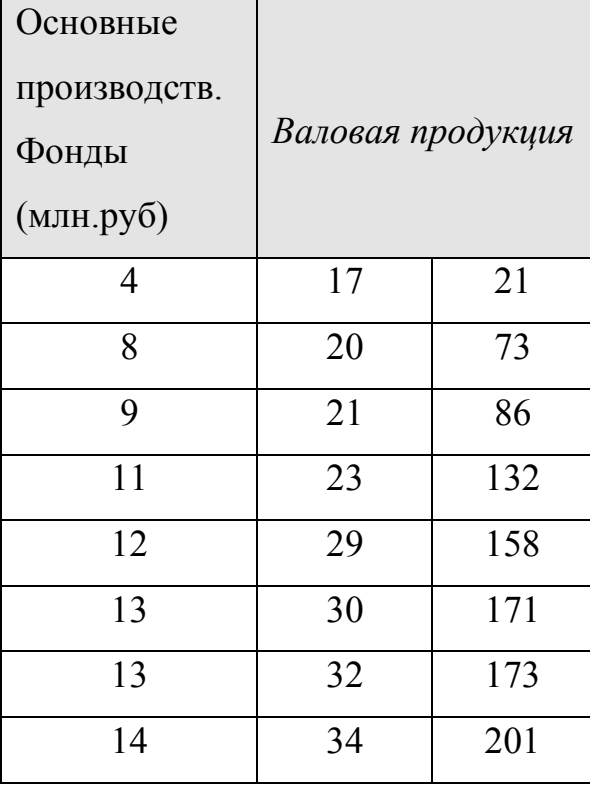

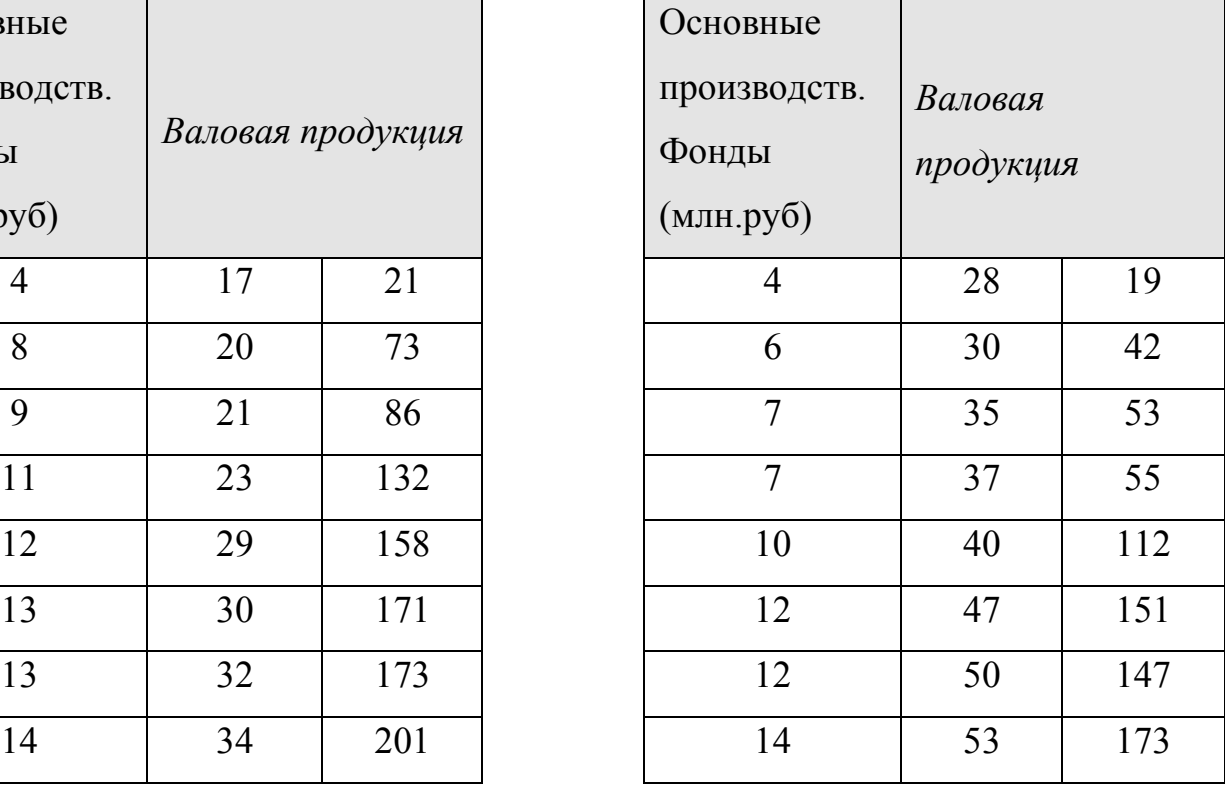

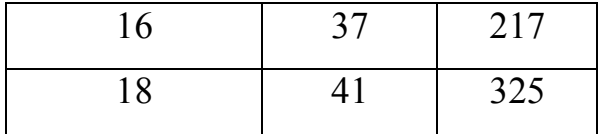

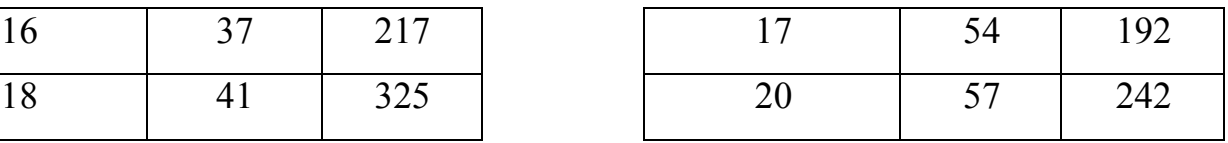

# 23 ) 24)

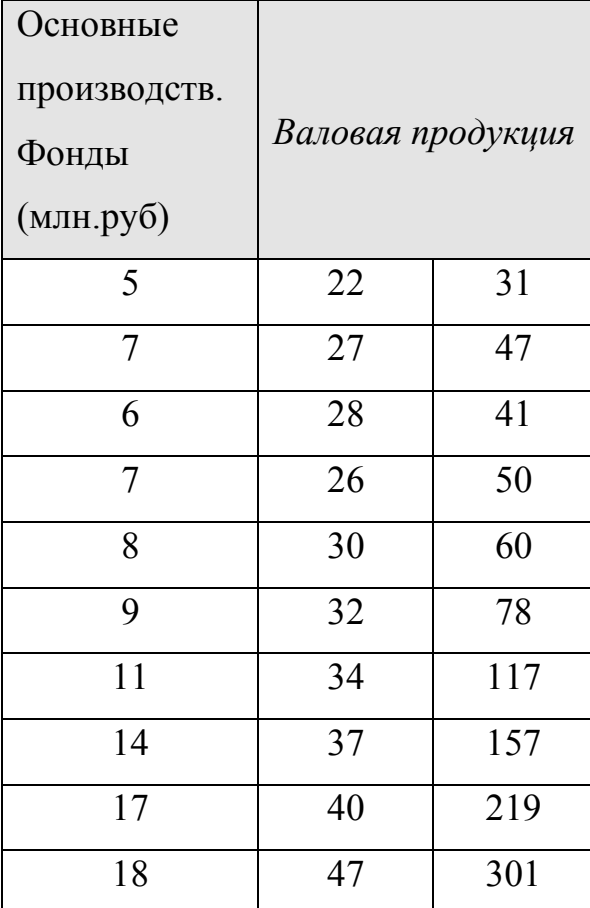

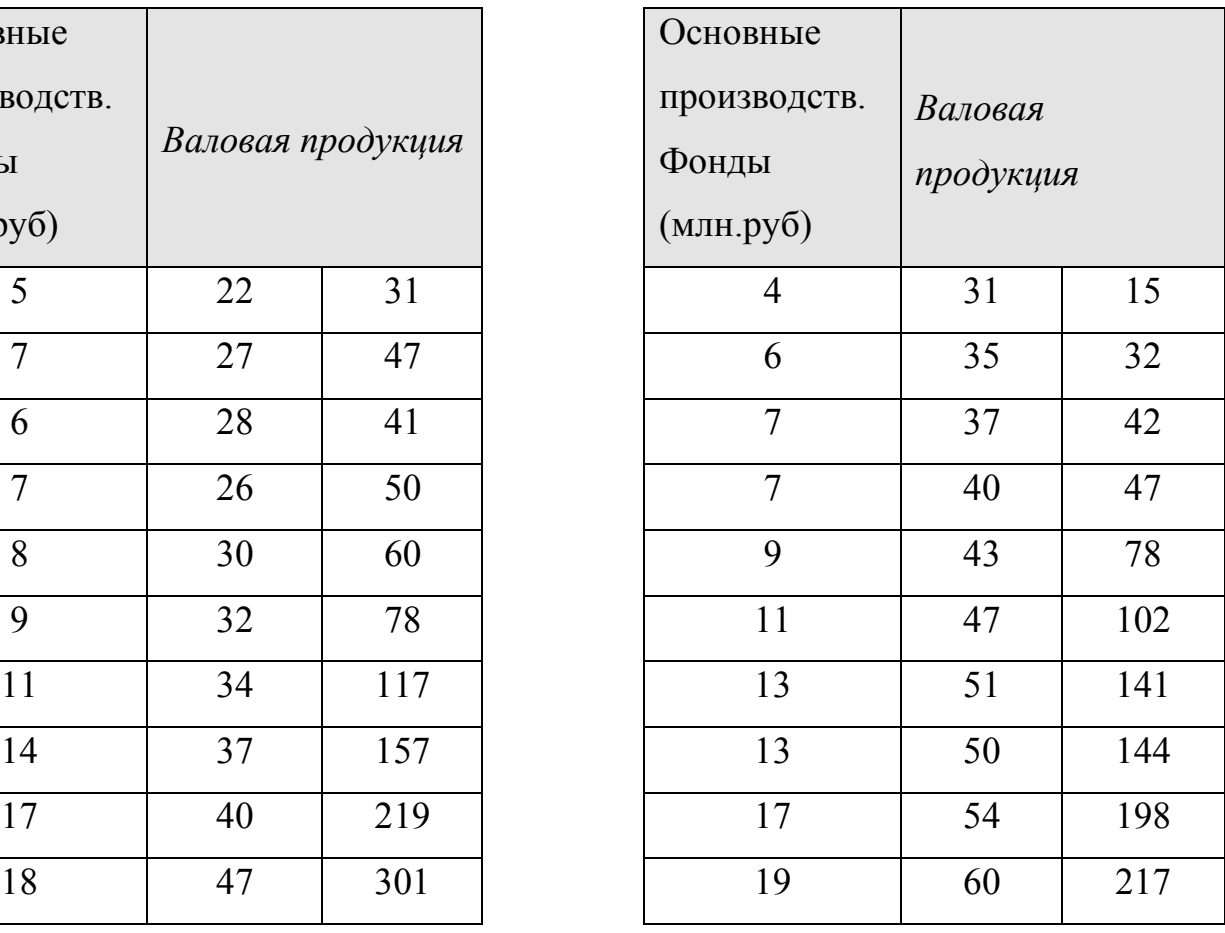

25 ) 26)

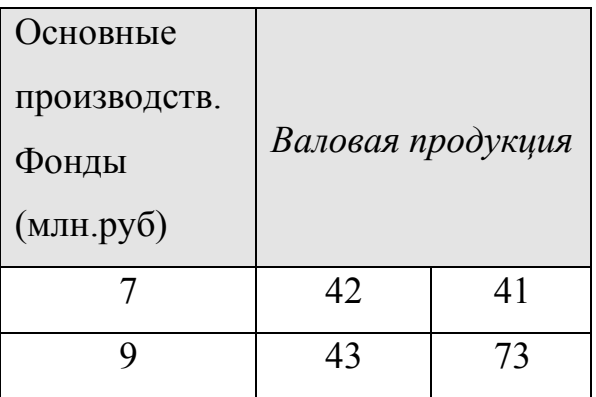

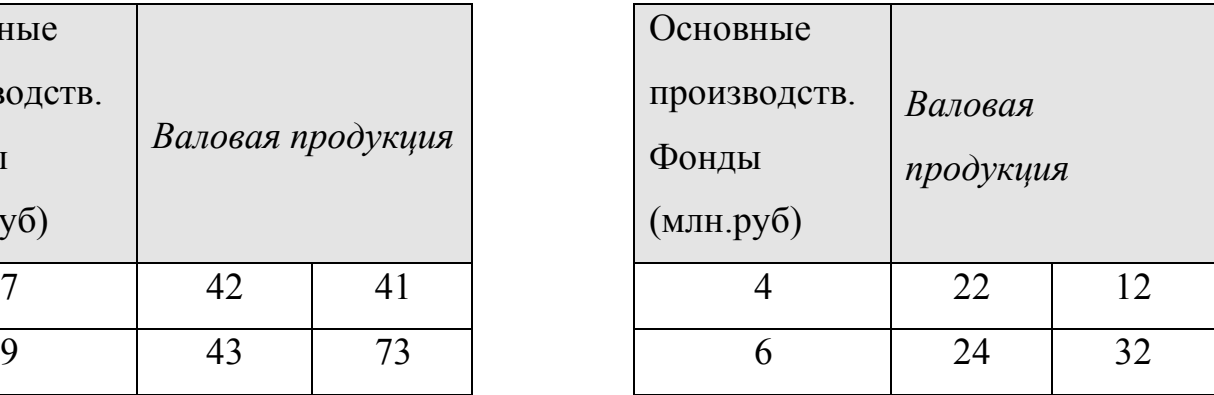

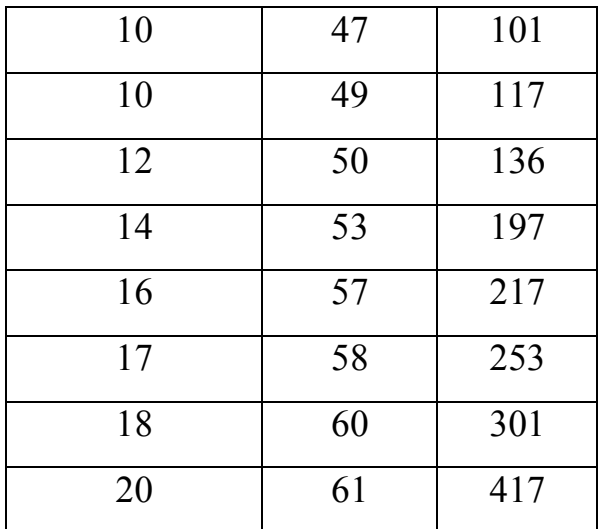

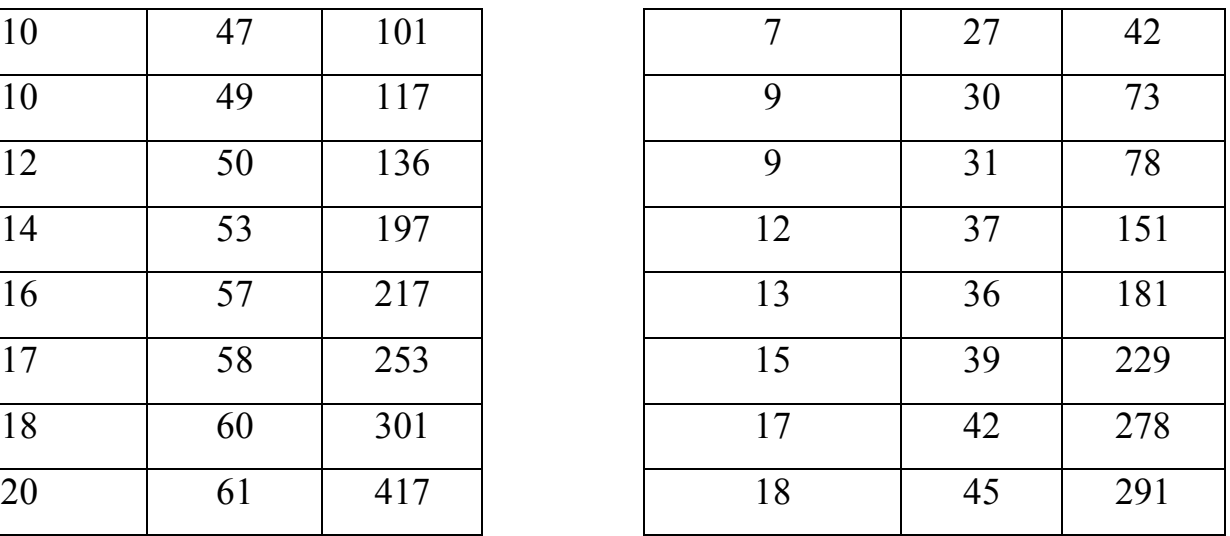

## *Контрольные вопросы:*

- 1. В чем заключается аппроксимация?
- 2. Что такое критерий аппроксимации?
- 3. Идея метода наименьших квадратов
- 4. Как, используя метод наименьших квадратов, найти параметры линейной и квадратичной аппроксимирующих функций?

# **ИСТОЧНИКИ ИНФОРМАЦИИ**

### **Основные**

- 1. Зенков А.В. Численные методы. Учебное пособие. Издательство: Юрайт,  $2017 - 124$  c.
- 2. Сулейманов Р.Р. Компьютерное моделирование математических задач. Элективный курс. Методическое пособие. – Издательство: Бином. Лаборатория знаний, 2014. – 156 с.
- 3. Ширяев В.И. Исследование операций и численные методы оптимизации. Издательство: Ленанд, 2017. – 224 с..

#### **Дополнительные**

- 1. Андреев В.Б. Численные методы. М.: Издательский отдел факультета ВМиК МГУ имени М.В. Ломоносова; МАКС Пресс Москва, 2013. - 336 с.
- 2. Бахвалов Н.С., Лапин А.В., Чижонков Е.В.. Численные методы в задачах упражнениях. Учебное пособие. – М.: Бином, 2010. – 240 с.
- 3. Калиткин Н. Н. Численные методы. СПб.: БХВ-Петербург, 2011 г. 587 с.
- 4. Костомаров Д.П., Корухова Л.С., Манжелей С.Г. Программирование и численн методы. – М.: Издательство МГУ, 2001.
- 5. Плис А.И., Сливина Н.А. Лабораторный практикум по высшей математи Учебное пособие для втузов. - М.: Высшая школа, 1994. – 416 c.: ил.

## **Электронные издания (электронные ресурсы):**

1. Учебный курс «Численные методы»: [электрон. версия]. /Локальная сеть Омавиат. - URL: Students (\\ oat.local)/ S: Обучение/090207/ Численные методы.

## **Интернет-ресурсы**

1 Intuit.ru. Учебный курс «Введение в вычислительную математику» [http://www.intuit.ru/department/calculate/calcmathbase/\(](http://www.intuit.ru/department/calculate/calcmathbase/)дата обращения 14.06.2019).